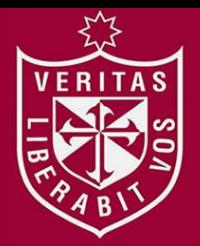

**FACULTAD DE INGENIERÍA Y ARQUITECTURA ESCUELA PROFESIONAL DE INGENIERÍA ELECTRÓNICA** 

# **DISEÑO Y SIMULACIÓN DE UN SISTEMA DE DETECCIÓN DE SOMNOLENCIA Y ALERTA BASADO EN EL PROCESAMIENTO DIGITAL DE IMÁGENES CON ALGORITMOS DE CORRELACIÓN EN TIEMPO REAL**

**PRESENTADA POR** 

# **CARLOS GUILLERMO CHACCERE RODRÍGUEZ**

**FIDEL JUNIOR SARA GARCÍA**

# **TESIS PARA OPTAR EL TÍTULO PROFESIONAL DE INGENIERO ELECTRÓNICO**

**LIMA – PERÚ** 

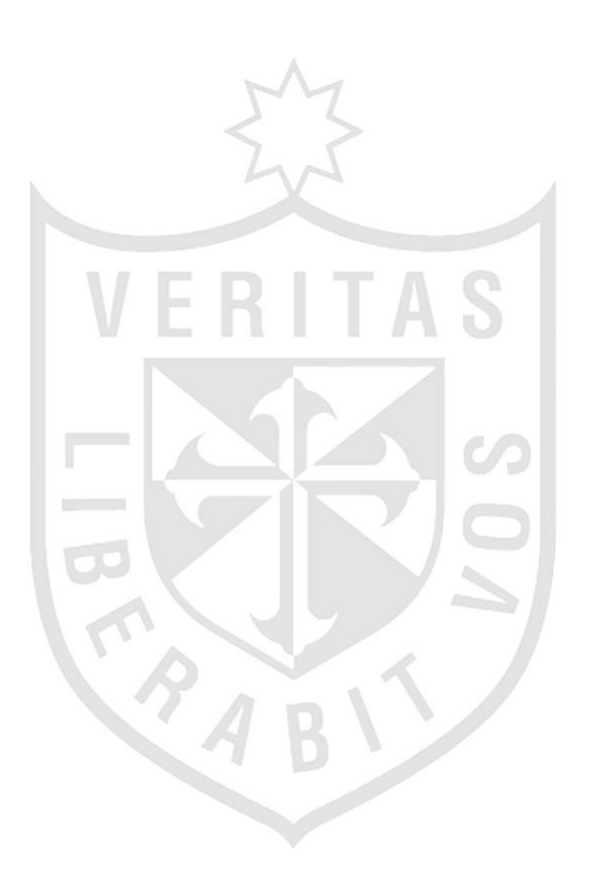

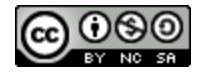

**Reconocimiento - No comercial - Compartir igual CC BY-NC-SA**

El autor permite entremezclar, ajustar y construir a partir de esta obra con fines no comerciales, siempre y cuando se reconozca la autoría y las nuevas creaciones estén bajo una licencia con los mismos términos.

<http://creativecommons.org/licenses/by-nc-sa/4.0/>

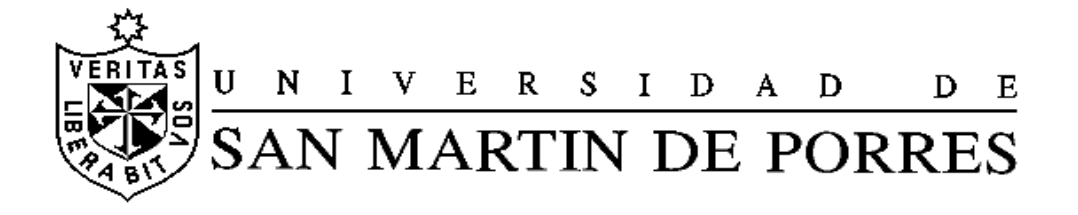

## **ESCUELA PROFESIONAL DE INGENIERÍA ELECTRÓNICA**

# **DISEÑO Y SIMULACIÓN DE UN SISTEMA DE DETECCIÓN DE SOMNOLENCIA Y ALERTA BASADO EN EL PROCESAMIENTO DIGITAL DE IMÁGENES CON ALGORITMOS DE CORRELACIÓN EN TIEMPO REAL**

**TESIS** 

## **PARA OPTAR EL TÍTULO PROFESIONAL DE INGENIERO ELECTRÓNICO**

**PRESENTADO POR** 

# **CHACCERE RODRÍGUEZ, CARLOS GUILLERMO**

# **SARA GARCÍA, FIDEL JUNIOR**

**LIMA- PERÚ** 

**2015**

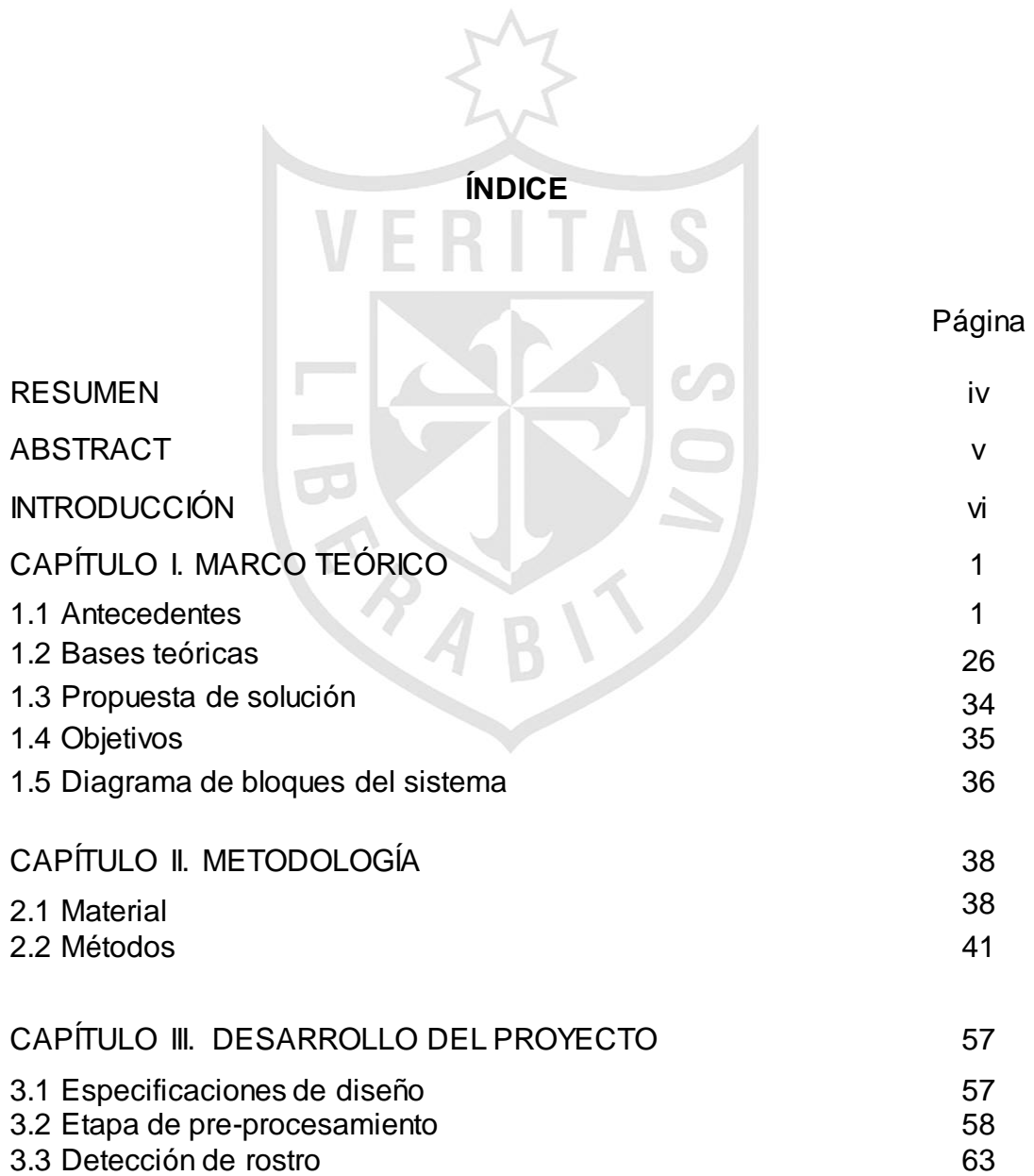

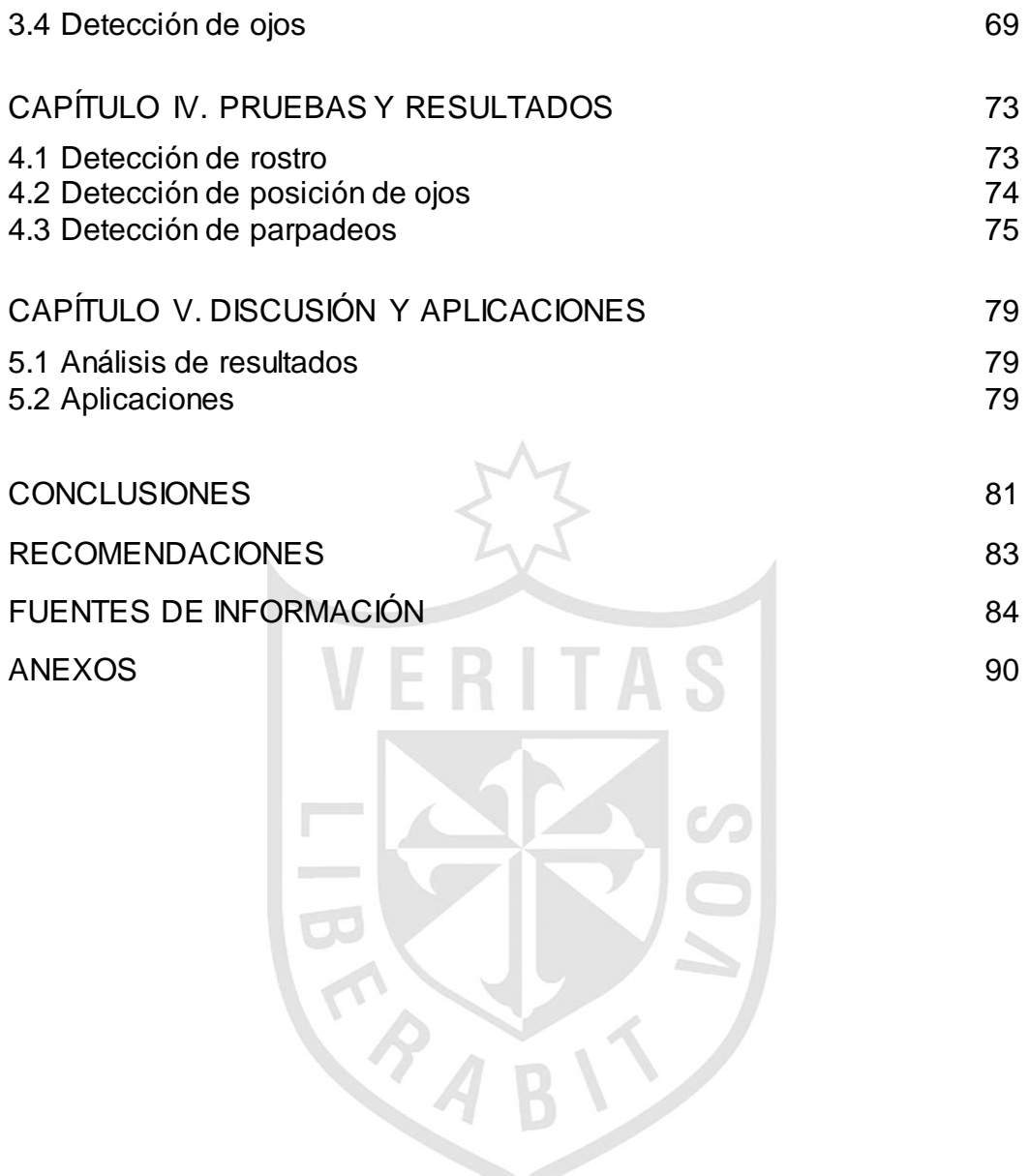

#### **RESUMEN**

Esta tesis presenta un sistema para la detección de la somnolencia del conductor, basado en el análisis de los ojos. El sistema tiene la capacidad de adaptarse a cualquier persona, trabaja en tiempo real, bajo condiciones variables de iluminación y reales de conducción, generando en cada instante un índice de somnolencia que mide el estado de vigilia del conductor. Los ojos generan una considerable cantidad de información del estado de una persona, en el caso del conductor, indican su estado de atención y vigilia frente al volante, por ello, el principal objetivo de este trabajo ha sido determinar su posición, para continuar con su análisis hasta llegar a construir un índice de somnolencia. El sistema captura imágenes con iluminación infrarroja del tipo cercano, de esta manera, se aprovechan las propiedades espectrales para resaltar las facciones del rostro en condiciones de baja iluminación. En varios experimentos realizados, el sistema propuesto ha presentado magníficos resultados respecto a los objetivos planteados, y los inconvenientes han sido superados con éxito. Se puede resaltar que en este trabajo se ha presentado una nueva y completa propuesta que puede contribuir significativamente al desarrollo de la tecnología aplicada a prevenir los accidentes de tráfico.

#### **ABSTRACT**

This thesis presents a system for detecting driver drowsiness, based on analysis of the eyes. The system has the ability to adapt to any person, works in real time, under varying lighting and real driving conditions, generating at every moment drowsiness index, which measures the wakefulness of the driver. Eyes generate a considerable amount of information on the status of a person, particularly in the case of the driver, they indicate their alertness and vigilance at the wheel, therefore, the main objective of this study was to determine its position, to continue his analysis up to build an index of drowsiness. The developed system captures images of the near infrared illumination type, in this way, the spectral properties to highlight facial features in low light conditions. In several experiments, the proposed system has shown excellent results regarding the objectives, and the problems have been overcome successfully. Finally, it can be noted that in this paper has presented a new and comprehensive approach that can contribute significantly to the development of the technology applied to prevent traffic accidents, in the context of active safety systems.

#### **INTRODUCCIÓN**

El índice de accidentes que tienen como causa la somnolencia de los conductores de vehículos, es bastante alto. En algunos países se ha llegado a reportar hasta un 35% de las causas (B. Albu, B. Widsten, T. Wang, J. Lan and J. Mah, 2008).

La somnolencia produce la disminución de la capacidad de vigilia afectando negativamente a los sentidos, mermando la capacidad de percepción, reconocimiento y control del vehículo, y a la vez, incrementando la probabilidad de sufrir algún accidente o un sobresalto en la carretera (Qiang Ji and Xiaojie Yang, 2002).

Una de las formas de manifestación de la somnolencia es a través del comportamiento ocular el cual ha sido cuantificado con diferentes variables: frecuencia de parpadeos, duración del cierre de párpados y el porcentaje de ojos cerrados en el tiempo (T. Hamada, T. Ito, K. Adachi, T. Nakano and S. Yamamoto, 2003).

Actualmente, los fabricantes de automóviles están incorporando elementos de alta tecnología en sus modelos con la finalidad de aumentar la seguridad. Sin embargo, esto incrementa su costo y resultan ser inaccesibles para la mayoría de la población, especialmente en nuestro país.

Por esta razón, existe la necesidad de implementar sistemas de visión artificial que incorporen técnicas apropiadas para detectar la somnolencia de conductores de vehículos, para de esta manera minimizar las probabilidades de que ocurra un accidente.

El objetivo del presente trabajo ha sido el diseño y simulación de un sistema de detección de somnolencia y alerta basado en el procesamiento digital de imágenes con algoritmos de correlación en tiempo real que monitorice el comportamiento de los parpadeos de modo que pueda detectarse estados de baja alerta (somnolencia).

El proceso consiste en la obtención de imágenes digitales de la zona del rostro del conductor mediante una cámara de video IR, que permiten resaltar las facciones en condiciones de distinta iluminación. Como respuesta, se identifican los ojos cerrados, abiertos o el parpadeo y se emite una alarma según corresponda.

# **CAPÍTULO I MARCO TEÓRICO**

#### **1.1 Antecedentes**

Varios e importantes trabajos relacionados con el tema del análisis del conductor han sido publicados en los últimos años dentro del sector automotriz, cada uno de ellos han aportado soluciones parciales al problema global, entre ellos se incluyen principalmente la somnolencia y la distracción, que se encuentran entre los principales factores que causan errores durante el proceso de conducción y en muchos casos, finalizan en graves accidentes. Por estos motivos, en este capítulo, se presenta el estado del arte en el tema del análisis de la somnolencia del conductor, lo que incluye, la definición del índice más utilizado para medirla, luego se prosigue con la descripción de los sistemas que las empresas privadas han propuesto para abortar este problema, y finalmente, se concluye con las perspectivas de su desarrollo, ventajas y comercialización.

#### **1.1.1 Métodos utilizados para la detección de la somnolencia**

Durante los últimos años, motivados por el incremento de los accidentes de tráfico y ayudados por el aumento significativo del poder de cómputo de los ordenadores, se han presentado varios métodos y propuestas que involucran el uso de distintas tecnologías para enfrentar el grave problema de la somnolencia del conductor. Estos métodos, según Chang et al. (Chang B. C., Lim J. E., Kim H. J., and Seo B. H. ,2007) y Ji et al. (Ji Q., Zhu Z., and Lan P., 2004) pueden ser clasificados en tres categorías, enumeradas a continuación e ilustradas en la figura.

- **Categoría 1:** Análisis basados en patrones de conducción
- **Categoría 2:** Análisis basados en los cambios físicos de los ojos y las expresiones faciales usando procesamiento de imágenes
- **Categoría 3:** Análisis basados en el cambio de las medidas fisiológicas.

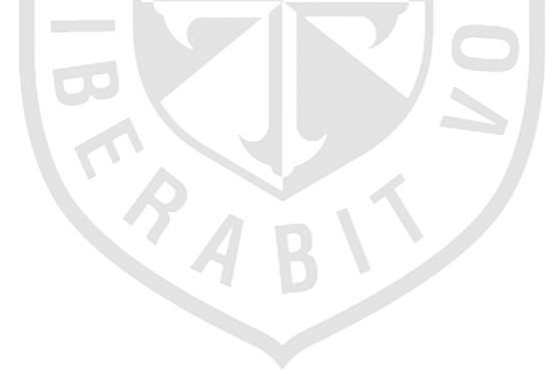

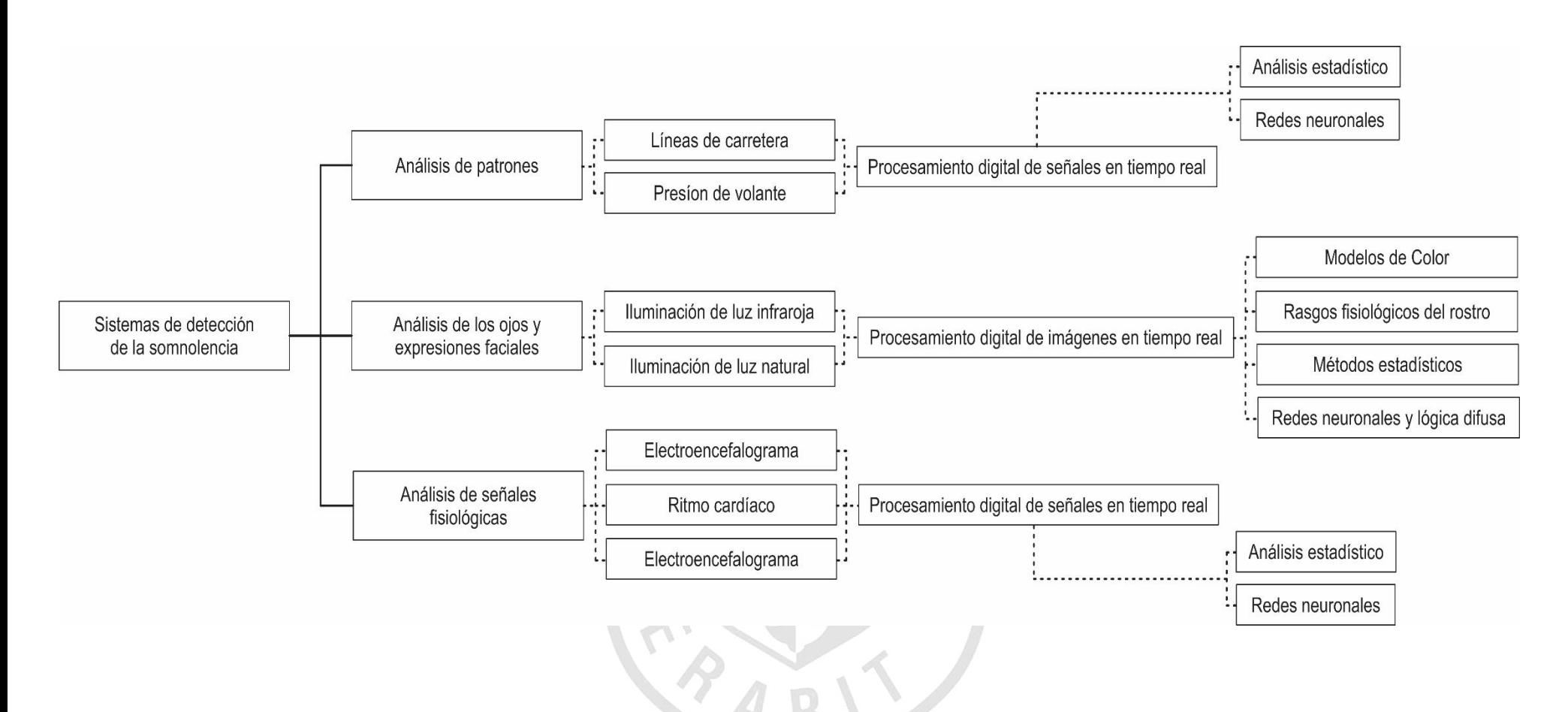

Figura 1.1: Clasificación de los sistemas de detección de la somnolencia del conductor.

Fuente: Elaboración de los autores en base a tesis doctoral (Flores, 2009)

En las próximas secciones se presentará la información más importante de cada una de estas categorías, previo a un estudio más detallado de la segunda de ellas.

#### **1.1.1.1 Análisis basados en patrones de conducción**

En el primer caso, se construyen patrones de conducción generados mediante el desarrollo de diferentes experimentos. Los patrones de conducción se generan a partir de parámetros medibles tanto sobre el conductor y/o sobre el vehículo con su entorno, por ejemplo, la presión de las manos que ejerce el conductor sobre el volante es un patrón de conducción. Este método no es fácil de modelar, y en muchos casos, puede ser necesario diseñar un modelo distinto dependiendo de las características de vehículo y/o conductor. Otros parámetros, tomados sobre el vehículo, que se incluyen en esta clasificación, son la velocidad, la posición lateral, el ángulo de desviación, etc. que han demostrado ser buenos indicadores del nivel de vigilia del conductor, dentro de sus limitaciones (Kaneda M., Obara H., and Nasu T., 1998). La empresa AssistWare Technology (AssistWare Technology. Safetrac., 2007) utiliza esta técnica, en su propuesta, al igual que el trabajo de Mattsson (Mattsson K., 2007) que construye un patrón basado en la posición del vehículo sobre la carretera, un ejemplo se observa en la figura 1.2.

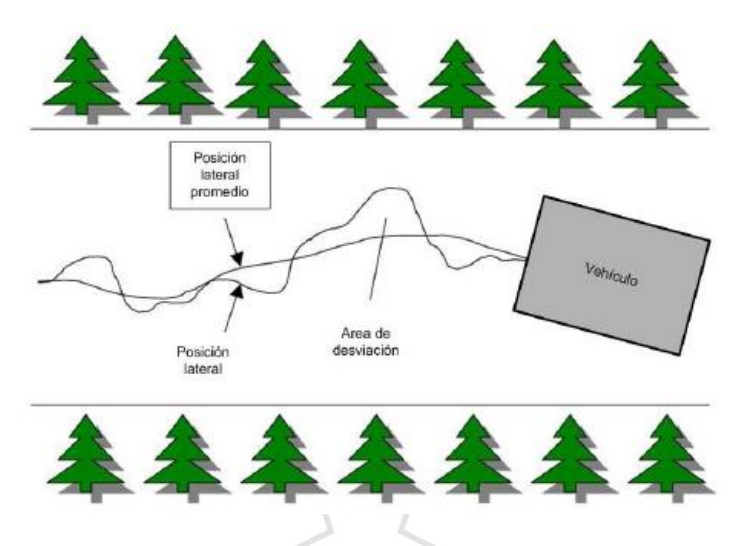

Figura 1.2: Patrón de conducción a partir de la posición del vehículo en la carretera. Fuente: AssistWare Technology. Safetrac., 2007

**1.1.1.2 Análisis basados en los cambios físicos de los ojos y las expresiones faciales usando procesamiento de imágenes**

En el segundo caso, se utilizan técnicas de procesamiento de imágenes para detectar los cambios físicos generados sobre los ojos y el rostro del conductor durante el proceso de conducción, ver figura 1.3. Los métodos basados en el procesamiento de imágenes son altamente fiables con la principal característica de ser no invasivos por lo que no generan molestias ni incomodidad al conductor; sin embargo, también presentan varios inconvenientes; los mismos que serán analizados más adelante como parte de esta investigación.

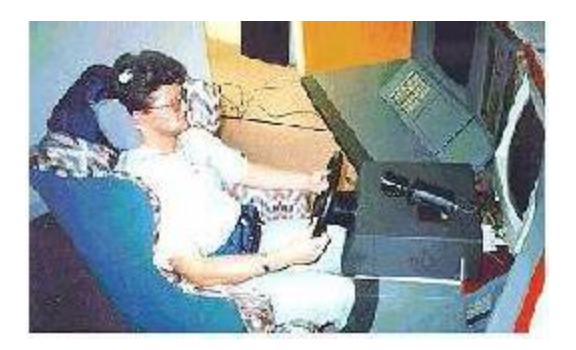

Figura 1.3: Análisis del rostro con una cámara.

Fuente: Heitmann A., Guttkuhn R., Aguirre A., Trutschel U., and Moore-Ede M. (2001)

Por el momento, se introduce la definición del índice que será utilizado para medir el estado del conductor bajo el análisis de imágenes con técnicas de visión por computador.

# **1.1.1.3 Análisis basados en el cambio de las medidas fisiológicas**

En el último caso, se consideran los métodos enfocados en medir los cambios fisiológicos tales como la variabilidad del ritmo cardiaco, el electromiograma y electroencefalograma del conductor, como un medio para detectar los estados cognitivos humanos. Las ventajas que presentan es la precisión en el diagnóstico del estado. Mientras que como uno de los mayores inconvenientes están en el uso de sensores conectados al cuerpo del conductor (Chang B. C., Lim J. E., Kim H. J., and Seo B. H., 2007), (Lin C. T., Liang S. F., Chen Y. C., Hsu Y. C., and Ko L-W., 2006), (Huang R. S., Kuo C. J., Tsai L. L., and Chen O. T. C., 1996), (Vuckovic A., Popovic D., and Radivojevic V., 2002), (El Comercio, 2006). Por ejemplo, el electroencefalograma se obtiene al conectar varios electrodos a la cabeza para registrar las ondas cerebrales, esto se muestra en la figura 1.4 y es el utilizado con mayor frecuencia dentro de este grupo.

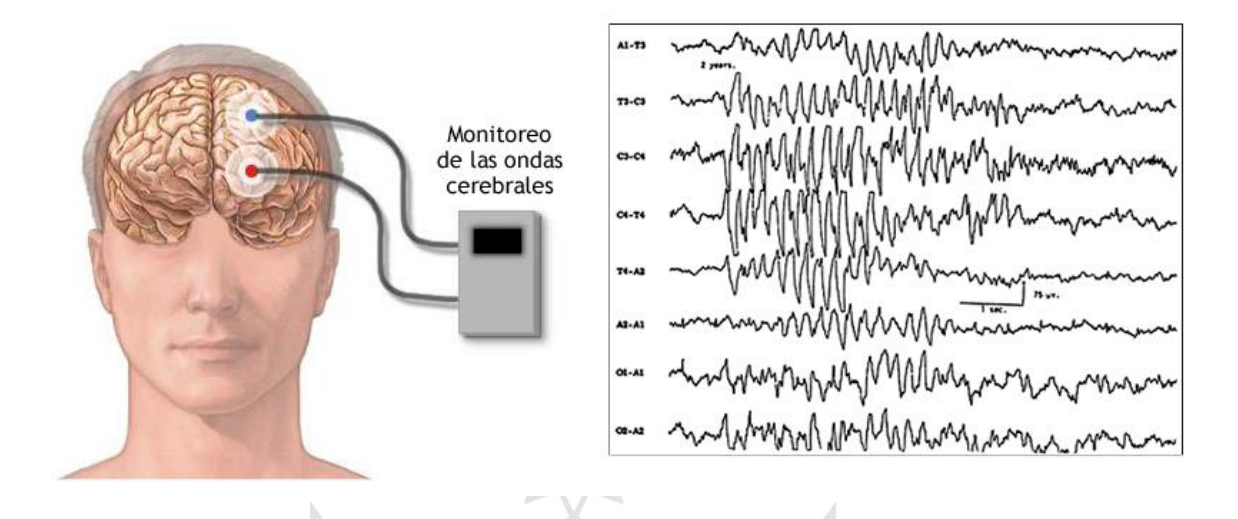

Figura 1.4: Electroencefalograma, (a) aparatos conectados al cerebro del paciente, (b) registro de las ondas cerebrales.

Fuente: Tesis doctoral Flores Calero, 2009

# **1.1.2 Métodos basados en el análisis de los ojos y expresiones faciales**

De acuerdo con los resultados de varios investigadores, los sistemas de monitorización, basados en el análisis de las imágenes de los ojos y las expresiones faciales, son difíciles de implementar debido a varios factores complicados de controlar en un vehículo, pero a pesar de ello, constituyen la metodología más apropiada para tratar el problema del análisis del conductor y en particular su somnolencia (Chang B. C., Lim J. E., Kim H. J., and Seo B. H., 2007).

El elemento fundamental de este tipo de sistemas lo constituye el sistema de visión embarcado en el propio vehículo, ya que proporciona la información de la cabina donde se aloja el conductor. Otra de las principales

propiedades que los caracterizan son la alta fiabilidad, más la característica de ser no invasivos y no intrusivos, además de ser relativamente económicos, tomando en cuenta que su coste irá decreciendo en la medida que la tecnología se vaya desarrollando.

Los sistemas propuestos en los distintos trabajos que utilizan esta metodología se pueden clasificar de varias maneras; en este caso concreto se lo hará por el tipo de iluminación, porque parece la más adecuada dada la complejidad del problema, las condiciones de conducción (diurna y nocturna) y la bibliografía recopilada durante la investigación. Así se tienen:

1. Métodos en el espectro visible

2. Métodos en el infrarrojo cercano

En el primer caso, se utilizan generalmente, cámaras sencillas junto con varias técnicas clásicas del procesamiento de imágenes (información del color de la piel, correlación, etc.) para detectar la posición de los ojos dentro de la imagen, en conducción diurna. Mientras que, en el segundo, se utilizan complejos sistemas de visión basados en iluminación infrarroja para la conducción nocturna.

En base a esta clasificación, se desarrollará el estado del arte, donde se pretende dar una visión global del estado de la tecnología y plantear sus virtudes y deficiencias.

#### **1.1.2.1 Métodos en el espectro visible**

Horng et al. (Horng W., Chen C., and Chang Y., 2004) presentan un sistema que utiliza la información del color de la piel para localizar el rostro, trabajando con el espacio de color HSI, sobre el cual construyen un modelo para identificar el color de la piel humana. Posteriormente, con la información de los bordes localizan los ojos para obtener los modelos a seguir, y utilizando correlación construyen un método para su seguimiento (dynamical template matching, DTM). Además, usando la información del color de los ojos identifican su estado, abierto o cerrado, y calculan el índice de somnolencia. En esta misma tendencia, se encuentra el trabajo de Tian y Qin (Tian Z. and Qin H, 2005) al utilizar la información del color de la piel como parte fundamental de su sistema. En este caso, el espacio de color elegido es el YCbCr; el mismo que es ampliamente utilizado para identificar zonas de piel, en donde se presta especial atención a las componentes Cb y Cr que son las que mejor capturan las características que representan al color de la piel. Las funciones de proyección vertical y horizontal son empleadas para localizar el rostro y los ojos, respectivamente. Luego, utilizando la función de complejidad [\(1.1\)](#page-17-0) sobre la imagen del contorno de los ojos el sistema calcula el estado del conductor.

<span id="page-17-0"></span>
$$
com(k) = \sum_{j=1}^{m} \sum_{i=1}^{n-1} |b(i,j) - b(i-1,j)| * k(i,j)
$$
 (1.1)

donde  $b(i, j)$  es el valor de la imagen binaria que contiene el contorno de los ojos en la posición  $(i, j)$ ,  $k(\cdot, \cdot)$  es una función núcleo,  $m \vee n$  corresponden al ancho y alto de la imagen, respectivamente.

Otro trabajo de relevancia es el de Dong y Wu (Dong W. and Wu X., 2005) que también aprovechan las propiedades del espacio de color YCbCr; en este trabajo, estos investigadores construyen un modelo de probabilidad del color de piel basado en la función de distribución normal bivariante sobre las componentes Cb y Cr. Una vez localizados los ojos, procede a calcular el índice de somnolencia utilizando la distancia entre los párpados para clasificar el estado del ojo entre abierto y cerrado.

Siguiendo con la descripción de los sistemas propuestos se tiene el trabajo de Brandt et al. (Brandt T., Stemmer R., Mertsching B., and Rakotonirainy A., 2004) que aprovechan el algoritmo de Viola & Jones (Viola P. and Jones M., 2002) para detectar la posición del rostro. Una vez extraída la zona de interés que corresponde al rostro y bajo el supuesto que los ojos corresponden a la zona más obscura obtienen una imagen binaria donde se localizan los ojos. Posteriormente, utilizan el algoritmo de flujo óptico (optical flow) sobre la zona de los ojos para estimar su movimiento y el de la cabeza.

Branzan et at. (Branzan A., Widsten B., Wang T., Lan J., and Mah J., 2008) también presentan un sistema de detección de la somnolencia que utiliza una cámara de bajo coste para capturar las imágenes del conductor. Para conocer el estado de los ojos, utilizan el método de correlación (template matching) en conjunto con dos modelos (ojos abiertos y ojos cerrados) obtenidos durante el proceso de calibración. En la figura 1.5, se presenta el sistema descrito.

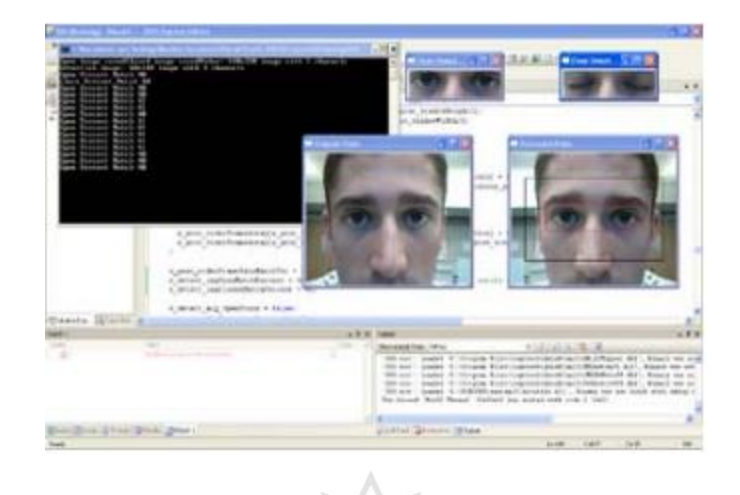

Figura 1.5: Sistema presentado por Branzan et al. para la detección de la somnolencia. Fuente: Branzan A., Widsten B., Wang T., Lan J., and Mah J., 2008

## **1.1.2.2 Métodos en el infrarrojo cercano**

Entre las principales investigaciones que se pueden citar en este caso se encuentran los trabajos desarrollados por Ji y Yang (Ji Q. and Yang X., 2001), (Ji Q. and Yang X., 2002), Ji et al. (Ji Q., Zhu Z., and Lan P., 2004), Zhu et al. (Zhu Z., Fujimura K., and Ji Q., 2002), (Zhu Z., Ji Q., Fujimura K., and Lee K., 2002) donde se presenta un sistema de detección de la somnolencia basado en iluminación infrarroja y visión estéreo. Para localizar la posición de los ojos se utilizan las propiedades físicas que presenta la pupila frente a la iluminación infrarroja. En el rango comprendido entre los 700 nm. y 900 nm., la pupila adquiere un brillo característico que lo diferencia del resto de objetos y que permite reducir el trabajo para su localización. El sistema de iluminación infrarrojo encargado de filtrar la luz y resaltar la pupila se presenta en la figura 1.6.

El efecto de este proceso físico se aprecia en la figura 1.7; es así como en la figura 1.7 (a) se presenta la imagen donde se resalta la pupila; mientras en la figura 1.7 (b), se observa la imagen donde se opaca la pupila.

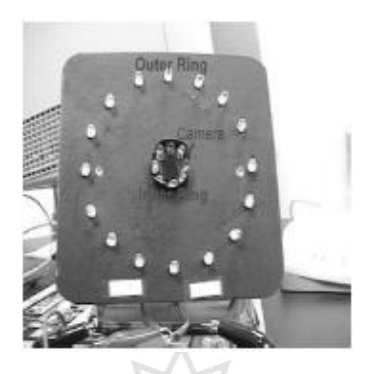

Figura 1.6: Sistema de iluminación diseñado por Ji et al. para desarrollar sus trabajos.

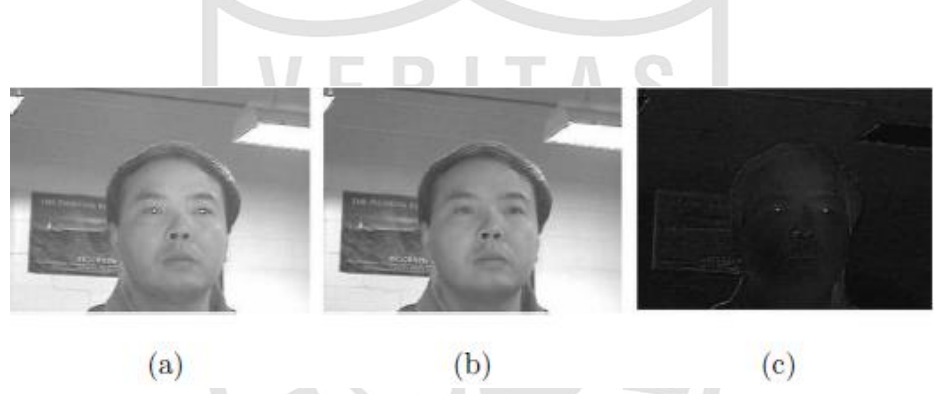

Fuente: Ji Q. and Yang X., 2001

Figura 1.7: Diferencia de imágenes del campo par e impar utilizado por Ji et al.

Fuente: Ji Q. and Yang X., 2001

La imagen de la figura 1.7(c) es la que recibe atención especial, porque sobre ella se resaltan las zonas de mayor probabilidad donde se pueden localizar los ojos. Esta última imagen se obtiene por el valor absoluto de la diferencia de las imágenes (a) y (b) de la figura 1.7.

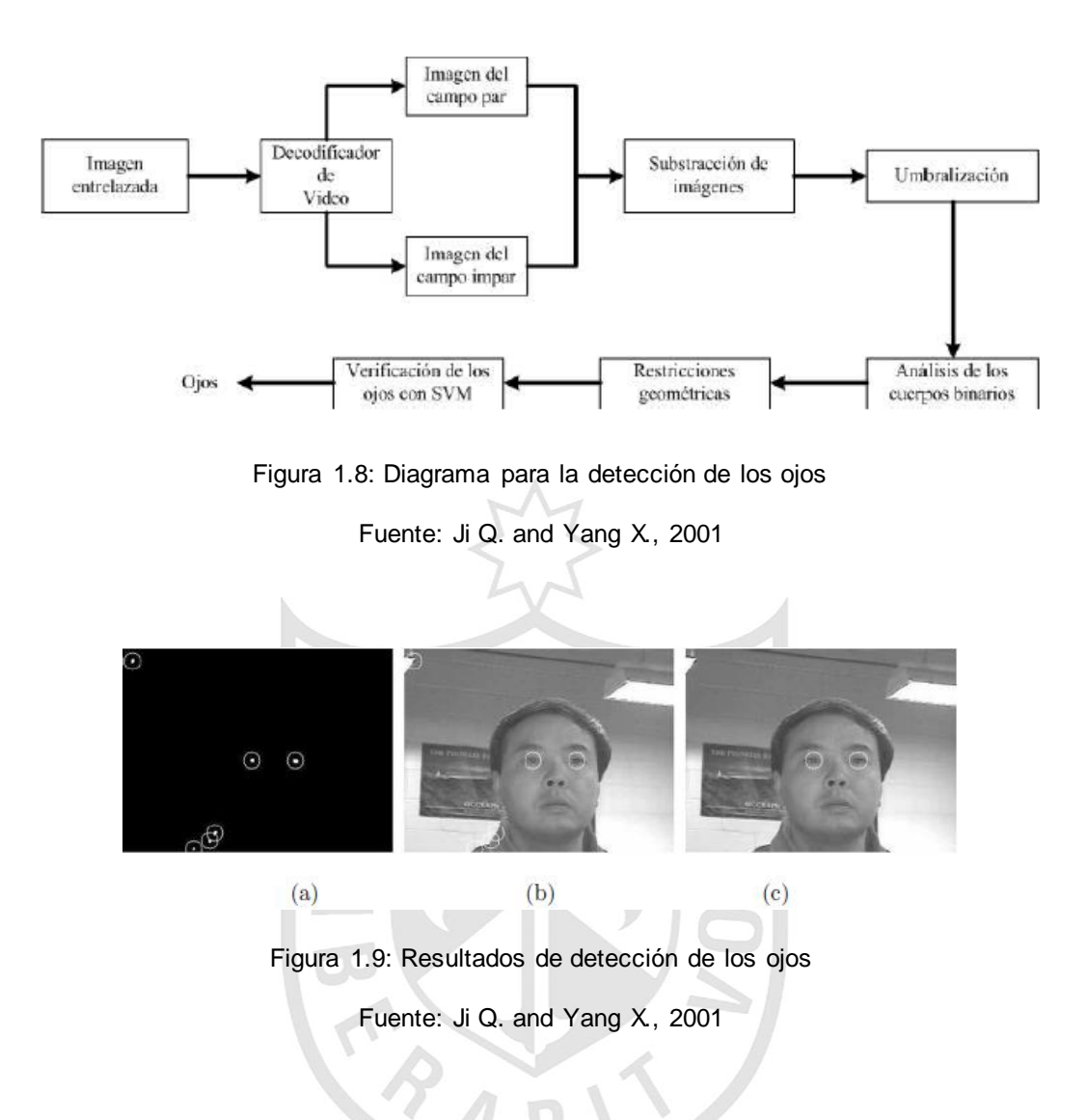

Tras varios pasos en los que se incluye un exhaustivo proceso de búsqueda y clasificación se localizan los ojos. La figura 1.8 muestra el esquema para localizar su posición, que una vez detectados se presentan en la figura 1.9 (c), donde se indica el resultado final.

Bergasa et al. (Bergasa L., Nuevo J., Sotelo M., and Vasquez M., 2004), (Bergasa L., Nuevo J., Sotelo M., Barea R., and Lopez E., 2006) han desarrollado un sistema no invasivo que también utiliza iluminación infrarroja, su sistema calcula el nivel de vigilancia del conductor usando un autómata de estado finito con seis estados. Los estados que maneja el autómata son: (i) estado inicial, (ii) estado de seguimiento, (iii) estado de pérdida de seguimiento, (iv) estado abierto, (v) estado cerrado, y (vi) estado cerrando. El estado cerrado equivale a decir semiabierto o semicerrado. Con la ayuda del autómata construyen varios índices, entre ellos, Perclos. Posteriormente, para ampliar las prestaciones que ofrece este sistema, sus autores desarrollan un método para detectar la distracción del conductor, a través del análisis de la posición del rostro.

Otro trabajo importante y ampliamente citado en la literatura corresponde al desarrollado por Grace et al. (Ayoob E., Steinfeld A., and Grace R., 2003), (Grace R., Byrne V. E., Bierman D. M., Legrand J., Grcourt D., Davis R., Staszewski J., and Carnahan B., 1998) quienes han construido un sistema para ser instalado en vehículos de carga pesada (trailers y camiones). Grace también utiliza iluminación infrarroja para localizar la posición de los ojos, su sistema captura a través de dos cámaras dos imágenes; cada cámara tiene incorporado un filtro, una cámara compuesta por un filtro de 850 nm y la otra por el filtro de 950 nm. A 850 nm la retina refleja el 90 % de la luz infrarroja incidente sobre la retina y a 950 nm refleja únicamente el 40 % de la luz infrarroja incidente sobre la retina. El efecto es el mismo que se presentó en la figura 1.9 de Ji et al. Una vez localizados los ojos, el sistema se encarga de calcular el índice Perclos.

Por su parte Liu et al. (Liu X., Xu F., and Fujimura K., 2002) presentan una solución basada en la media y la varianza de la imagen obtenida con iluminación infrarroja para calcular un umbral que separa los potenciales ojos del resto de la imagen. El umbral que proponen viene dado por la ecuación [\(1.2\)](#page-22-0), que es fácil de implementar y que requiere un coste computacional mínimo.

<span id="page-22-0"></span>
$$
T = 255 - \mu - \gamma \sigma \tag{1.2}
$$

donde  $\mu$  y  $\sigma$  son la media y la varianza de la imagen, respectivamente,  $\gamma$  es un coeficiente dado por [\(1.3\)](#page-23-0).

<span id="page-23-0"></span>
$$
\gamma = 0.9 + \text{ceil}\left(\frac{\text{max}(95 - \mu, 0)}{2}\right) \tag{1.3}
$$

donde  $ceil(x)$  retorna el menor entero más grande que x, es decir, redondea al entero más inmediato. Posteriormente, para localizar los ojos utiliza un método de clasificación y para el seguimiento utiliza el algoritmo Mean Shift, que trabaja con el histograma de la zona de interés extraída de la imagen.

A pesar de las grandes ventajas que presenta la iluminación infrarroja para resaltar las pupilas y con ello detectar la posición de los ojos, también presenta ciertas desventajas que hace que no sea suficiente para trabajar en ambientes sometidos a los cambios de iluminación provenientes de las condiciones ambientales. El brillo de las pupilas desaparece cuando la iluminación externa interfiere sobre el rostro, también lo hace cuando el conductor gira su rostro o cierra sus ojos (Zhu Z., Ji Q., Fujimura K., and Lee K., 2002). Es decir, la iluminación infrarroja funciona correctamente bajo condiciones estables de iluminación (Liu X., Xu F., and Fujimura K., 2002) y cuando el rostro se encuentra perpendicular al rayo de luz que emite el sistema de iluminación. En resumen, el brillo y el tamaño de las pupilas es función de la orientación del rostro, de las condiciones externas de iluminación y de la distancia del conductor a la cámara. Esto tiene como consecuencia que el sistema sea altamente inestable por depender de factores que no se pueden controlar. Sin embargo, para corregir los problemas de iluminación y mantener el seguimiento de los ojos, Zhu et al. (Zhu Z., Ji Q., Fujimura K., and Lee K., 2002), Ji at al. (Ji Q., Zhu Z., and Lan P., 2004) y Liu et al. (Liu X., Xu F., and Fujimura K., 2002) han utilizado una doble estrategia que consiste en utilizar el filtro de Kalman y el algoritmo Mean Shift, con lo que han logrado mejoras en sus sistemas. Cabe mencionar que este último algoritmo debido a que utiliza la información del histograma es altamente dependiente de los cambios de iluminación, con las consecuencias que ello conlleva.

#### **1.1.3 Sistemas comerciales**

Las principales empresas vinculadas al sector automotriz están trabajando o participando, directamente o a través de sus empresas fabricantes de componentes, en la construcción de sistemas de ayuda a la conducción. Entre los sistemas que destacan se encuentran los sistemas de vigilancia del conductor; es así, como en las siguientes secciones se describirán varias empresas que utilizan las distintas estrategias planteadas:

- Técnicas del análisis de los ojos y expresiones faciales
- Análisis de la carretera
- Información de las señales fisiológicas

#### **1.1.3.1 Attention Technologies**

La empresa Attention Technologies Inc. (Attention Technologies Inc., 2005) presenta y comercializa un sistema para la detección de la somnolencia. En la actualidad, se registran dos versiones: Copilot, figura 1.10, y Driver Fatigue Monitoring DD850, figura 1.11.

Copilot y DD885 han sido desarrollados y construidos por Grace et al. (Grace R., Byrne V. E., Bierman D. M., Legrand J., Grcourt D.,

Davis R., Staszewski J., and Carnahan B., 1998), bajo un proyecto conjunto desarrollado por la Universidad Carnegie Mellow y la NHTSA (NHTSA. National highway traffic safety administration, 2004). Los dos sistemas están diseñados para trabajar en vehículos de carga pesada (camiones) y calculan el índice de somnolencia Perclos, en tiempo real. La base fundamental de los dos sistemas lo constituye el sistema de visión con iluminación infrarroja.

#### **Copilot:**

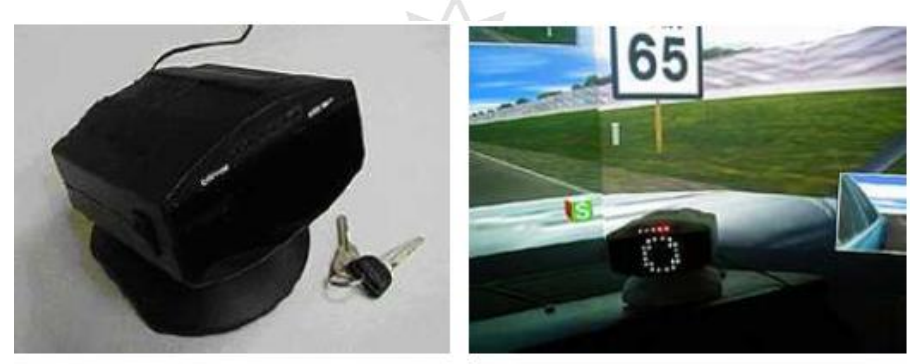

 $(a)$ 

 $(b)$ 

Figura 1.10: Copilot: (a) vista general del sistema, (b) entorno virtual de implementación sobre un camión.

Fuente: Attention Technologies Inc., 2005

**Driver Fatigue Monitoring DD850:** 

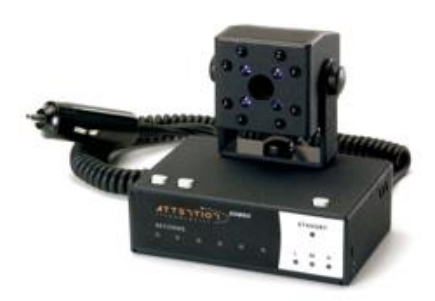

Figura 1.11: Driver Fatigue Monitoring: DD850.

Fuente: Attention Technologies Inc., 2005

#### **1.1.3.2 Seeing Machine**

Seeing Machine (Seeing Machines. Visionary technology, 2007) es una empresa dedicada a desarrollar y proveer productos de alta tecnología para el análisis y seguimiento del rostro y los ojos utilizando técnicas basadas en Visión por Computador.

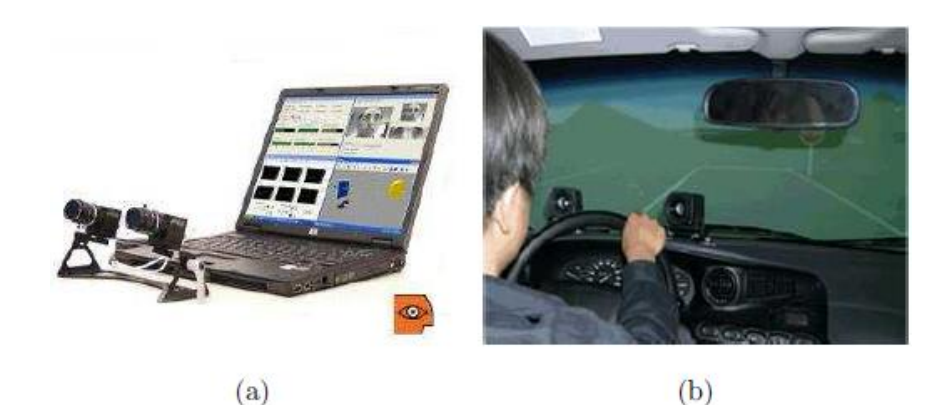

Figura 1.12: Sistema propuesto por Seeing Machine: (a) sistema de visión, (b) simulador virtual para analizar el comportamiento del conductor.

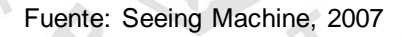

Como parte del proyecto TREV (Transport Research Experimental Vehicle), su principal producto es el denominado *faceLab* que se muestra en la figura 1.12. El sistema consiste de un sistema de visión estéreo que utiliza iluminación infrarroja.

*faceLab* es un sistema que está siendo utilizado en varias aplicaciones, entre ellas: biometría, estudios de psicología, y por supuesto, sistemas de vigilancia del conductor.

#### **1.1.3.3 Grupo Bosh**

La empresa Bosh (Bosh Group. Car multimedia, 2007) se encuentra trabajando en el diseño y construcción de sistemas de interface humano-maquina (HMI); entre los cuales, se encuentra el análisis del conductor. Su sistema de detección de la somnolencia consiste en un simulador construido para desarrollar varios experimentos. En la figura 1.13, se observa el simulador propuesto por esta empresa.

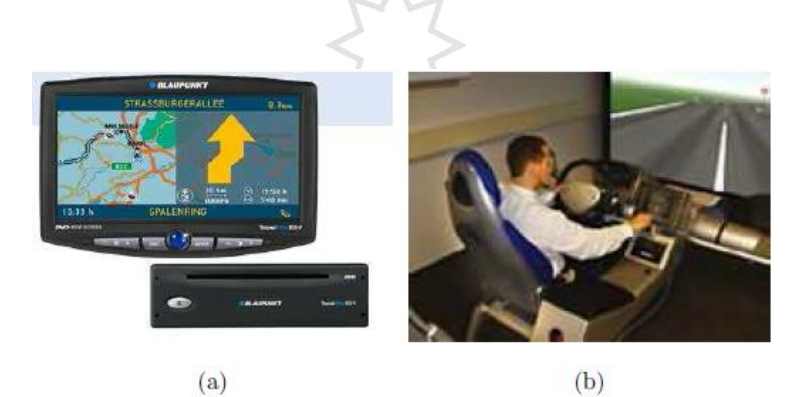

Figura 1.13: Simulador utilizado por Bosh para estudiar al conductor. Fuente: Bosh Group. Car multimedia., 2007

# **1.1.3.4 Volvo Cars**

Recientemente, la empresa automotriz Volvo ha empezado a incluir en sus versiones de lujo un sistema de seguridad preventiva que da apoyo al conductor y lo alerta cuando comienza a presentar síntomas de cansancio o desconcentración (Volvo Cars, 2008).

Mediante una cámara y un sensor de radar instalados en la parte frontal del vehículo, extrae información para calcular la dirección de la carretera, figura 1.14 (a), y junto con los datos del volante genera un patrón de conducción que es comparado con uno en conducción normal. El sistema le avisa al conductor cuando ´este pierde el control mediante una señal acústica, al mismo tiempo, en el panel de instrumentos aparece un mensaje de alerta, figura 1.14 (b).

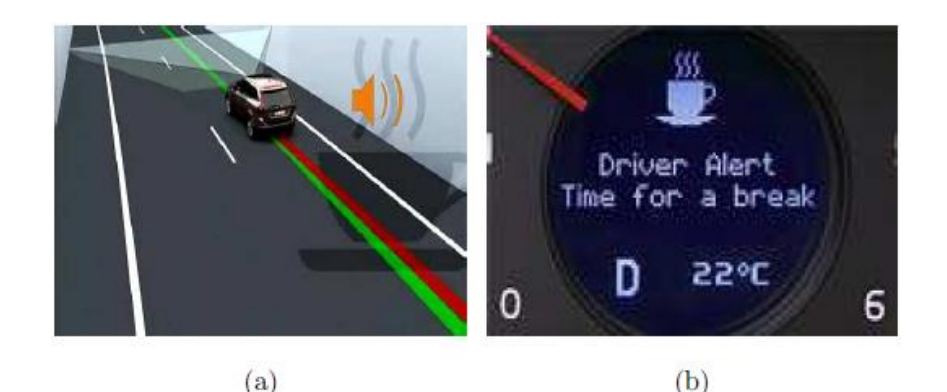

Figura 1.14: Control de alerta para el análisis del conductor.

Fuente: Volvo Cars., 2008

## **1.1.3.5 Mercedes-Benz Anti-Fatigue Driver Alarm**

El sistema experimental de Mercedes-Benz recurre a un sistema de visión infrarrojo que monitoriza los ojos del conductor, evaluando su nivel de somnolencia. Además, a través de un sistema de sensores colocados en la cabeza, evalúa la actividad cerebral del conductor mediante un encefalograma, de manera que combinando toda esta información de manera adecuada, predice el estado de somnolencia del conductor.

En la figura 1.15, se observa una panorámica del sistema que pretende comercializar en el futuro cercano como parte de un sistema de prevención de accidentes.

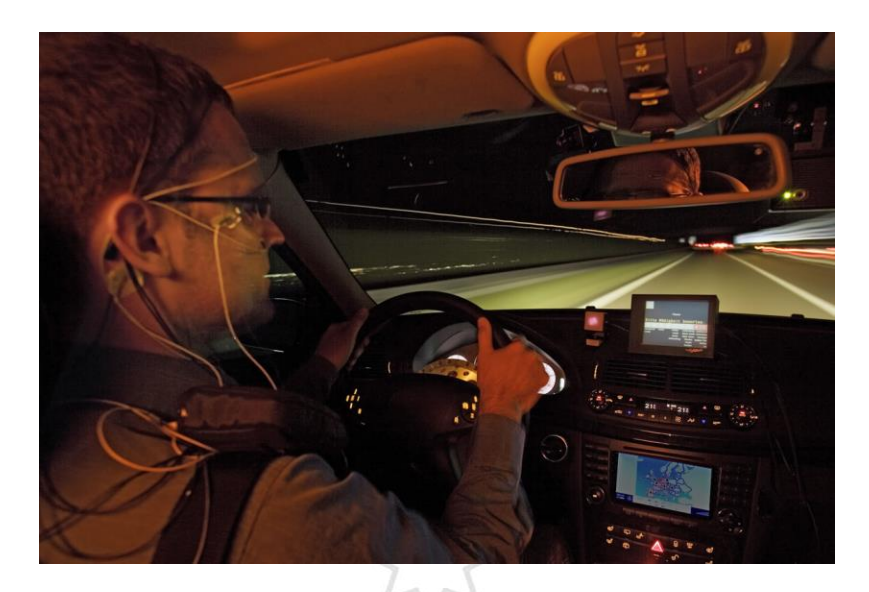

Figura 1.15: Sistema experimental para la detección de la somnolencia de Mercedes -Benz.

Fuente: Mercedes Benz, 2006

## **1.1.3.6 AWAKE**

En este proyecto, intervienen empresas privadas y algunos sectores públicos europeos con la intención de construir un sistema de vigilancia del conductor. Entre las empresas privadas se encuentran Siemens VDO, Navigation Technologies, DaimlerChrysler, etc.; y entre las empresas públicas presentes se encuentran la Swedish National Road and Transport Research Institute, Belgian Road Safety Institute, la Universidad de Stuttgart, etc. En la figura 1.16, se aprecia la estructura del sistema desarrollado por este consorcio.

Los objetivos que han motivo el desarrollo de este SAAC es el contribuir en la reducción del número de accidentes de tráfico relacionados con la somnolencia, aumentando la seguridad en la carretera. Su módulo principal analiza los ojos y calcula varios parámetros para detectar la presencia de somnolencia, en este sentido, incorpora información del radar, del GPS, etc., para mejorar las estimaciones del estado de conductor.

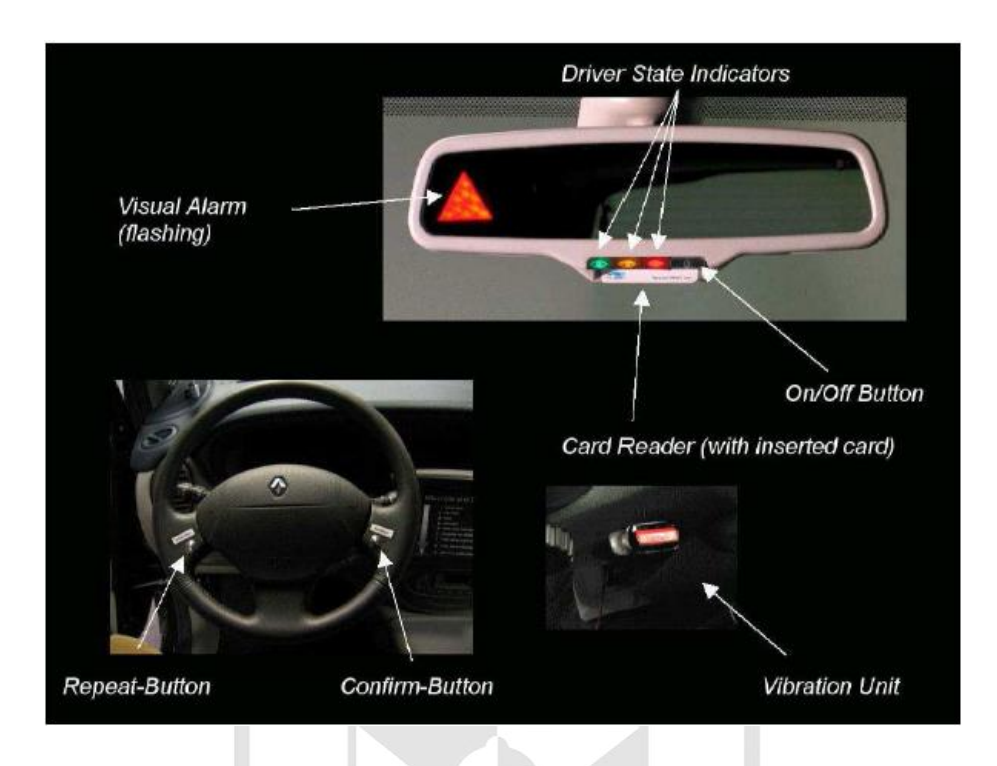

Figura 1.16: Esquema del sistema desarrollado.

Fuente: Proyecto AWAKE, 2002.

**1.1.3.7 Mitsubishi Motors Corporation**

Esta empresa presenta un vehículo que sirve como plataforma experimental para probar los SAAC que se encuentra desarrollando (Mitsubishi Motors, 2007).

Uno de sus últimos modelos consta de un sistema de detección del cambio involuntario de carril (Lane Keep Assist System) formado por una cámara que analiza las líneas de la carretera y a través de ello, estima el estado del conductor. En la figura 1.17, se observa el vehículo que utilizan para realizar sus experimentos.

## **1.1.3.8 AssistWare Technology**

La empresa AssistWare Technology (AssistWare Technology. Safetrac., 2007) se dedica al desarrollo de tecnología para ayudar en la reducción de los accidentes de tráfico, es así como en 1996 presentó el sistema SafeTRAC, el mismo que se muestra en la figura 1.18 (a).

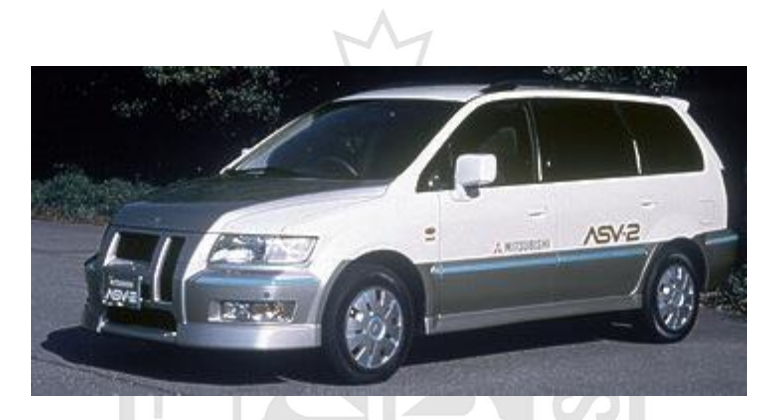

Figura 1.17: Vehículo de Mitsubishi para el desarrollo de SAAC.

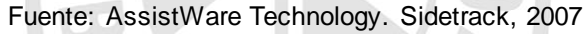

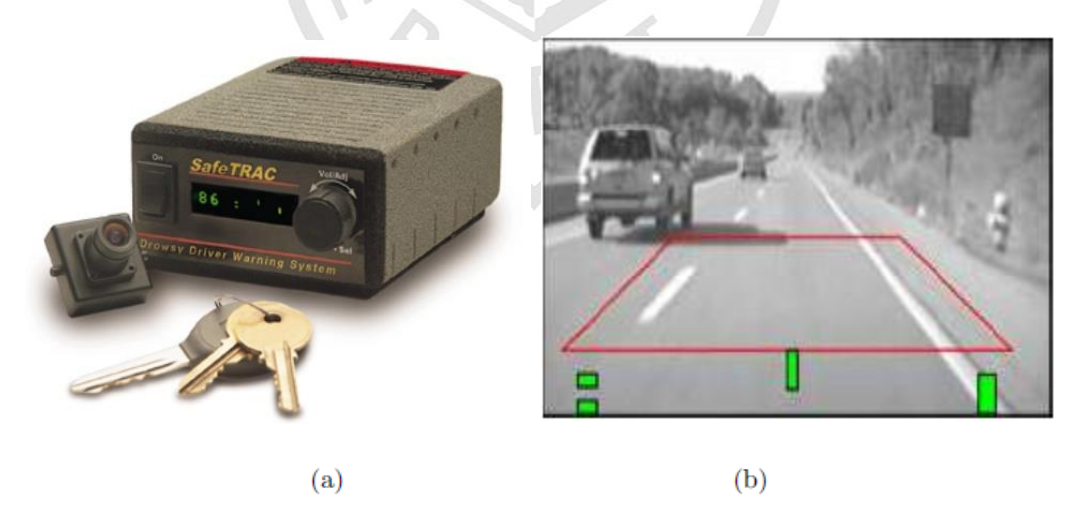

Figura 1.18: Sistema SafeTrac 125, (a) sistema de visión, (b) imagen de la carretera. Fuente: AssistWare Technology. Safetrac, 2007

El sistema analiza la carretera utilizando la información visual obtenida a través de una cámara. Con la información de la zona de la carretera que corresponde a aproximadamente 50 metros al frente del vehículo, figura 1.18 (b), el sistema calcula la posición y la trayectoria para estimar dos situaciones de peligro: somnolencia y salida involuntaria del carril. A través de una alarma sonora, indica si el conductor se encuentra en alguna de las situaciones de peligro.

Desafortunadamente, este sistema no es adecuado para vías en mal estado, donde las líneas de la carretera no son visibles; por lo que sería difícil estimar un modelo como el propuesto.

## **1.1.3.9 Delta Tooling**

El último accesorio de seguridad activa para el automóvil es un asiento que detecta el adormecimiento del conductor. Este dispositivo está siendo desarrollado por la Universidad de Tokio en colaboración con la Universidad de Oita, el Instituto Shimane de Ciencias de la Salud y el fabricante Delta Tooling.

Este diseño utiliza varios sensores instalados en el asiento para detectar los signos fisiológicos que señalan la aparición del sueño, en este sentido, el sistema se encuentra formado por dos sensores que controlan el pulso y dos que miden la respiración.

Sus desarrolladores proyectan tenerlo listo dentro de cinco años, tiempo en el cual, planean tener una versión con alarma despertadora que responda, automáticamente, a los síntomas del sueño. En la figura 1.19, se observa el prototipo de este sistema.

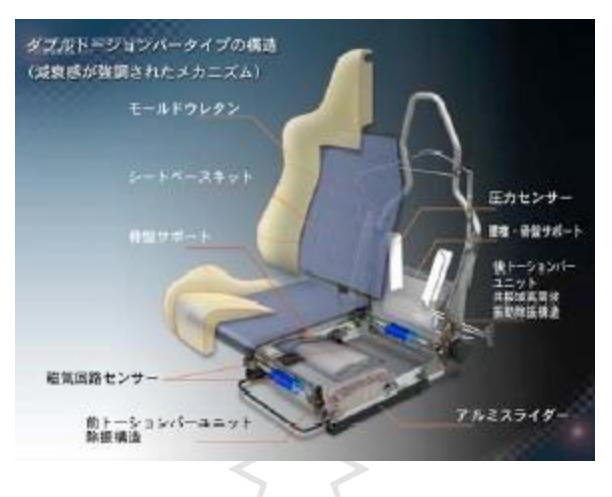

Figura 1.19: Asiento que detecta el sueño. Fuente: Delta Tooling, 2009

#### **1.1.4 Limitaciones de los sistemas comerciales actuales**

Se han presentado varios prototipos desarrollados por empresas especializadas en la construcción de sistemas de vigilancia del conductor. Sus diseños, en la mayoría de casos, se encuentran en etapa de desarrollo y pruebas, con resultados generados en laboratorios y/o en entornos de realidad virtual. En consecuencia, muchas de estas empresas esperan tener sus diseños operativos en un par de lustros o décadas, y en el mejor de los casos, presentan versiones de prueba que prestan servicios limitados y que tan solo se encuentran instalados en sus modelos de lujo.

## **1.2 Bases teóricas**

## **1.2.1 Procesamiento Digital de Imágenes**

#### **Caracterización matemática de las imágenes**

Una imagen se define como una función de dos dimensiones  $f(x,y)$  donde x e y son las coordenadas de un plano que contiene todos los puntos de la misma, y  $f(x,y)$  es la amplitud en el punto  $(x, y)$  a la cual se le llama intensidad o nivel de gris de la imagen en ese punto. En el caso de que tanto las coordenadas x e y como los valores de intensidad de la función f sean discretos y finitos, se habla de una imagen digital.

Una imagen digital está compuesta de un número finito de elementos y cada uno tiene una localidad y un valor particular. A estos elementos se les llama puntos elementales de la imagen o píxeles, siendo este último el término comúnmente utilizado para denotar la unidad mínima de medida de una imagen digital (Gonzalez, R. C., and Woods, P., 2002).

En la figura 1.20 se muestra una representación de una imagen con 256 niveles de intensidad. En ella, cada uno de los píxeles está representado por un número entero que es interpretado como el nivel de intensidad luminosa en la escala de grises. Ampliando la imagen en una zona cualquiera, se pueden apreciar estos valores, que se muestran en forma de matriz en la misma figura, correspondiéndose cada elemento de la matriz Nij con las coordenadas en el plano x=i, y=j.

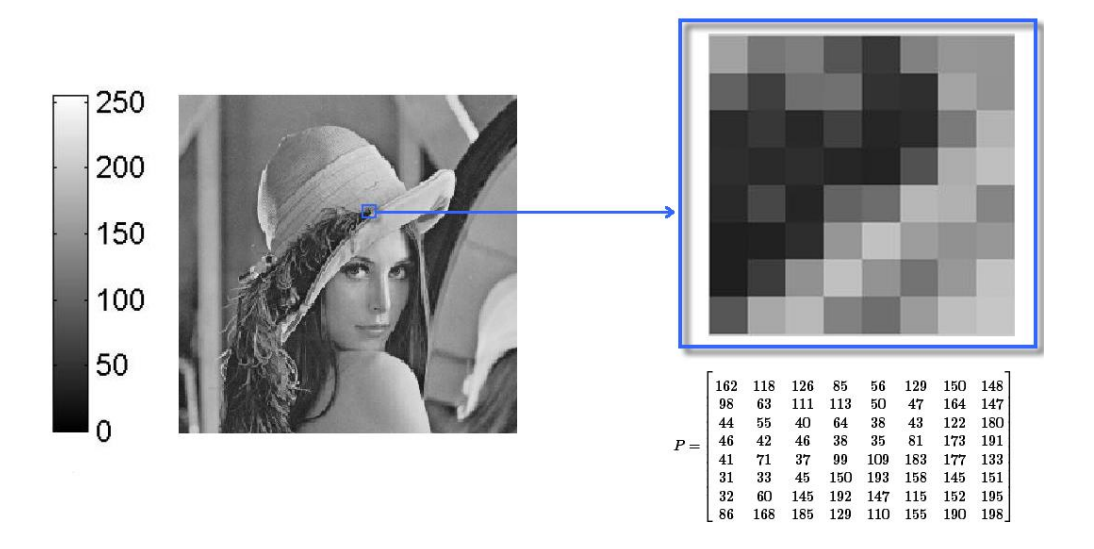

Figura 1.20: Imagen con 256 niveles de intensidad y representación numérica de un fragmento 8x8.

Fuente: Aguirre, 2013

Uno de los parámetros de mayor importancia en una imagen digital es su resolución. La resolución es la cantidad de píxeles que contiene una imagen. Se utiliza también para clasificar casi todos los dispositivos relacionados con las imágenes digitales, ya sean pantallas de ordenador o televisión, impresoras, escáneres, cámaras digitales, etc. La resolución total expresa el número de píxeles que forman una imagen de mapa de bits. La calidad de una imagen depende directamente de su resolución. Es común expresar la resolución de una imagen en dos valores numéricos, donde el primero es la cantidad de columnas de píxeles (cuántos píxeles tiene la imagen de ancho) y el segundo es la cantidad de filas de píxeles (cuántos píxeles tiene la imagen de alto) (Gonzalez, R. C., and Woods, P., 2002).

## **El modelo RGB**

Este es un modelo de color basado en lo que se conoce como síntesis aditiva, con lo que es posible representar un color por la mezcla por adición de los tres
colores primarios con los que se forma: rojo, verde y azul. Le asignamos un valor a cada uno de los colores primarios para indicar con qué proporción se mezcla cada color. Así, por ejemplo, el valor 0 significa que no interviene en la mezcla, y en la medida que ese valor aumenta, aportará más intensidad a la mezcla, hasta llegar al valor 255 o 1 si se normaliza. El valor de cada color primario se representa con un byte por lo que su valor puede llegar hasta 255. Este modelo está basado en el sistema de coordenadas cartesianas. El subespacio de color de interés es el tetraedro mostrado en la figura 1.21, en el cual los valores RGB están en tres vértices; cyan, magenta y amarillo se sitúan en otros tres vértices, el negro corresponde al origen y el blanco en el vértice más alejado del origen

En este modelo, la escala de grises se extiende desde el negro al blanco a lo largo de la diagonal que une esos dos puntos, y los colores son puntos dentro del tetraedro, definidos por vectores desde el origen (Gonzalez, R. C., y Woods, P., 2002).

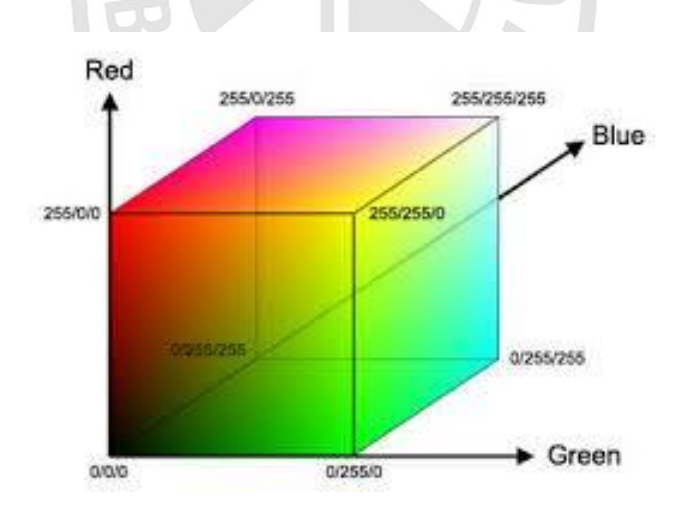

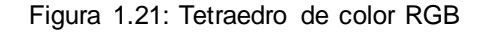

Fuente: http://es.slideshare.net/utp\_jcbp/utp-pdiyvasap2-iluminacion-y-modos-de-color

# **El modelo YCbCr**

YCbCr es un modelo de color utilizado en fotografía y vídeo digital. Desarrollado como parte de la recomendación ITU-R BT.601. Este modelo es una versión escalada y desplazada del modelo YUV. En la figura 1.23, se observa la representación del espacio de color YCbCr.

Define el color en términos de un componente de luminancia ( $Y = 0$  a 255) y dos de crominancias (Cb:Cr = -128 a 127 ó 0 a 255, signado o no signado respectivamente). En la figura 1.22, se observa la diferencia de utilizar dos niveles distintos de luminancia (Gonzalez, R. C., y Woods, P., 2002).

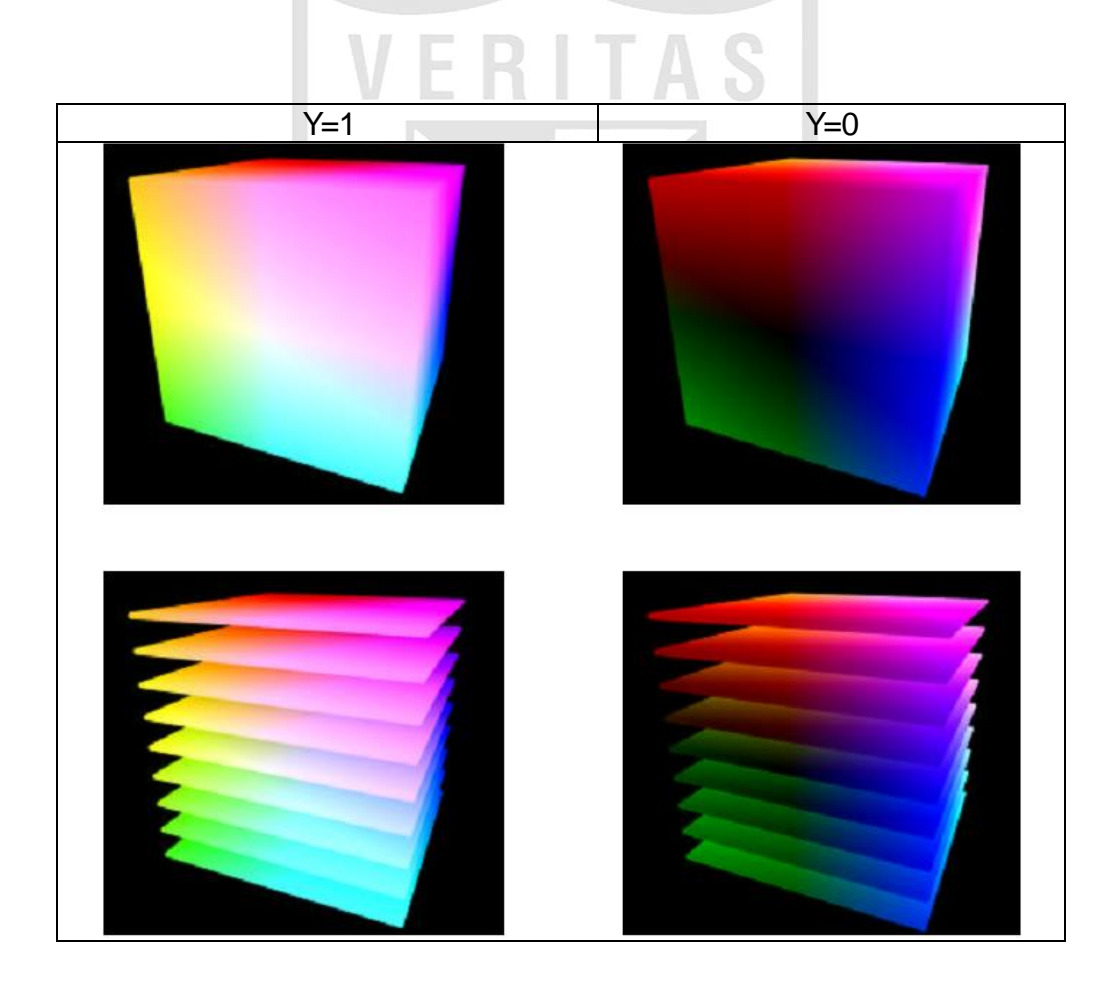

Figura 1.22: Cubo de color YCbCr

Fuente: http://softpixel.com/~cwright/programming/colorspace/yuv/

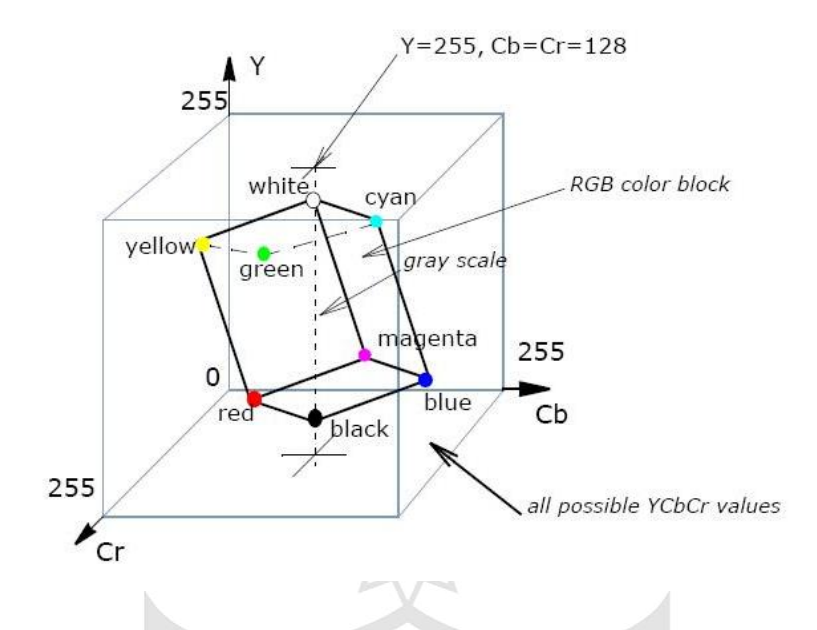

Figura 1.23: Representación del espacio de color YCbCr.

<span id="page-38-1"></span><span id="page-38-0"></span>Fuente:

http://scc.qibebt.cas.cn/docs/compiler/intel/2011/ipp/ipp\_manual/IPPI/ippi\_ch6/ch6\_color\_mo dels.htm

Las siguientes ecuaciones básicas son utilizadas para convertir el espacio R', G', B'  $(0 - 255)$  a Y', Cb', Cr' (Esta notación significa que todos los componentes son derivados de la corrección gamma de R' G' B'), son [\(1.4\)](#page-38-0), [\(1.5\)](#page-38-1) y [\(1.6\)](#page-38-2):

<span id="page-38-2"></span>
$$
Y' = 0.257 * R' + 0.504 * G' + 0.098 * B' + 16 \tag{1.4}
$$

$$
Cb' = -0.148 * R' - 0.291 * G' + 0.439 * B' + 128 \tag{1.5}
$$

$$
Cr' = 0.439 * R' - 0.368 * G' - 0.071 * B' + 128 \tag{1.6}
$$

Las ecuaciones de conversión específicas para JPEG códec, son diferentes, tal como muestran las [\(1.7\)](#page-39-0), [\(1.8\)](#page-39-1) y [\(1.9\)](#page-39-2):

<span id="page-39-2"></span><span id="page-39-1"></span><span id="page-39-0"></span>
$$
Y = 0.299 * R + 0.587 * G + 0.114 * B \tag{1.7}
$$

$$
Cb = -0.16874 \times R - 0.33126 \times G + 0.5 \times B + 128 \tag{1.8}
$$

$$
Cr = 0.5 * R - 0.41869 * G - 0.08131 * B + 128 \tag{1.9}
$$

#### **Histograma de imagen**

El histograma de una imagen digital con niveles de gris en el rango [0, 255] es una función discreta dada por [\(1.10\)](#page-39-3),

<span id="page-39-3"></span>
$$
p(r_k) = \frac{n_k}{n}
$$
 (1.10)

donde  $r_k$  es el k-ésimo nivel de gris,  $n_k$  es el número de pixeles de la imagen con ese nivel de gris y  $n$  el número total de pixeles de la imagen (k = 0, .., 255). En forma general, podemos decir que  $p(r_k)$  da una idea acerca de la probabilidad de que aparezca el nivel de gris  $r_{\scriptscriptstyle{k}}$ . La representación gráfica de esta función para todos los valores de  $k$  proporciona una descripción global de la apariencia de la imagen. Aunque el histograma no indica nada específico sobre el contenido de la imagen, su perfil proporciona, sin duda, información muy útil sobre la posibilidad de mejorar la imagen. En la figura 1.24, se observa la representación la componente R. (Gonzalez, R. C., y Woods, P., 2002)

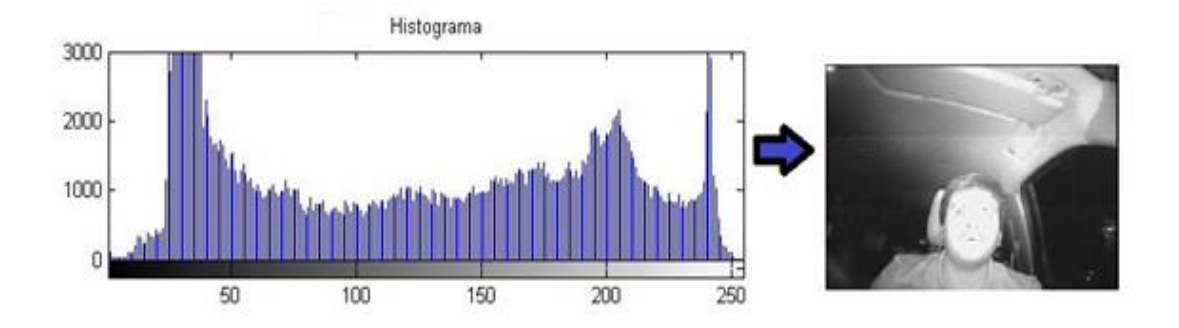

Figura 1.24: Representación del histograma de la componente R de la imagen.

Elaboración los autores.

#### **Ecualización por histograma**

La ecualización del histograma consiste en una expansión del histograma de la imagen, dotando al mismo de mayor linealidad y haciendo que este ocupe el ancho del espectro de tonalidades grises por la función de correspondencia [\(1.11\)](#page-41-0). En la figura 1.25, se observa la ecualización de Histograma. (Gonzalez, R. C., y Woods, P., 2002)

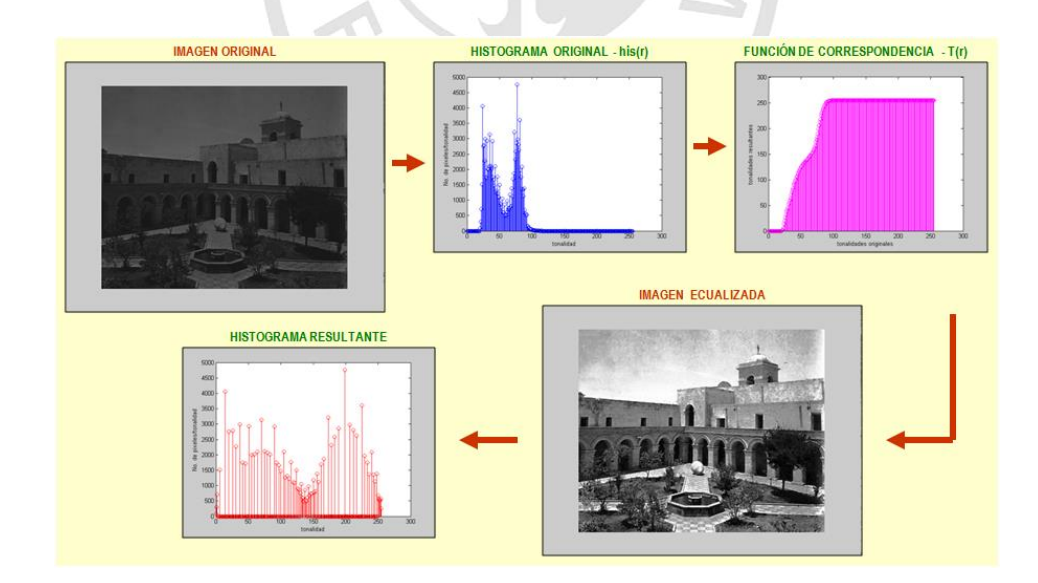

Figura 1.25: Pre-Procesamiento: Mejora de contrastes – Ecualización de Histograma. Fuente: Diapositivas del curso de procesamiento digital de imágenes. Autor: Dr. Guillermo Leopoldo Kemper Vásquez.

<span id="page-41-0"></span>
$$
T(r) = round\left(\frac{255}{M*N}\sum_{i=0}^{r} his(i)\right)
$$
 (1.11)

donde  $T(r)$  es la tonalidad resultante y r la tonalidad original.

#### **Correlación**

La correlación indica la fuerza y la dirección de una [relación](http://es.wikipedia.org/wiki/Funci%C3%B3n_matem%C3%A1tica)  [lineal](http://es.wikipedia.org/wiki/Funci%C3%B3n_matem%C3%A1tica) y [proporcionalidad](http://es.wikipedia.org/wiki/Proporcionalidad) entre dos [variables estadísticas.](http://es.wikipedia.org/wiki/Variable_estad%C3%ADstica) Se considera que dos variables cuantitativas están correlacionadas cuando los valores de una de ellas varían, sistemáticamente, con respecto a los valores homónimos de la otra: si tenemos dos variables (A y B) existe correlación si al aumentar los valores de A lo hacen también los de B y viceversa. Es decir, determinar si los cambios en una de las variables influyen en los cambios de la otra. En caso de que suceda, diremos que las variables están correlacionadas o que hay correlación entre ellas (Gonzalez, R. C., y Woods, P., 2002).

#### Tipos de correlación

Correlación directa

La correlación directa se da cuando al aumentar una de las variables la otra aumenta.

Correlación inversa

La correlación inversa se da cuando al aumentar una de las variables la otra disminuye.

Correlación nula

La correlación nula se da cuando no hay dependencia de ningún tipo entre las variables.

#### **Integrales proyectivas**

Las integrales proyectivas son una técnica más de reducción a subespacios lineales, donde cada valor de salida es la media aritmética de una fila o columna de pıxeles de la entrada. Las proyecciones han sido usadas en diversas aplicaciones del procesamiento facial, normalmente combinadas con otras características. En la figura 1.26, se observa un ejemplo de proyección horizontal y vertical (Gonzalez, R. C., and Woods, P., 2002).

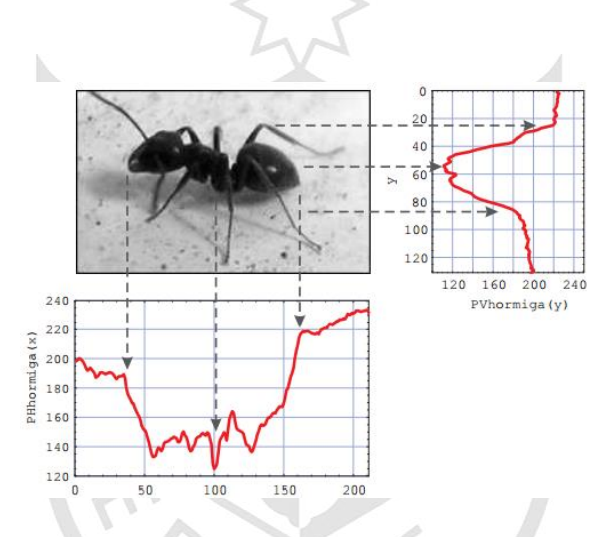

Figura 1.26: Ejemplo de integral proyectiva horizontal y vertical de una imagen. Arriba a la izquierda, la imagen de entrada, hormiga. A la derecha, la proyección vertical, PVhormiga. Abajo, la proyección´ horizontal, PHhormiga.

Fuente: García Mateos, Gines, 2007

#### **1.3 Propuesta de Solución**

La solución consiste en la realización de un software para la detección de somnolencia analizando parámetros de sueño, tales como la frecuencia y duración de parpadeo, con esta información se puede identificar el nivel de cansancio y distracción del conductor.

El software debe ejecutarse en tiempo real, debido a que los accidentes asociados a la somnolencia ocurren en una fracción de segundo. La alarma tendrá una gama distinta de sonidos estridentes que generen atención del conductor, además la selección de los mismos debe ser aleatoria para evitar que las personas se acostumbren.

### **1.4 Objetivos**

### **1.4.1 Objetivo general**

Diseñar y concebir el primer prototipo simulado por computadora de un sistema para procesar imágenes en tiempo real obtenidas desde una cámara infrarroja para detectar somnolencia en conductores, usando el software MATLAB.

#### **1.4.2 Objetivos específicos**

Diversos objetivos específicos han sido planteados en función de lograr nuestro objetivo principal. Estos son:

- Diseño de un algoritmo para determinar si la intensidad de luz corresponde a condiciones de alta o baja iluminación.
- Modelamiento matemático para segmentar correctamente el rostro.
- Modelamiento matemático para obtener la frecuencia y duración de parpadeo.
- Diseño de algoritmo para determinar distracción en el conductor.
- $\triangleright$  Implementación de un software que permita la detección de rostro y ojos mediante técnicas de procesamiento digital de imágenes en tiempo real.

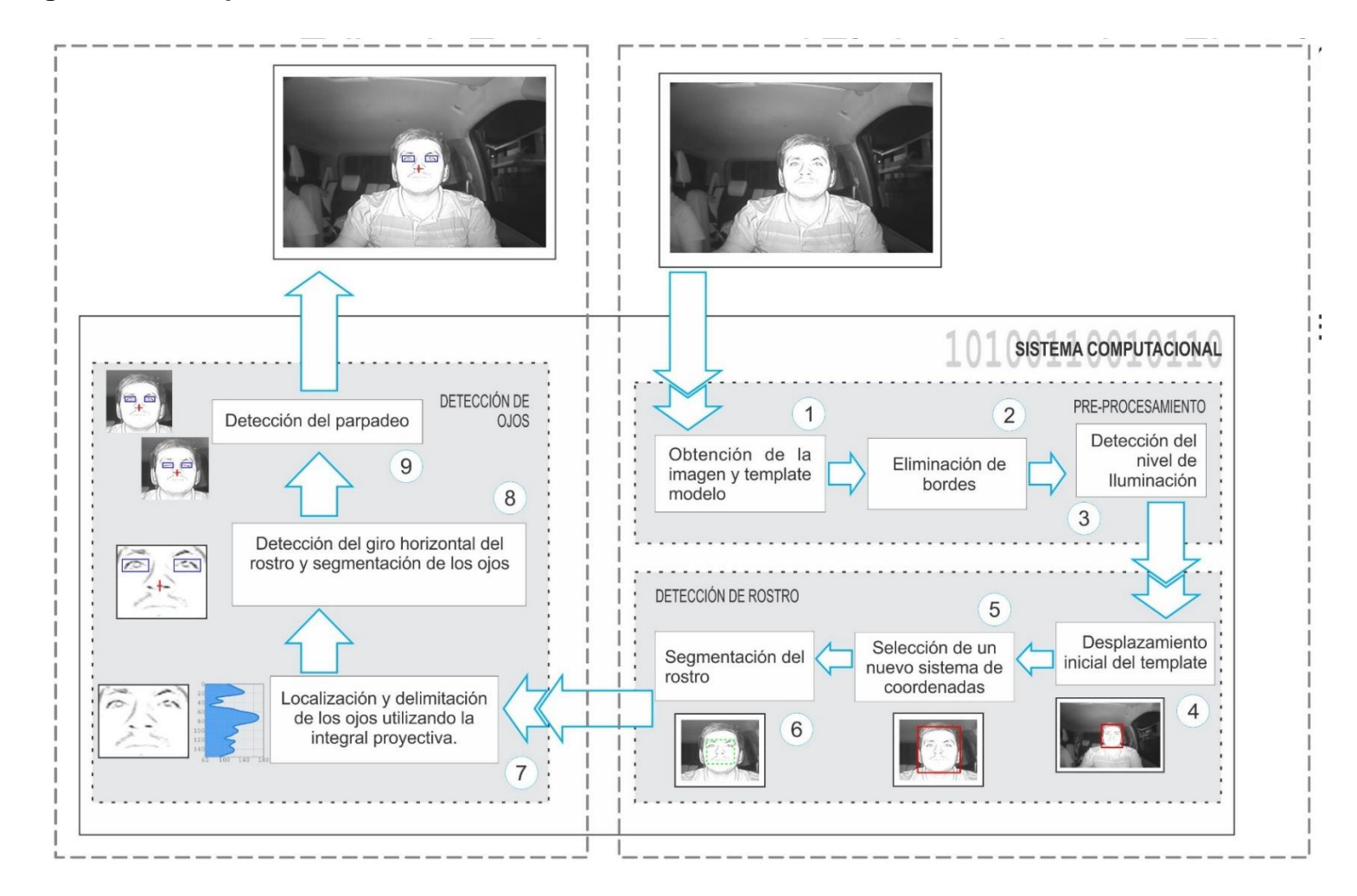

### **1.5 Diagrama de bloques del sistema**

Figura 1.27: Diagrama de bloques del sistema de detección de somnolencia.

Elaboración los autores

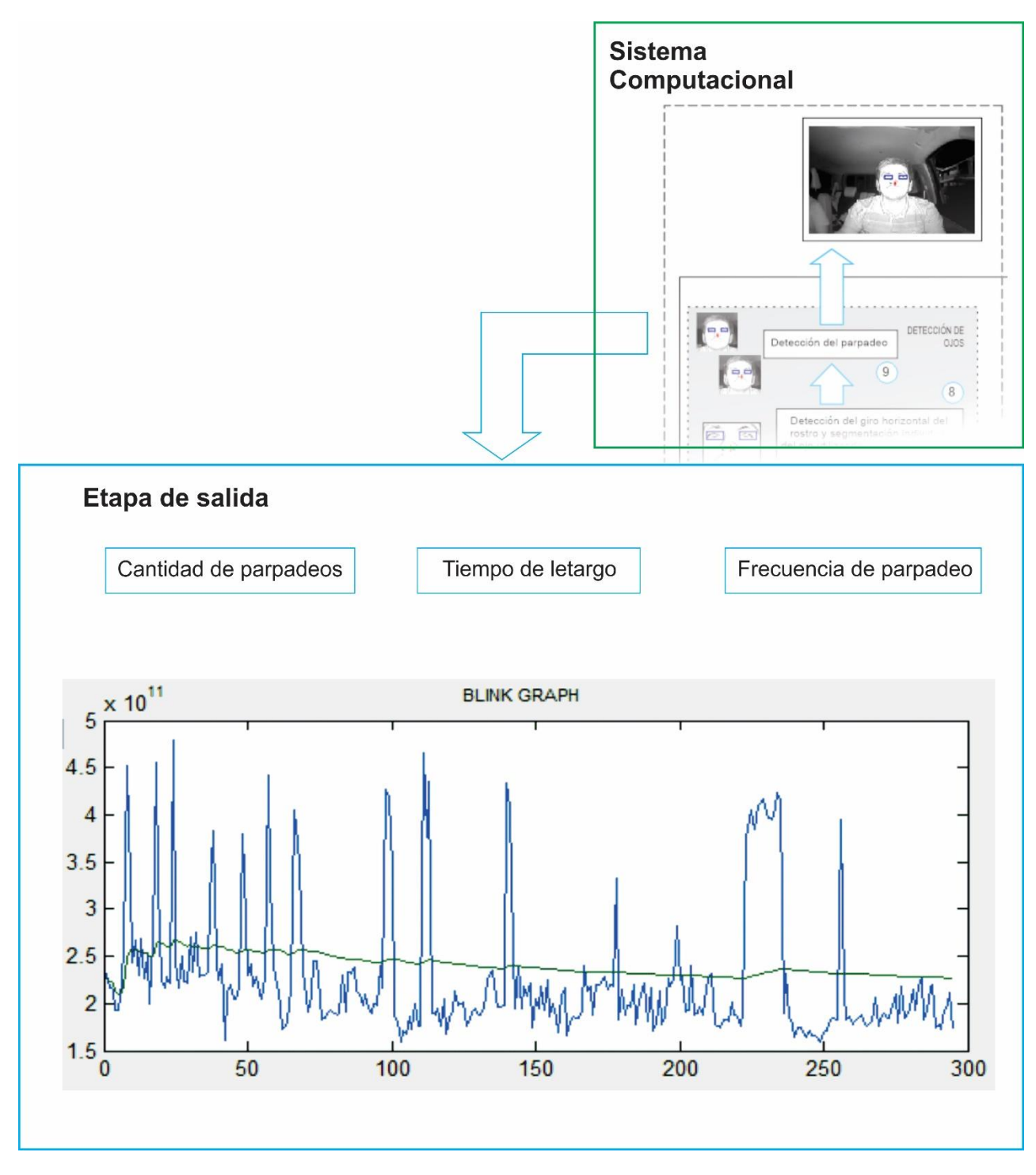

Figura 1.28: Diagrama de bloques de la etapa de salida

Elaboración los autores

# **CAPÍTULO II METODOLOGÍA**

J.

**TA** 

#### **2.1 Material**

Para este proyecto, se emplearon los siguientes materiales:

- R

- Cámara infrarroja analógica
- Capturador de video

A continuación, se detalla cada uno de los materiales.

# **Cámara infrarroja analógica**

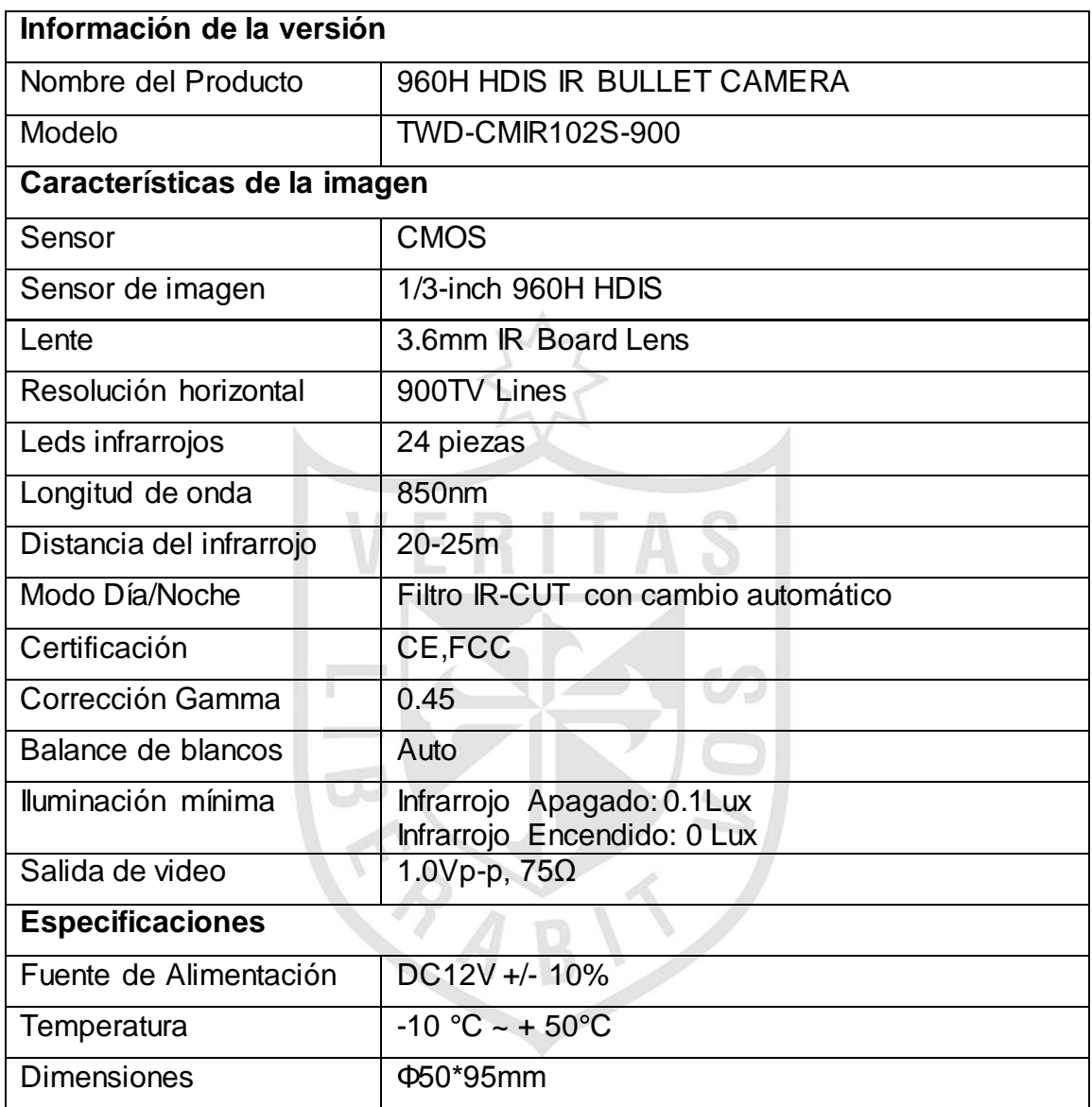

Tabla 2.1: Especificaciones técnicas de la cámara infrarroja

Fuente: Catálogo de Cámara Twida 900TVL

# **Capturador de video**

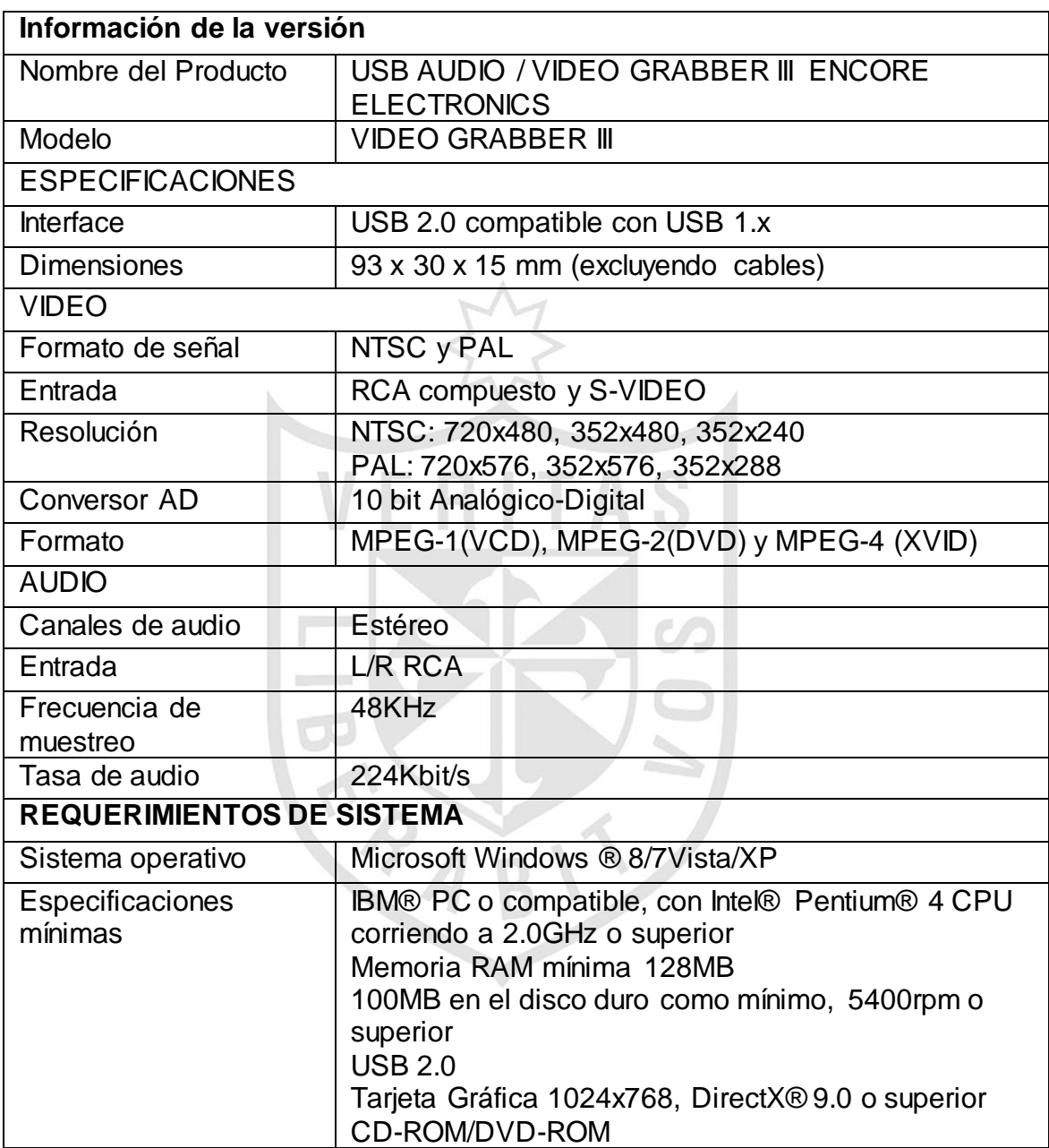

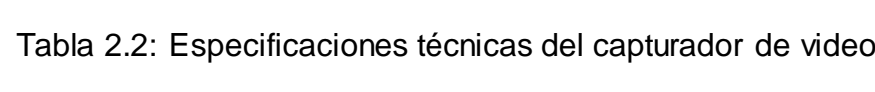

Fuente: Catálogo Encore Video Grabber III

#### **2.2 Métodos**

A continuación, se presenta el análisis para el reconocimiento de somnolencia para hallar los siguientes parámetros:

| Parámetros de diseño | Objetivo                         |
|----------------------|----------------------------------|
| ShiftFactor          | Velocidad de corrimiento         |
| FactorCorr1          | Detectar rostro                  |
| FactorCorr2          | Detectar facciones de rostro     |
| Proyección           | Detectar ojos                    |
| Parpadeos (Blink)    | Detectar parpadeos y somnolencia |
| Tiempo de parpadeo   | Detectar somnolencia             |

Tabla 2.3: Parámetros de diseño

Elaboración los autores

**2.2.1 Análisis de la correlación en imágenes empleando correlación estadística para la detección de rostro y facciones de rostro.**

La correlación entre dos señales está definida con la siguiente ecuación:

$$
r = \frac{\sum_{m} \sum_{n} (A_{mn} - \bar{A}) \times (B_{mn} - \bar{B})}{\sqrt{(\sum_{m} \sum_{n} (A_{mn} - \bar{A})^2) \times (\sum_{m} \sum_{n} (B_{mn} - \bar{B})^2)}}
$$
(2.1)

Donde:

: Señal a comparar

- : Señal a comparar
- $\overline{A}$ : Promedio de  $A$
- $\overline{B}$ : Promedio de  $B$

Una vez capturada la imagen en formato YUY2 (Similar a YCbCr), se obtiene la capa de luminancia (Capa Y). A continuación, se leen las plantillas del rostro (cabello, cejas, ojos, nariz, boca y barbilla) y de las facciones del rostro (cejas, ojos nariz y boca) para correlacionarlas con la imagen capturada con el fin de obtener el rostro y las facciones de este.

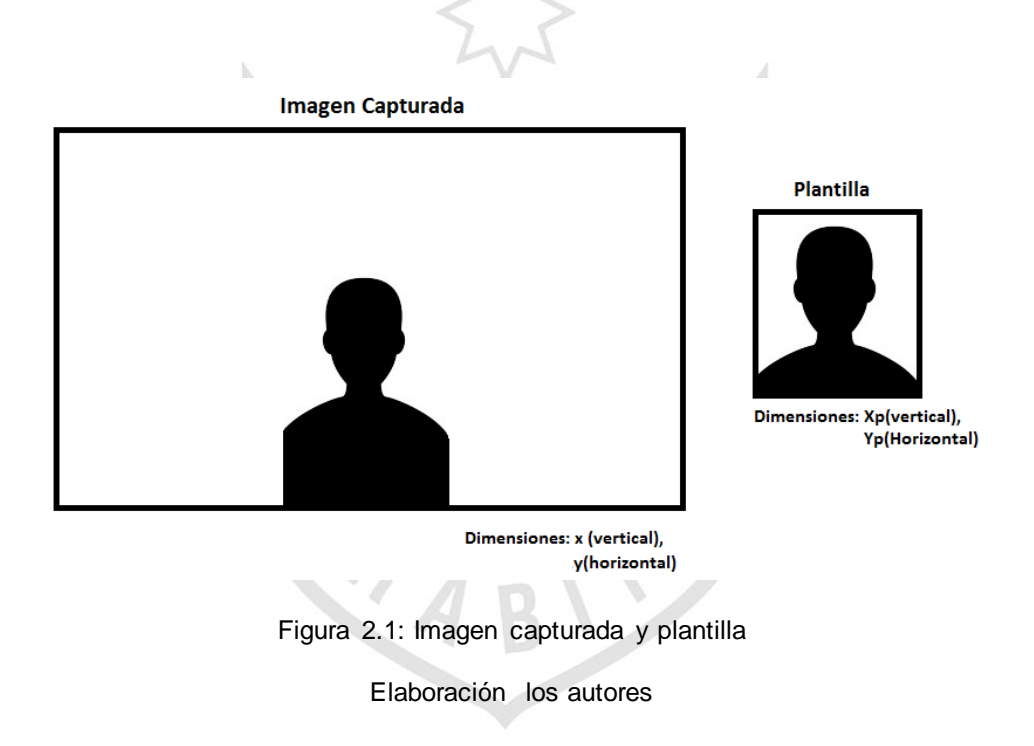

Se recorre la imagen barriendo horizontal y verticalmente las plantillas. Con esto se obtienen coordenadas y factor de correlación. El factor de correlación de mayor magnitud es donde se encuentra el rostro.

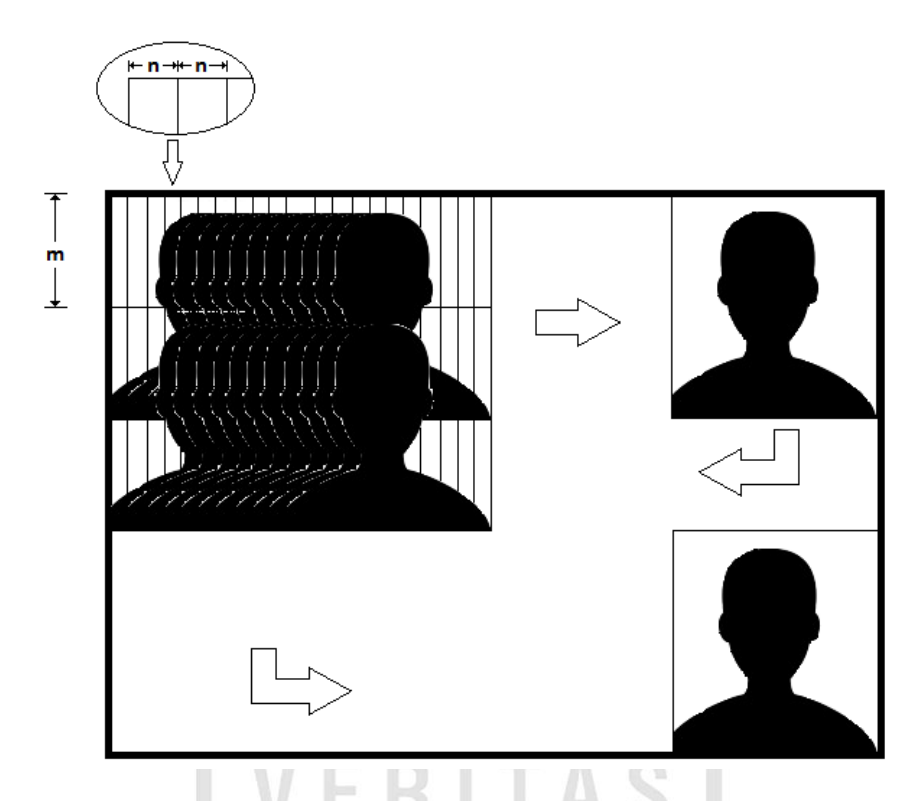

Figura 2.2: Iteraciones para obtener las coordenadas del rostro con correlación estadística.

Elaboración los autores

En la figura 2.2, se observa como recorre la imagen en búsqueda de las coordenadas del rostro. Se hace un barrido de  $n$  en  $n$  en el rango horizontal y un barrido de  $m$  en  $m$  en el rango vertical. Por lo tanto, el número de iteraciones será:

$$
Barrido Horizontal: \frac{X - X_p}{n}
$$
 (2.2)

*Barrido Horizontal*: 
$$
\frac{Y - Y_p}{m}
$$
 (2.3)

Total de iteraciones: 
$$
\frac{X - X_p}{n} \times \frac{Y - Y_p}{m}
$$
 (2.4)

Donde:

 $X, Y$ : Dimensiones de la imagen capturada

 $X_{P},\,Y_{P}$ : Dimensiones de la plantilla

 $m, n$ : Factores de desplazamiento

Si  $m =1$  y  $n =1$ , las imágenes de la cámara tiene dimensiones de 720x480 y las plantillas normalmente son de 150x200 aproximadamente se realizarían más de 65000 iteraciones. De esta manera, el método es muy preciso, pero se realizan miles de iteraciones lo que demanda una gran cantidad de tiempo para una aplicación en tiempo real.

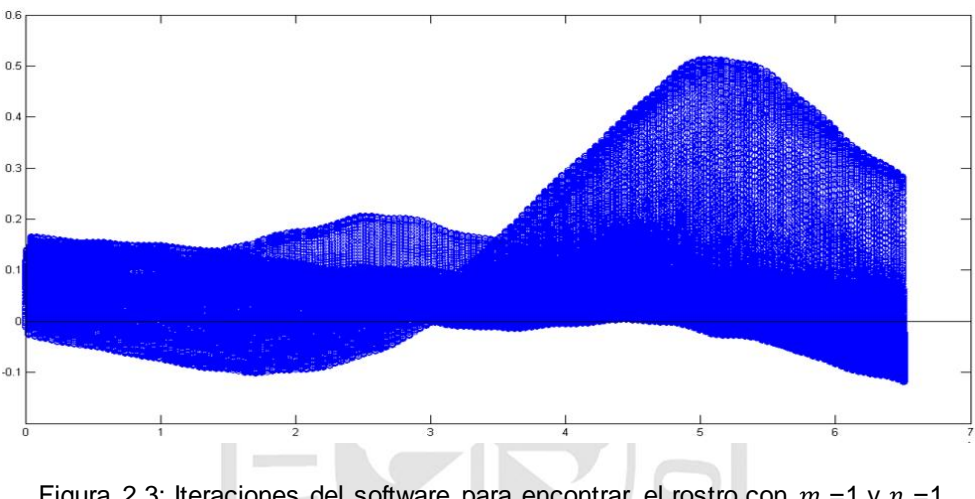

Figura 2.3: Iteraciones del software para encontrar el rostro con  $m = 1$  y  $n = 1$ Elaboración los autores

Debido a que para procesar cada imagen le tomaba un par de minutos al computador, se decide que las iteraciones no sean de uno en uno, sino en pasos más grandes. Estos pasos dependerán del tamaño de la imagen. Esta condición sigue la siguiente ecuación:

$$
n \land m = \frac{X \land Y}{floor(\frac{X \land Y}{ShiftFactor})}
$$
(2.5)

Donde:

 $n, m$ : Factor de recorrido de la imagen.

 $X, Y$ : Tamaño de la imagen.

#### *Shiftfactor*: Factor asignado para reducir el recorrido.

Con el método antes descrito, se redujo la carga computacional y se disminuyó el tiempo de procesamiento. Con el objetivo de encontrar un eficiente *ShiftFactor,* se realizaron mediciones y se obtuvo lo siguiente:

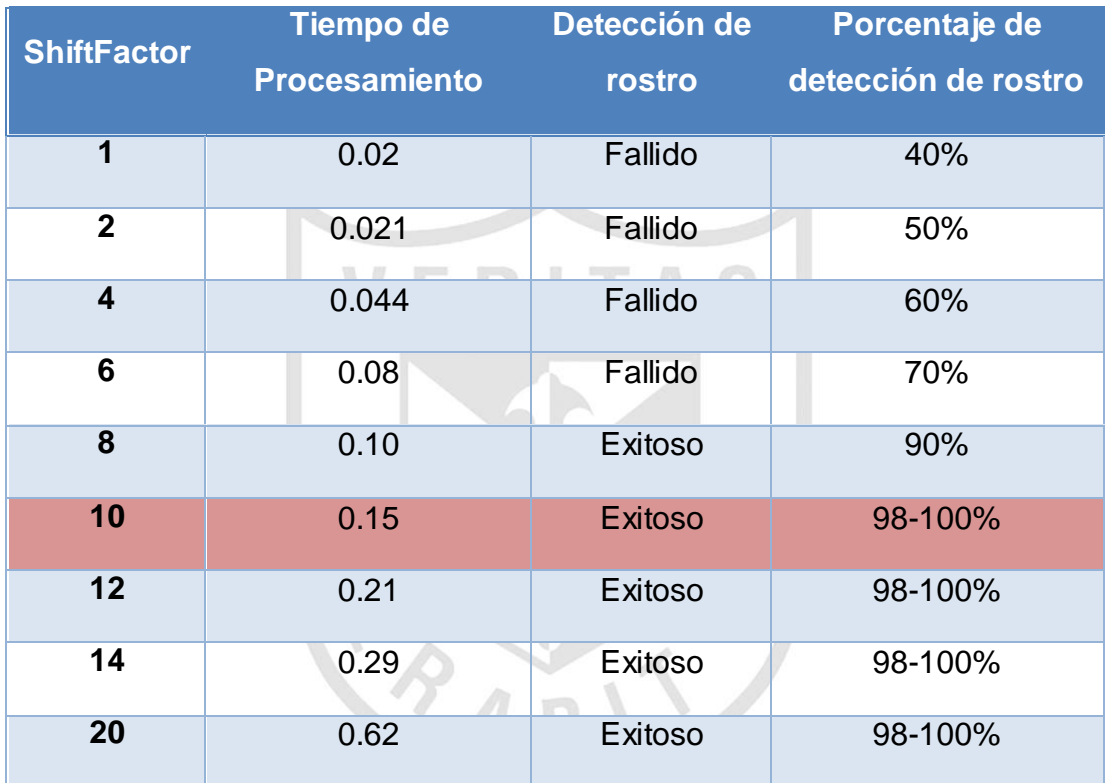

#### Tabla 2.4: Selección del *ShiftFactor*

Elaboración los autores

Según los datos vistos en la tabla 2.4 el valor idóneo para el *ShiftFactor* es el 10, debido a que da un buen resultado sin consumir mucho tiempo.

Pero aún, el algoritmo tomaba mucho tiempo para una aplicación en tiempo real y mostraba errores que generaban que el objeto detectado se moviese muy rápido a distintas coordenadas. Por esto, se diseñó un método para no analizar toda la imagen sino solo una porción de esta, donde ya se había detectado anteriormente el rostro.

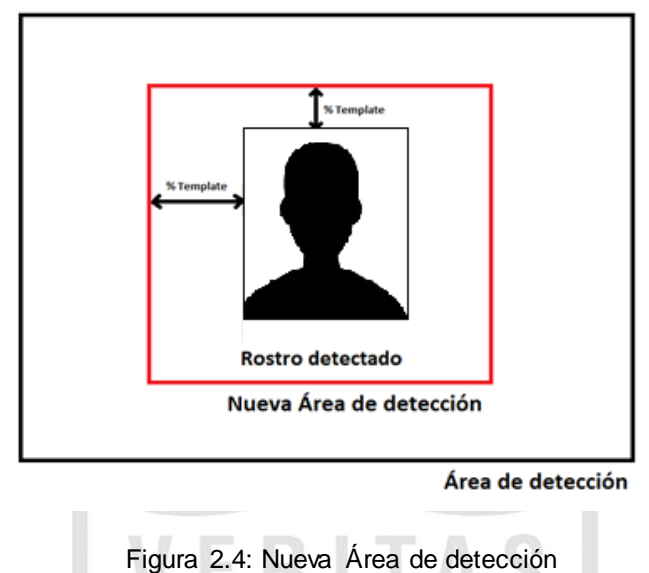

Elaboración los autores

Con los métodos descritos, se obtienen resultados favorables, con un tiempo de procesamiento reducido y una detección de rostro robusta.

# **2.2.2 Análisis de la obtención de características del rostro empleando integrales proyectivas**

El rostro humano tiene características comunes como son las cejas, los ojos, la nariz, la boca que tienen que estar en determinadas posiciones. Para la obtención y el análisis de estas características, se utilizó las proyecciones, que son la sumatoria de los píxeles de filas y columnas.

La integral proyectiva se define con las siguientes ecuaciones:

Para la integral proyectiva vertical:

$$
P_{VI} = \frac{1}{W} \sum_{X=0...W-1} I(x, y); \ \forall \ y = 0, ..., H-1
$$
 (2.6)

Para la integral proyectiva horizontal:

$$
P_{HI} = \frac{1}{H} \sum_{X=0...H-1} I(x, y); \forall x = 0,...,W-1
$$
 (2.7)

Donde:

: Imagen

 $W$ ,  $H$ : Dimensiones de  $I$ 

Para la obtención de la posición de los ojos, se usa la proyección

vertical.

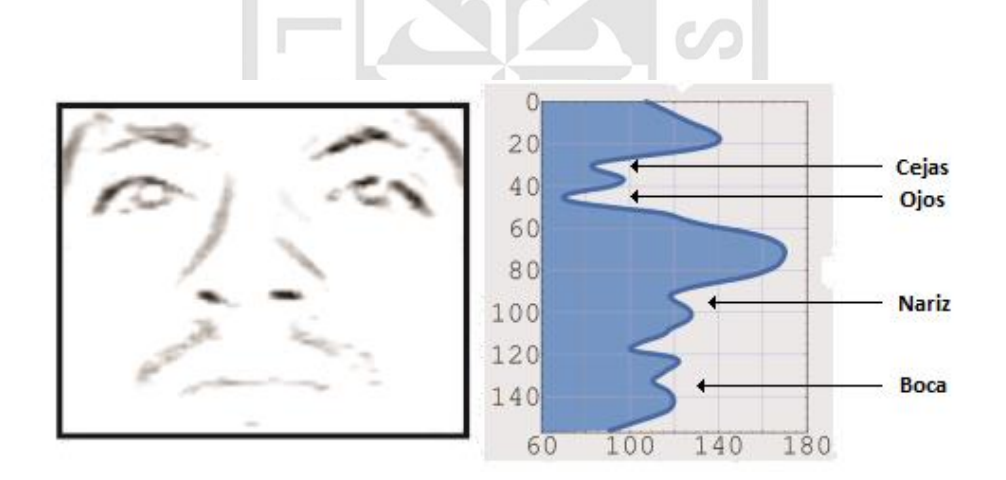

Figura 2.5: Proyección Vertical del rostro humano Fuente: Elaboración los autores (García, 2007)

Como se observa en la figura 2.5, la proyección vertical del rostro nos da como resultado una curva que muestra claramente en dónde están las cejas, los ojos, la nariz y la boca.

El programa detecta estos mínimos y devuelve la posición, se analiza si estos datos corresponden a un rostro normal y se discriminan si no cumplen las condiciones.

Las cejas y los ojos se encuentran en la región superior y se encuentran entre el 10% y 40% del rostro. Con la posición de las cejas y de los ojos se procede a segmentar la región de los ojos.

# **2.2.3 Análisis de la detección de parpadeos y detección de ojos cerrados empleando curtosis estadística, sumatoria de píxeles y área con el método del trapecio.**

Luego de obtener la región de los ojos se debe realizar un análisis para determinar si los ojos están cerrados o abiertos, con esa información se obtiene la frecuencia de parpadeo y tiempo en el que la persona ha cerrado los ojos. Se utilizan los siguientes métodos:

# **Curtosis estadística**

Esta medida determina el grado de concentración que presentan los valores en la región central de la distribución. Por medio del coeficiente de Curtosis, podemos identificar si existe una gran concentración de valores (Leptocúrtica), una concentración normal (Mesocúrtica) o una baja concentración (Platicúrtica) (SPSS FREE).

Para calcular el coeficiente de Curtosis se utiliza la ecuación:

$$
coeficiente de Curtosis = \frac{\frac{1}{n}\sum(X_i - \overline{X})^4 \times n_i}{(\frac{1}{n}\sum(X_i - \overline{X})^2 \times n_i)^2} - 3
$$
\n(2.8)

Donde:

- $X_i$ : Valores de la muestra.
- $\bar{X}$ : Media de la muestra.
- $n$ : Frecuencia de la muestra

La Curtosis define la forma de una curva en tres tipos, leptocúrtica, mesocúrtica y platicúrtica y se define por un valor numérico.

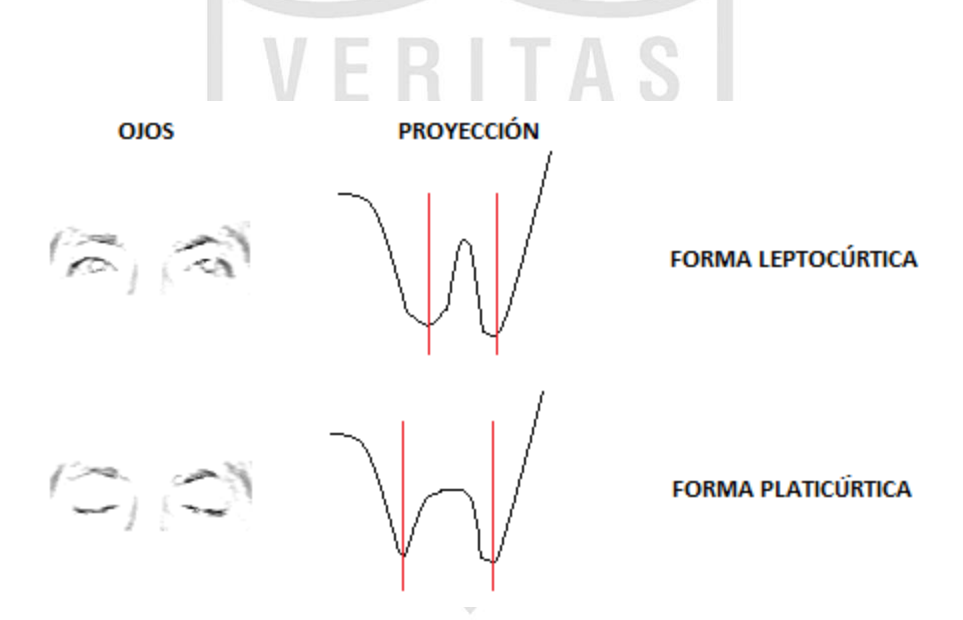

Figura 2.6: Proyección horizontal de los ojos y su forma definida por la curtosis.

Elaboración los autores

Como se observa en la figura 2.6, la proyección de los ojos cerrados y abiertos describe una forma característica y que puede ser definida por el valor numérico de la curtosis.

Se realizaron cálculos con muestras de ojos abiertos y cerrados para determinar los cambios en la curtosis de las muestras.

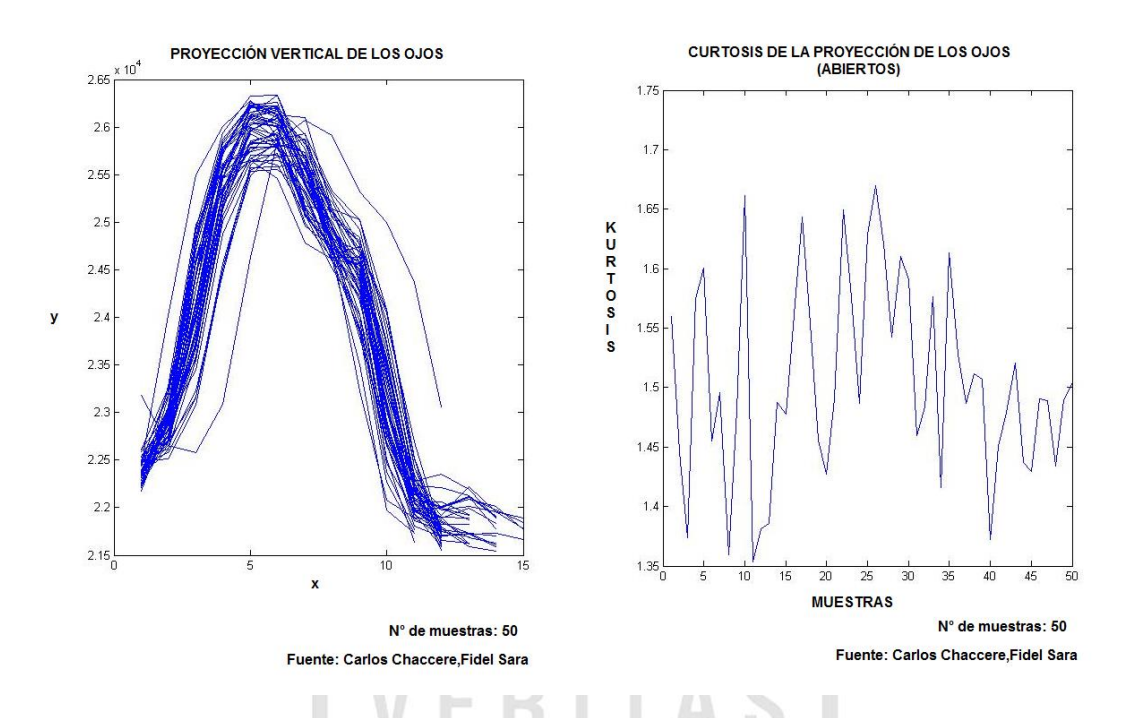

Figura 2.7: Cálculo de la Curtosis con muestras de ojos abiertos.

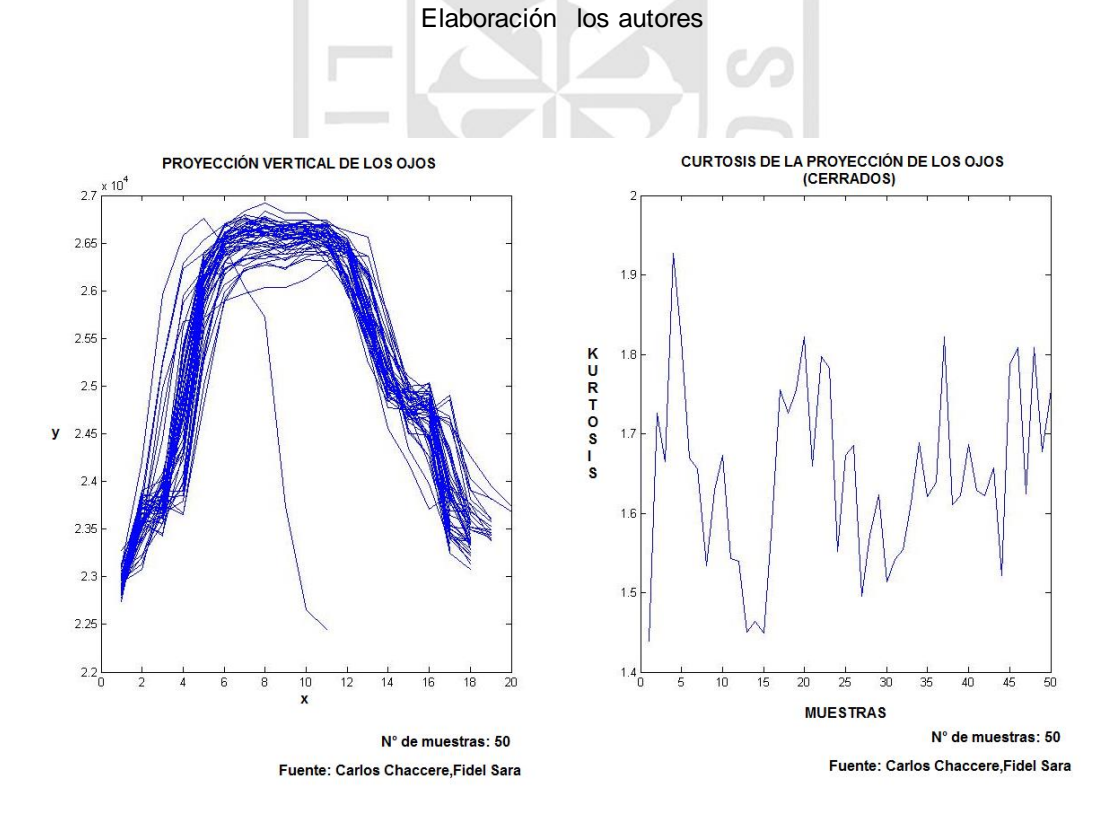

Figura 2.8: Cálculo de la Curtosis con muestras de ojos cerrados.

Elaboración los autores

#### **Sumatoria de Píxeles**

Los pixeles blancos son representados con 255 mientras que los pixeles negros son representados con 0. Dada la propiedad descrita. Al tener los ojos abiertos, el número de pixeles es menor a cuando tenemos los ojos cerrados como se observa en la figura 2.9.

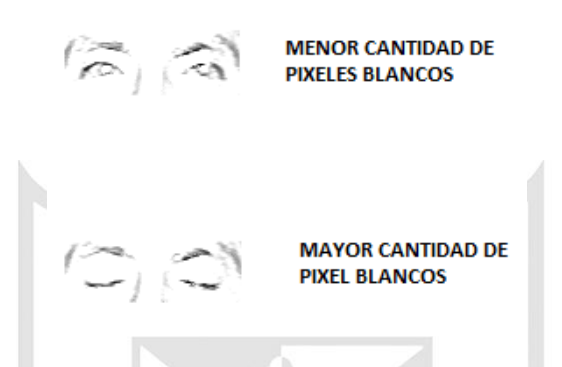

Figura 2.9: Cantidad de pixeles blancos dependiendo del estado de los ojos.

Fuente: Elaboración los autores

Por los cambios de iluminación y ciertas inestabilidades, este método no es robusto así que se necesita combinarse con otros.

### **Área por el método del trapecio**

La estrategia más simple consiste en subdividir el intervalo pedido para el cálculo del área en n sub intervalos de pequeño tamaño y aproximar el área como la suma de las áreas de los trapecios que se forman (Universidad de Chile, 2000):

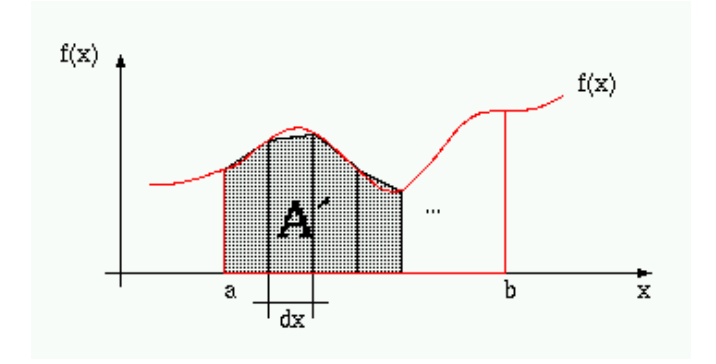

Figura 2.10: Cálculo del área por método del trapecio

Fuente:<http://users.dcc.uchile.cl/~lmateu/CC10A/Apuntes/integral/>

Donde:

$$
dx = \frac{a-b}{n}
$$
 
$$
V = R \quad \text{T A S} \tag{2.9}
$$

Á

Se determinan los puntos del eje X que delimitan cada trapecio:

$$
Xi = a + dx * i \qquad i = 0,1,2 ... n \qquad (2.10)
$$

Se evalúa la función f en cada punto de Xi:

N,

$$
Yi = f(Xi)
$$
  $i = 0,1,2...n$  (2.11)

Se calcula el área de cada trapecio como:

$$
\hat{Area} = \frac{(Y_i + Y_{i+1})}{2} * dx \qquad i = 0, 1, 2 \dots n - 1 \tag{2.12}
$$

Al abrir y cerrar los ojos, las gráficas de las proyecciones varían, un efecto notorio es que el área bajo la curva de la proyección vertical aumenta y disminuye dependiendo del estado de los ojos. Esa característica nos permite demarcar cuando los ojos están cerrados y abiertos.

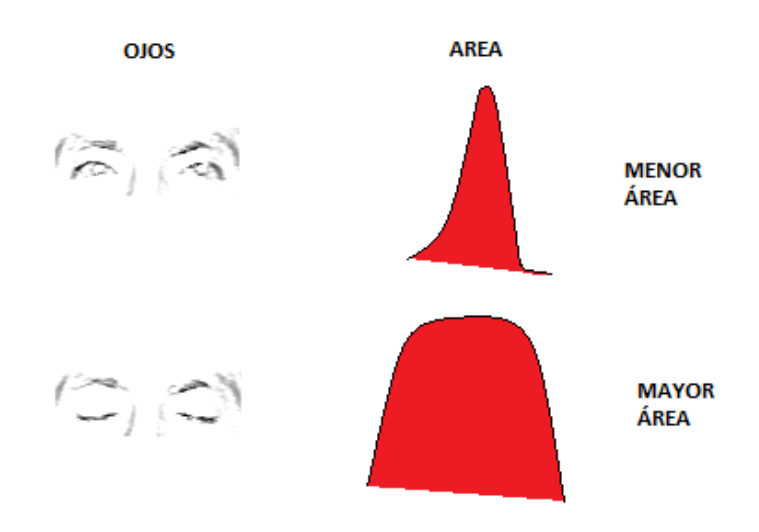

Figura 2.11: Proyección Horizontal y él área bajo la curva según el estado de los ojos. Elaboración los autores

Como se observa en la figura 2.11, el área es mayor, pero la forma no es constante o conocida, entonces se necesita un método para hallar el área bajo la curva con rigurosidad. El método del trapecio es el elegido para realizar el cálculo.

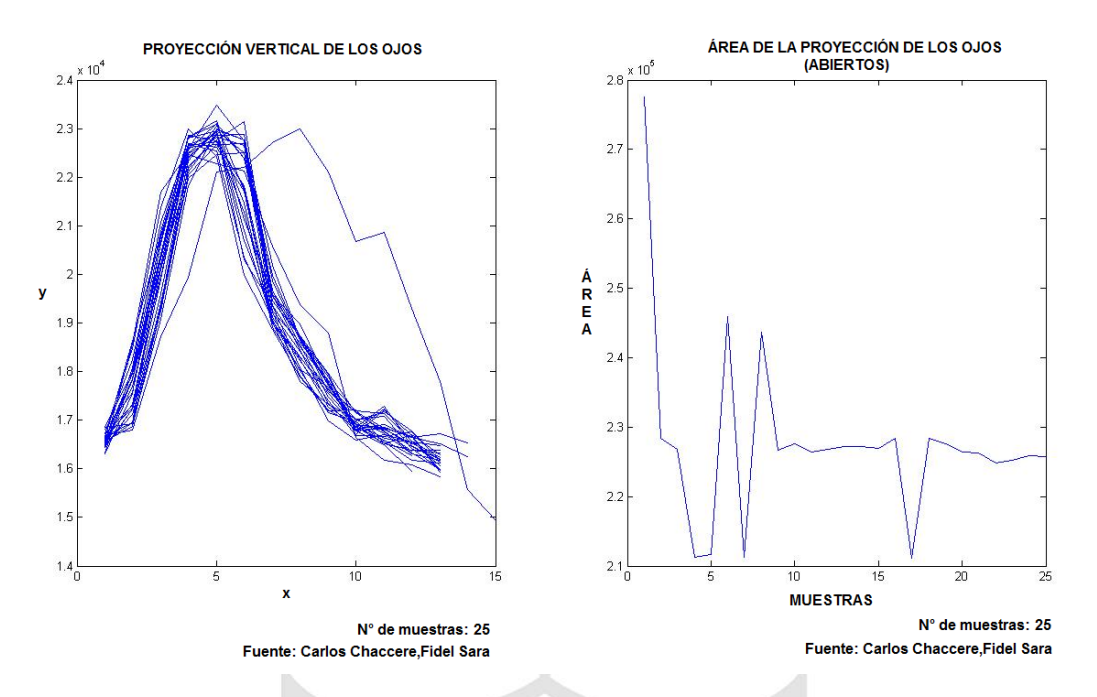

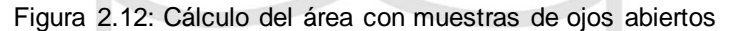

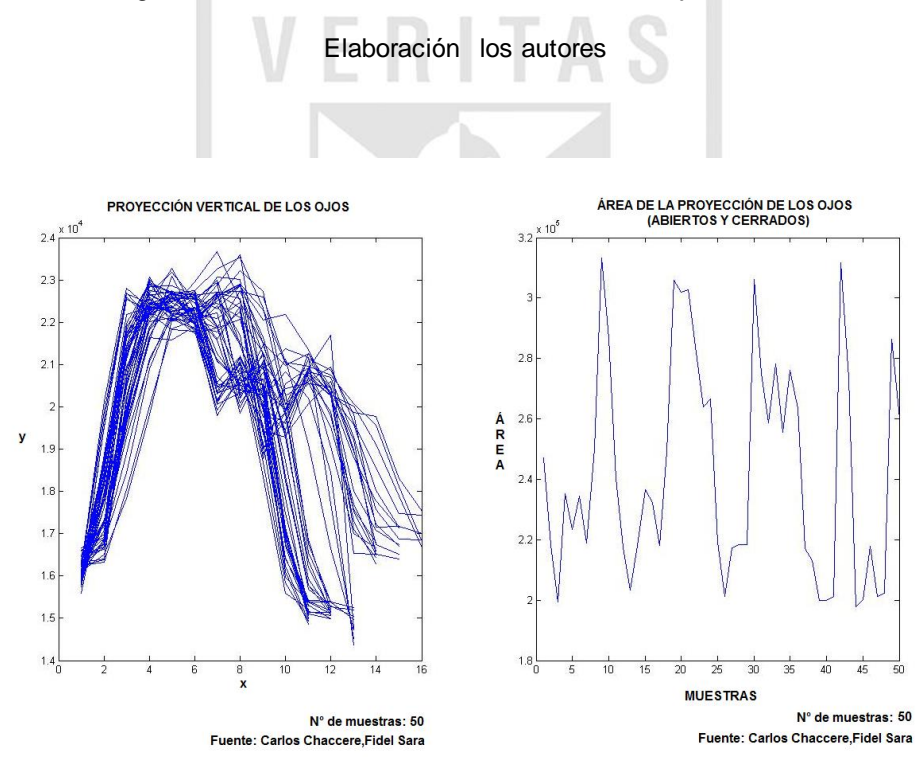

Figura 2.13: Cálculo del área con muestras de ojos abiertos

Elaboración los autores

#### **2.2.4 Análisis de la frecuencia y tiempo de parpadeo**

En condiciones regulares, una persona parpadea en promedio 19.86 veces/minuto [\(Quevedo López, Noa,](http://upcommons.upc.edu/browse?type=author&value=Quevedo+L%C3%B3pez%2C+Noa) Cardona Torradeflot y Genís, 2012). En un estado de somnolencia, este número aumenta debido a que los ojos se resecan y necesitan estar humectándose continuamente. Por la razón descrita, se utilizará éste umbral para advertir somnolencia.

> $f$ recuencia de parpadeo  $=$ N° de Parpadeos  $\frac{1}{\text{ttempo}}$  (2.13)

El valor de la frecuencia de parpadeo tendrá que ser reiniciado cada minuto, debido a que según la ecuación 2.13, a medida que avanza el tiempo el divisor se hace más grande y en algún momento será imposible hacer superar los umbrales.

Además de observar la frecuencia de parpadeo, se observa el tiempo en el que los ojos se mantienen cerrados, puesto que cerrar los ojos un tiempo prolongado aumenta las posibilidades de sufrir un accidente.

Las velocidades permitidas en carretera en el Perú van desde los 35km/h hasta los 100km/h, tomando en cuenta esto, se avanza entre 9.8m (35km/h) y 28m (100km/h) que en carretera pueden ser fatales. A medida que avanzan los segundos sin que la persona reaccione aumentan las probabilidades de una volcadura, choque o atropellar a un transeúnte.

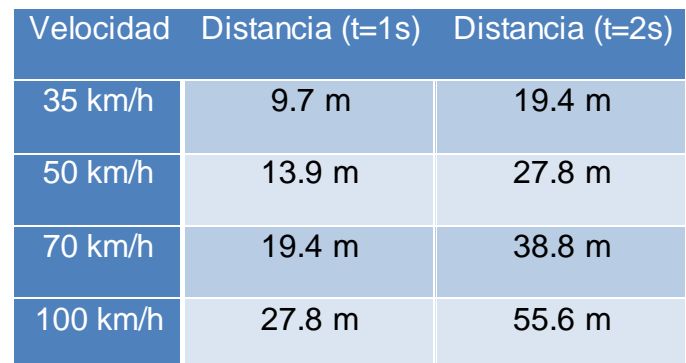

Tabla 2.5 Velocidad y Distancia que recorre un vehículo.

Elaboración los autores

Según la Tabla 2.5, se ha considerado que avanzar más de dos segundos con los ojos cerrados constituye un riesgo enorme para el conductor como para los transeúntes.

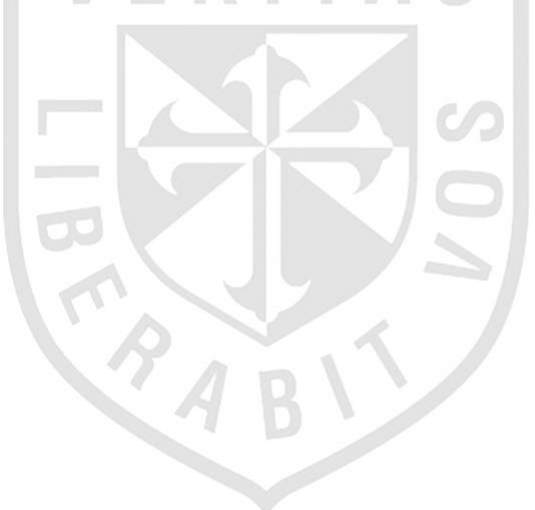

# **CAPÍTULO III**

# **DESARROLLO DEL PROYECTO**

- **3.1 Especificaciones de diseño** 
	- El sistema está diseñado para las condiciones de iluminación presentes dentro de la cabina del vehículo.
	- Se debe evitar obstruir la vista con cualquier objeto (lentes, mascara y/o material opaco) que dificulte la captura de los ojos.
	- La cámara debe colocarse de forma que el objeto principal al que apunte sea el rostro, esta puede colocarse a una distancia de entre 25 cm a 60 cm.
	- La captura de la imagen tendrá una resolución de 720x480 pixeles., la cual garantiza una rápido procesamiento.
- La cámara debe fijarse firmemente al tablero para evitar errores en la captura de la imagen.
- La cámara no debe exceder los 10mW/cm<sup>2</sup> en exposiciones mayores a 1000 segundos con una longitud de onda de 700 nm. a 3000 nm. para no causar daño a la córnea y cristalino según lo recomienda The American Conference of Governmental Industrial Hygienists (ACGIH).

#### **3.2 Etapa de Pre-procesamiento**

# **Diseño de la captura de la imagen y obtención del template modelo**

La imagen de entrada es obtenida de una cámara IR de 720x480 pixeles de resolución con una tasa de 30 fps y 900TV Lines. En la figura 3.1, se observa la cámara adquirida. Para lograr mayor estabilidad se ha elaborado una estructura metálica circular.

La cámara entrega video análogo, por ello utiliza un conversor análogo – digital de 10 bits a 224 Kbits/seg. La figura 3.2 muestra el diagrama de interconexión.

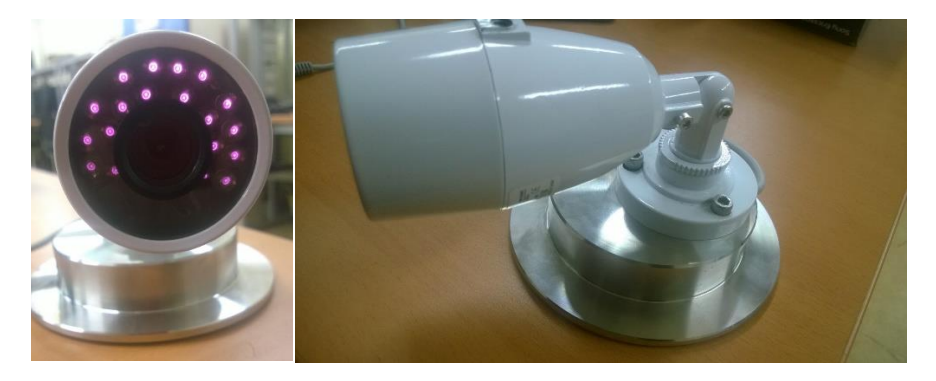

Figura 3.1: Cámara infrarroja con soporte metálico en la parte inferior.

Elaboración los autores

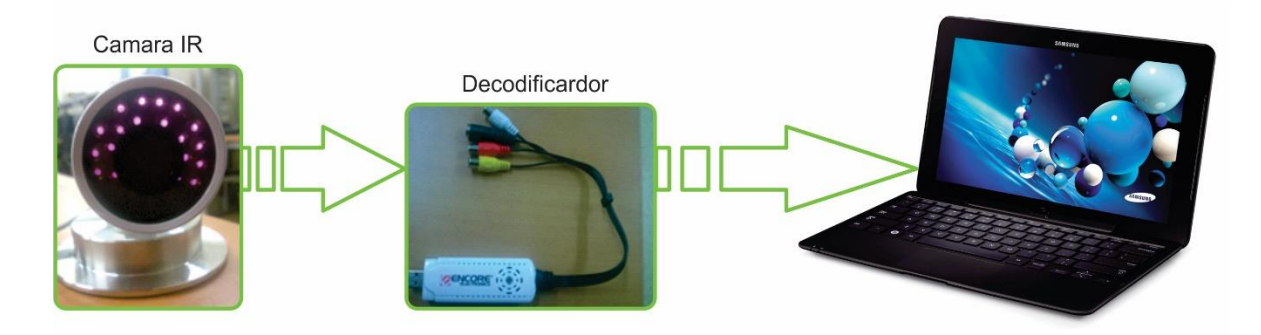

Figura 3.2: Diagrama pictórico de interconexión

Elaboración los autores

El *template* modelo se debe adquirir cada vez que una nueva persona intente utilizar el sistema, consiste en obtener una imagen en aquella sección donde se ubique el rostro en su totalidad. El *template* se correlaciona con cada imagen obtenida de la cámara, logrando así ubicar el rostro de manera precisa. La figura 3.3 muestra a la izquierda la imagen de entrada, a la derecha el *template* modelo delimitado.

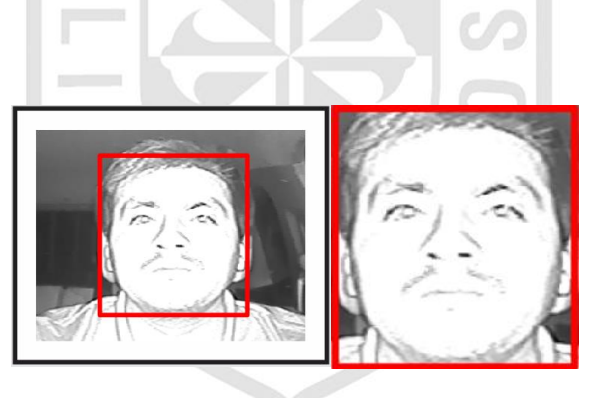

Figura 3.3: A la izquierda la imagen original de entrada y a la derecha el *template* modelo. Elaboración los autores

# **Eliminación de bordes**

La imagen obtenida de la cámara IR no puede ser procesada en primera instancia, los bordes de cada imagen poseen valores que no son de utilidad para el análisis, estos son debido a la saturación del sensor de la cámara,

cuyo valor RGB es de (128, 128,128). La figura 3.4 muestra la imagen de entrada con bordes.

Los pixeles ubicados al margen deben de eliminarse antes de empezar el procesamiento, no son de utilidad y su valor puede alterar el correcto funcionamiento del algoritmo de detección. La figura 3.5 muestra la imagen sin bordes, lista para el procesamiento.

Las cantidades de pixeles que se eliminan son:

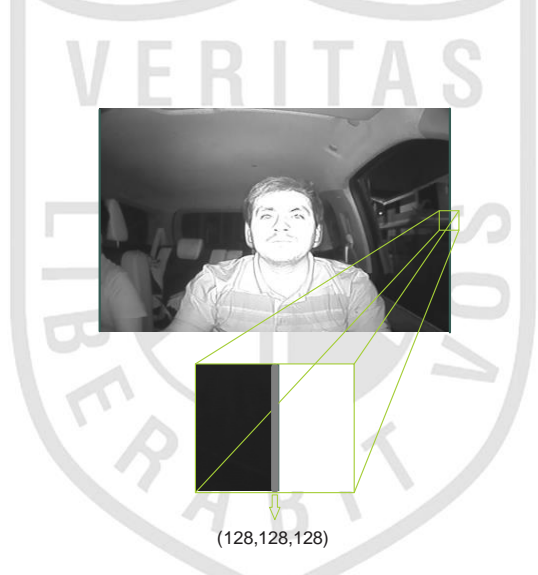

- 6 a la derecha, 8 a la izquierda y 4 en la parte superior.

Figura 3.4: Imagen de entrada con bordes.

Elaboración los autores

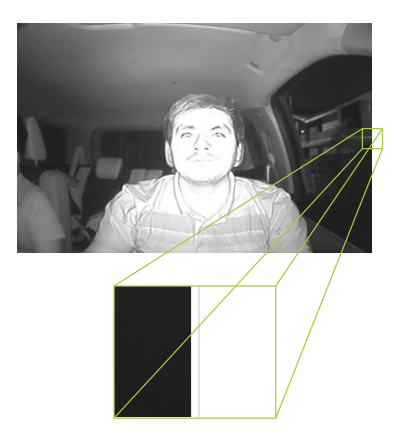

Figura 3.5: Imagen luego de la etapa de eliminación de bordes.

Elaboración los autores

### **Diseño de detección del nivel de iluminación**

Para detectar el nivel de iluminación de entrada, primero se obtiene un *template* del histograma de ambas condiciones posibles; imágenes de día, que otorguen un alto componente de luminancia, y de noche, con muy poca claridad y baja iluminación.

La detección se logra correlacionando el histograma de la componente de luminancia de cada imagen obtenida de la cámara, con cada uno de los *template*, cuando la correlación alcance un valor máximo se determinará las condiciones actuales de iluminación. La figura 3.6 muestra el diagrama de flujo de la detección del nivel de iluminación.

La obtención precisa del nivel actual de iluminación hace posible modificar los parámetros de procesamiento, mejorando la detección del rostro y ojos.

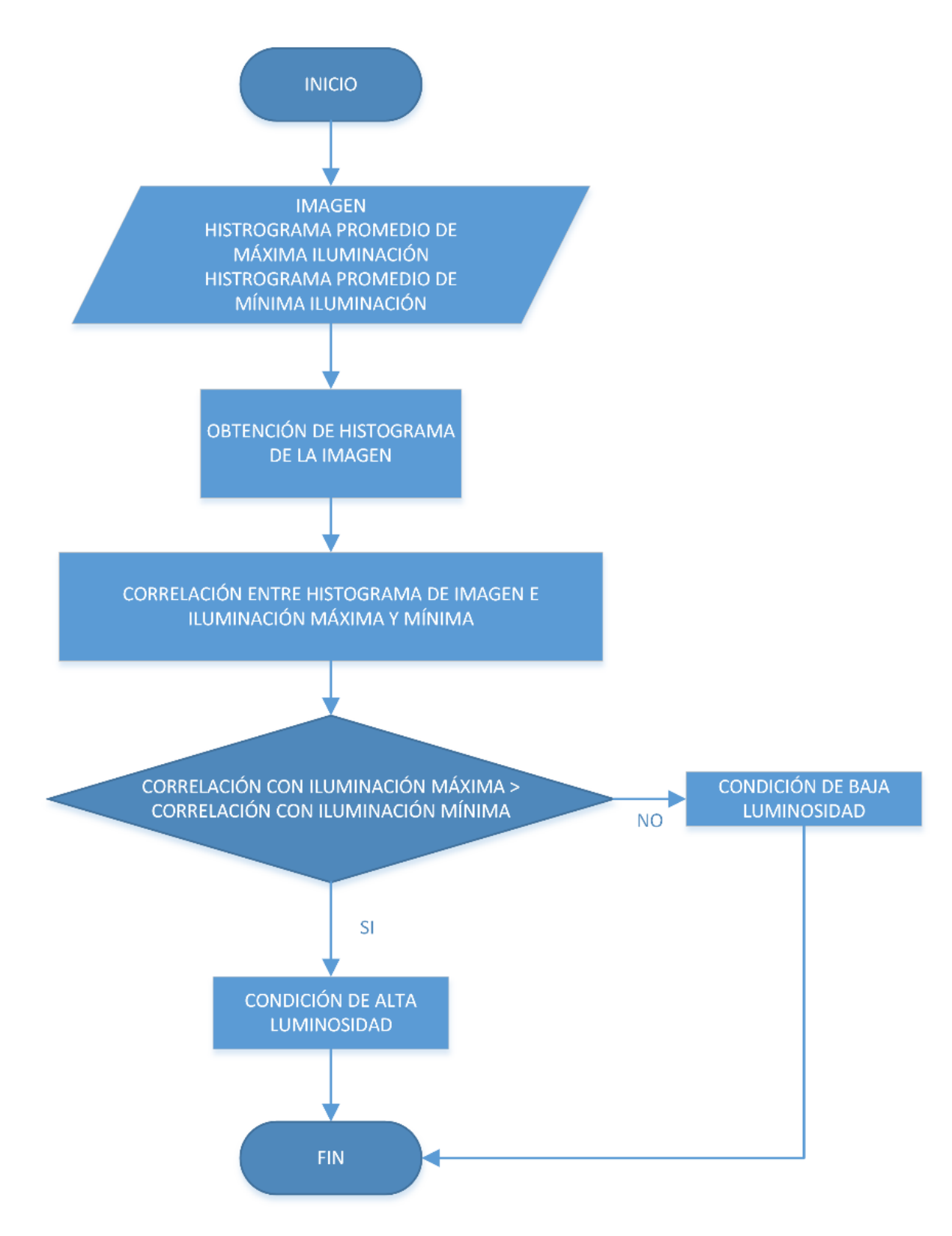

Figura 3.6 Diagrama de flujo de detección del nivel de iluminación.

Elaboración los autores

#### **3.3 Detección de rostro**

#### **Diseño de la detección inicial del rostro**

El *template* inicial, obtenido en la etapa de pre-procesamiento es correlacionado con cada imagen de entrada obtenida de la cámara. En un primer momento, se decidió realizar una correlación punto a punto, es decir, que el *template* recorriera la imagen columna a columna. Este proceso toma un tiempo promedio mayor a 2 min. y con una cantidad de correlaciones superior a 65000, se obtienen buenos resultados en la ubicación del rostro, pero un exagerado tiempo de procesamiento.

La figura 3.7 muestra la idea inicial y la figura 3.8, evidencia la cantidad de correlaciones, donde el punto máximo de correlación, es el valor máximo positivo. Ejecutando el algoritmo punto a punto, no es posible realizar una detección en tiempo real con ese procesamiento. Aunque la primera perspectiva no está equivocada, se optó por buscar un factor de desplazamiento que hiciera una detección similar, pero aligerando la cantidad de correlaciones y por ende, el tiempo de procesamiento.

No es necesario que el *template* recorra la imagen por completo, por ello se creó un *ShiftFactor,* este valor significa que ahora el desplazamiento se realiza en proporciones similares a través de la imagen. Los resultados fueron satisfactorios, la cantidad de interacciones se redujo a 790 y el tiempo de procesamiento a 0.25 seg. en promedio. Este valor fue hallado, experimentalmente, observando los resultados en tiempo de procesamiento y ubicación precisa del rostro. La figura 3.9 y la tabla 3.1 muestran el *ShiftFactor* elegido por presentar un bajo tiempo de procesamiento y una alta tasa de acierto (tabla 2.4), mientras la figura 3.10 muestra el diagrama de flujo de la detección inicial del rostro.
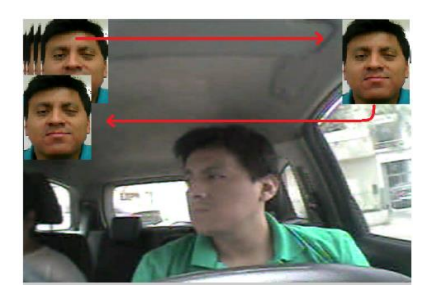

Figura 3.7: Correlación del *template* del rostro con la imagen de entrada, realizando barrido punto a punto.

Elaboración los autores

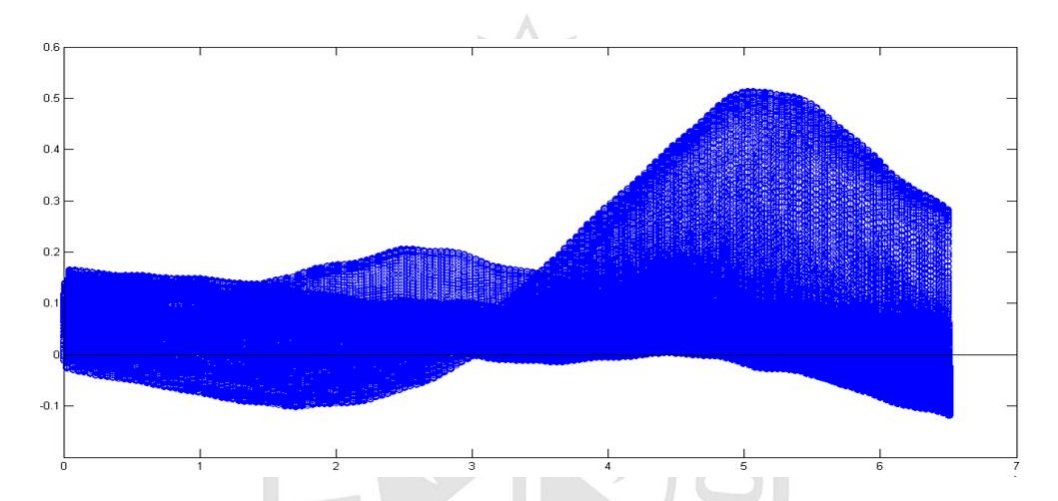

Figura 3.8: Valores del Factor de Correlación del *template* del rostro con la imagen de entrada, realizando barrido punto a punto.

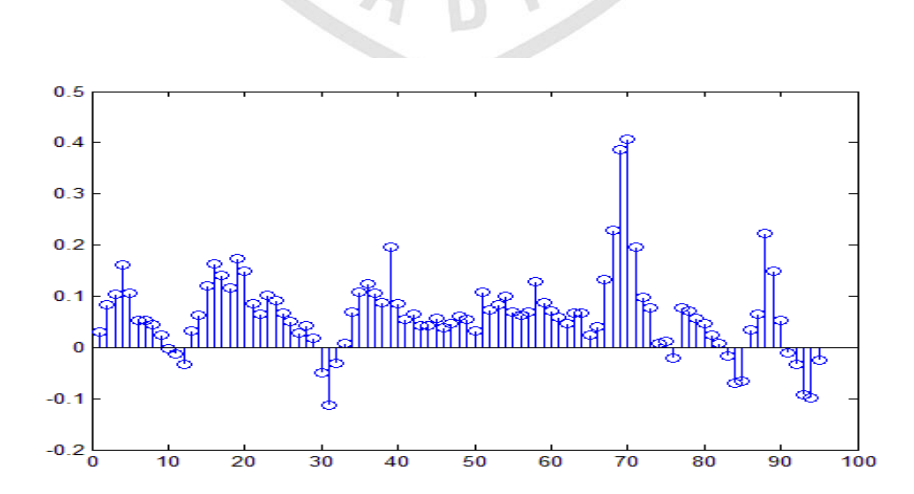

Elaboración los autores

Figura 3.9: Gráfica de correlación con un *ShiftFactor* de 10; otorga los mejores resultados.

| <b>ShiftFactor</b>      | <b>Tiempo de</b><br><b>Procesamiento</b> | <b>Detección</b><br>de rostro | Porcentaje de<br>detección de<br>rostro |
|-------------------------|------------------------------------------|-------------------------------|-----------------------------------------|
| 1                       | 0.02                                     | Fallido                       | 40%                                     |
| $\overline{2}$          | 0.021                                    | Fallido                       | 50%                                     |
| $\overline{\mathbf{4}}$ | 0.044                                    | Fallido                       | 60%                                     |
| 6                       | 0.08                                     | Fallido                       | 70%                                     |
| 8                       | 0.10                                     | Exitoso                       | 90%                                     |
| 10                      | 0.15                                     | Exitoso                       | 98-100%                                 |
| 12                      | 0.21                                     | Exitoso                       | 98-100%                                 |
| 14                      | 0.29                                     | Exitoso                       | 98-100%<br>C/D                          |
| 20                      | 0.62                                     | Exitoso                       | 98-100%                                 |

Tabla 3.1: Selección de un *ShiftFactor, que garantice un tiempo de procesamiento y detección precisos.*

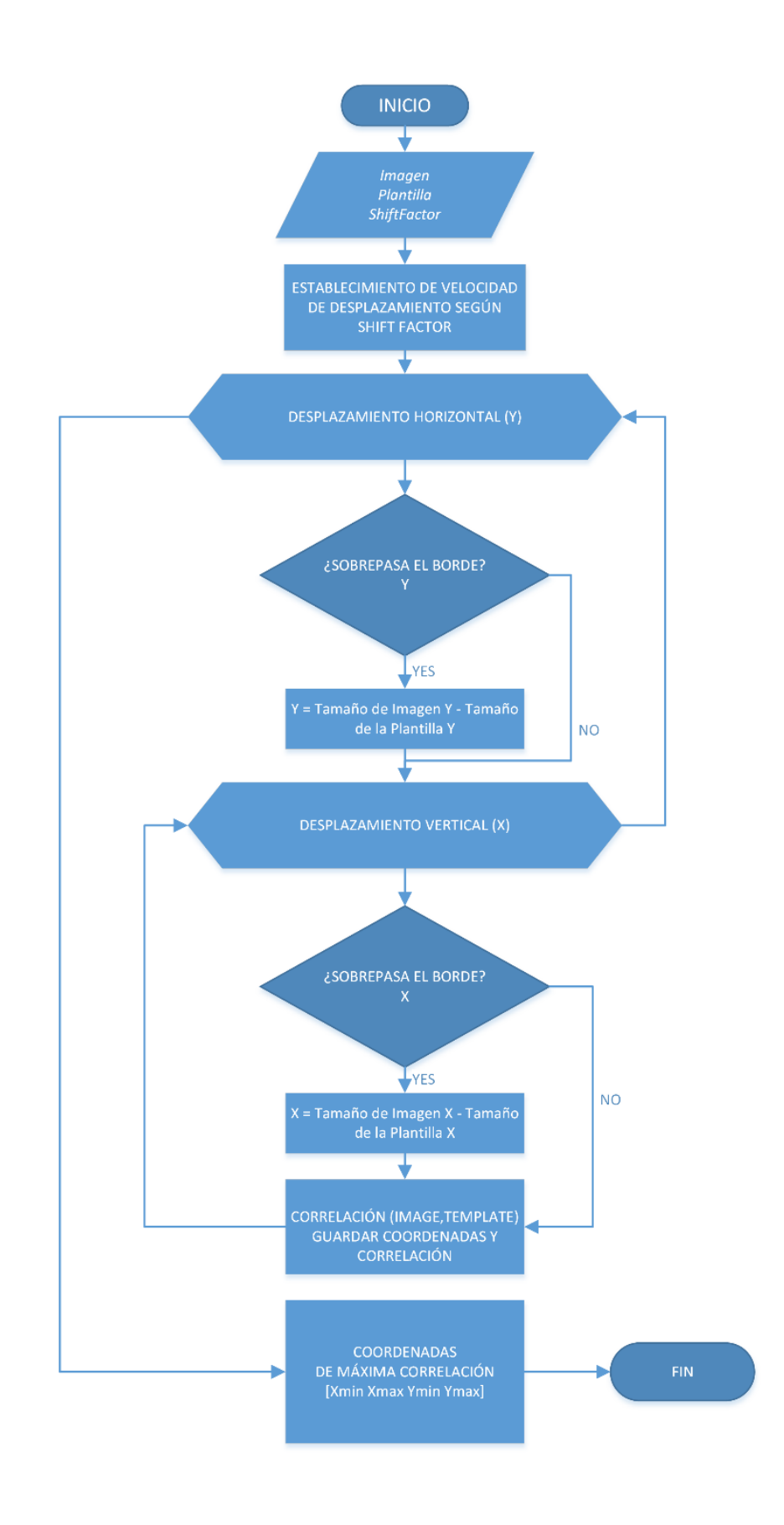

Figura 3.10: Diagrama de flujo de la detección inicial del rostro.

#### **Diseño para la selección de un nuevo eje de coordenadas**

Aunque el tiempo de procesamiento es en promedio de 0.2 seg., este valor aún era muy alto, ya que esta es solo la primera etapa de procesamiento. Es aquí donde viene la siguiente interrogante: ¿Es necesario realizar un barrido total de la imagen?

No es necesario realizar un barrido punto a punto. Detectado el rostro en la etapa anterior, es posible realizar un *trackeo* del mismo estableciendo nuevos ejes variantes con cada nueva iteración. Con este aporte, se optimiza el tiempo de procesamiento, reduciéndose a 0.105 seg. en promedio, al igual que el número de iteraciones a 95. Los nuevos ejes deben tener un valor de 20% adicional del tamaño del *template* en el eje Y, mientras que en el eje X el valor es de 10%. La figura 3.11 muestra el nuevo eje de coordenadas.

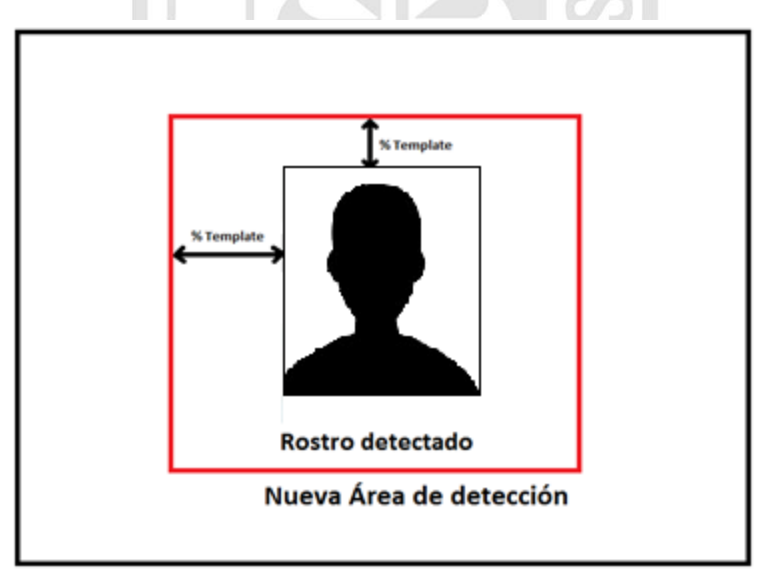

Área de detección

Figura 3.11: Nueva Área de detección Elaboración los autores

Los valores para establecer el tamaño del nuevo eje de coordenadas se establecen según pruebas realizadas como se evidencia en la tabla 3.2, se ponen a prueba las variables de mayor importancia. La figura 3.12 muestra el diagrama de flujo de la selección del nuevo eje de coordenadas.

| <b>ShiftFactor</b> | Número de<br><b>iteraciones</b> | <b>Tiempo de</b><br>procesamiento |    | %Template(X) %Template(Y) | <b>Detección</b><br>de rostro<br>en<br>movimiento |
|--------------------|---------------------------------|-----------------------------------|----|---------------------------|---------------------------------------------------|
| 10                 | 50                              | 0.080                             | 10 | 5                         | Fallido                                           |
| 10                 | 95                              | 0.105                             | 20 | 10                        | <b>Exitoso</b>                                    |
| 10                 | 134                             | 0.114                             | 30 | 15                        | Exitoso                                           |
| 10                 | 190                             | 0.121                             | 40 | 20                        | Exitoso                                           |
| 10                 | 248                             | 0.128                             | 50 | 25                        | Exitoso                                           |
| 10                 | 290                             | 0.135                             | 60 | 30                        | Exitoso                                           |
| 10                 | 335                             | 0.140                             | 70 | 35                        | Exitoso                                           |
| 10                 | 390                             | 0.144                             | 80 | 40                        | Exitoso                                           |

Tabla 3.2: Selección del nuevo tamaño de los ejes de coordenadas

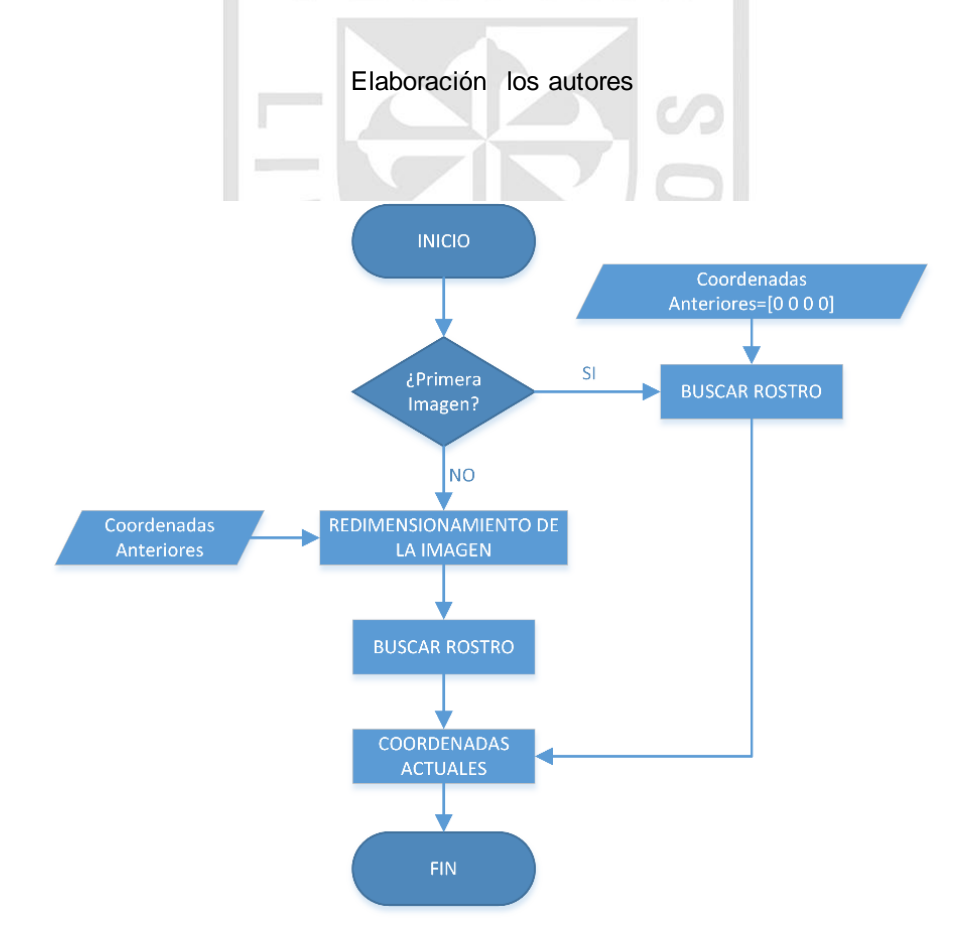

Figura 3.12: Nueva Área de detección

## **3.4 Detección de ojos**

## **Diseño de detección de ojos utilizando la integral proyectiva**

Llegado a este punto se ha ubicado la posición de las facciones del rostro, ahora se requiere ubicar y delimitar de forma precisa la posición de los ojos, para ello se utiliza la integral proyectiva vertical, que entrega un vector con las características del rostro, tales como: cejas, ojos, nariz y boca. Este vector muestra picos y depresiones, que evidencian la posición de las características más resaltantes.

La integral se ha utilizado únicamente para la delimitación de las cejas y ojos, como se muestra en la figura 3.13, además la figura 3.14 muestra el diagrama de flujo de la integral proyectiva vertical para la detección de ojos.

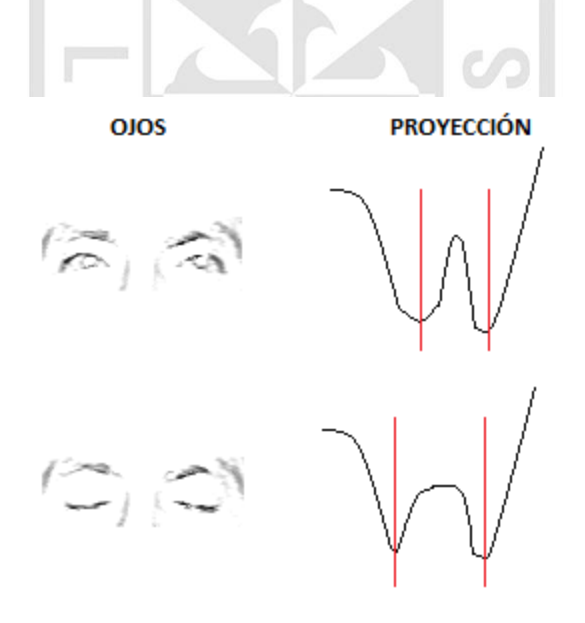

Figura 3.13: Integral proyectiva vertical de los ojos (la primera depresión corresponde a la posición de las cejas, mientras la segunda son los ojos).

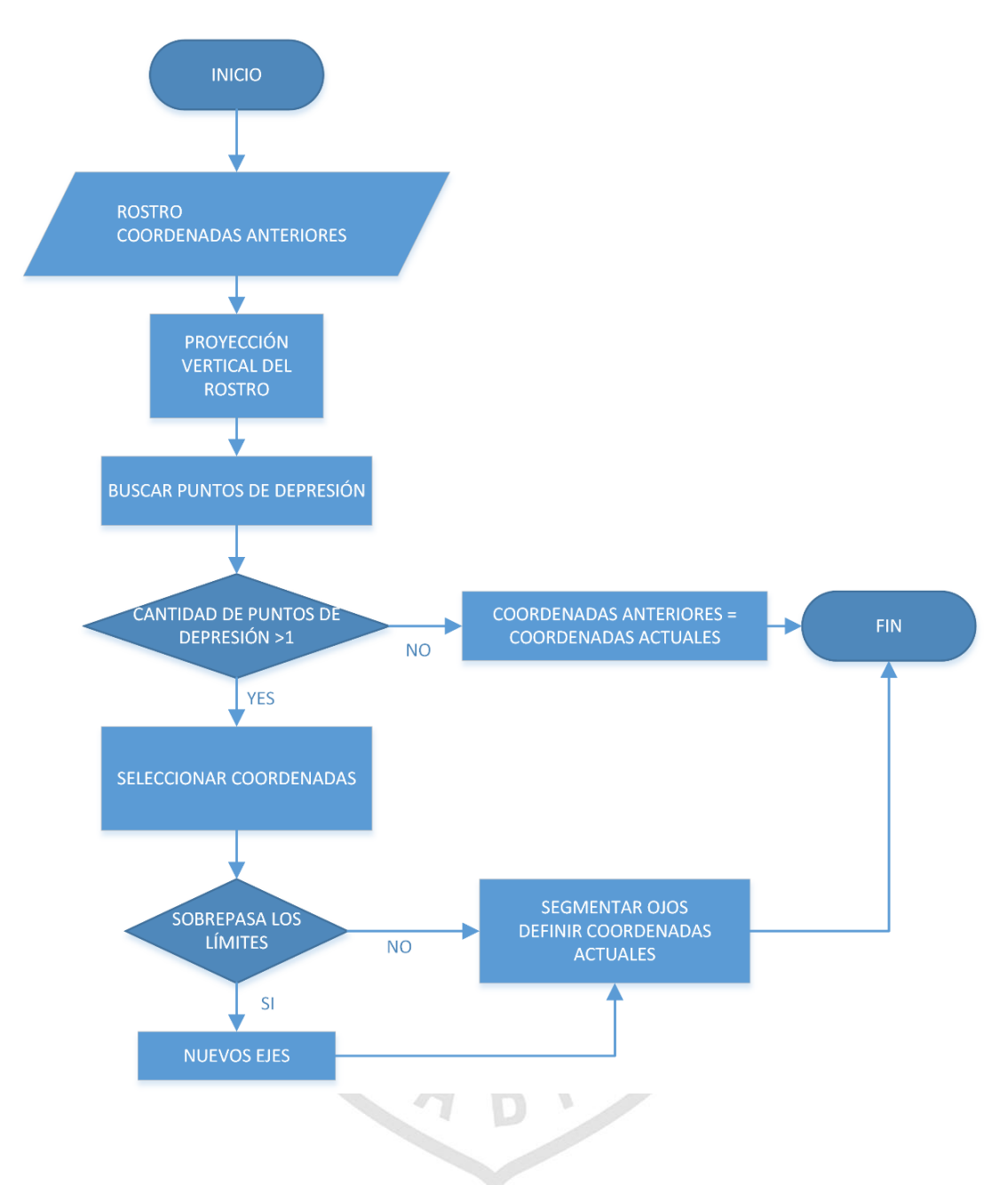

Figura 3.14: Diagrama de flujo de la integral proyectiva vertical para la detección de ojos Elaboración los autores

# **Diseño de detección de parpadeo utilizando el método de curtosis, método del trapecio y conteo de pixeles**

Detectados los ojos, se debe cuantificar el parpadeo y tiempo de cierre de los ojos, para ello se acota la proyección vertical del rostro con las coordenadas de los ojos y se aplica el método de curtosis para determinar la forma de la

curva que los delimitan, seguido se obtiene el área por el método del trapecio ya que el área se incremente cuando se produce un parpadeo. Por último, se obtiene la suma de pixeles, porque este valor aumenta al cerrar los ojos. La figura 3.15 muestra el diagrama de flujo de la detección del parpadeo.

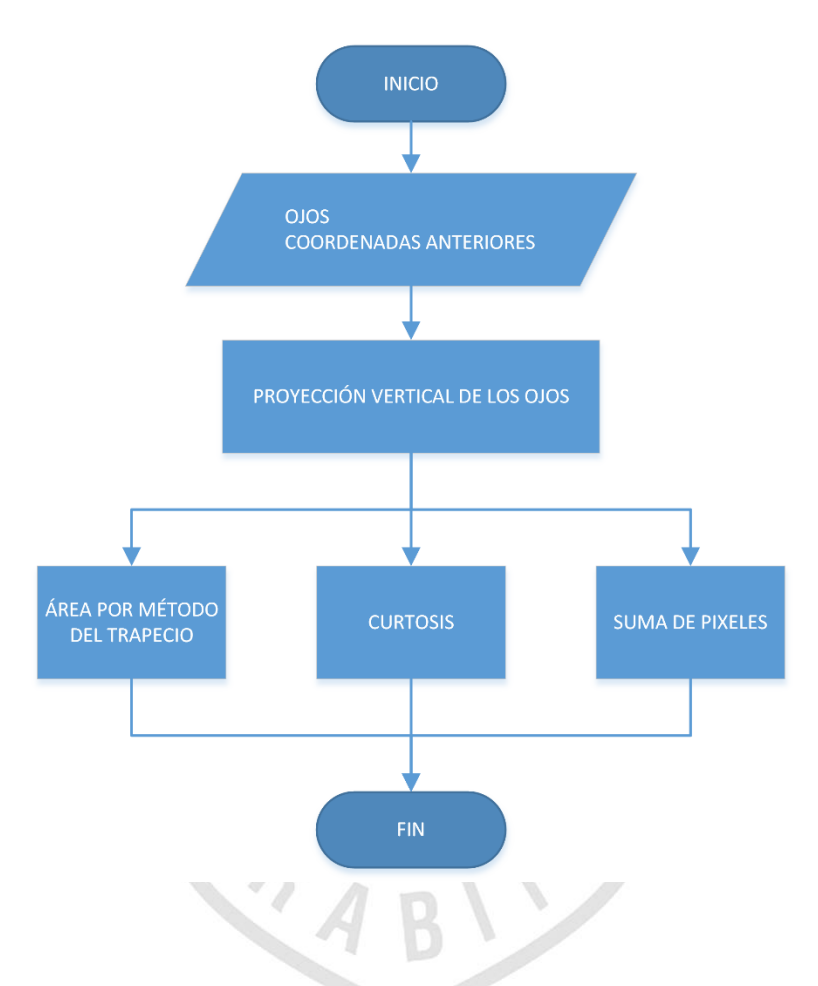

Figura 3.15: Diagrama de flujo de la detección del parpadeo.

Elaboración los autores

# **Diseño de alerta de parpadeo analizando la frecuencia de parpadeo y el tiempo de ojos cerrados**

Teniendo la frecuencia de parpadeo y el tiempo en el cual la persona ha mantenido los ojos cerrados se diseñó un sistema de alertas. La primera alerta está basada en el parpadeo de una persona con somnolencia, según un estudio hecho en la Universitat Politècnica de Catalunya [\(Quevedo López,](http://upcommons.upc.edu/browse?type=author&value=Quevedo+L%C3%B3pez%2C+Noa) 

[Noa,](http://upcommons.upc.edu/browse?type=author&value=Quevedo+L%C3%B3pez%2C+Noa) Cardona Torradeflot y Genís, 2012), una persona somnolienta parpadea alrededor de 21 veces por minuto. Se ha otorgado un margen de error de 3 parpadeos, entonces el sistema alertará al sobrepasar los 24 parpadeos por minuto.

La frecuencia de parpadeo tiene una tendencia a cero en el infinito, por esta razón tiene que reiniciarse cada minuto y almacenar los valores anteriores.

La segunda alerta se basa en el tiempo en el que la persona permanece con los ojos cerrados, se ha determinado que mantener los ojos cerrados por más de dos segundos es peligroso y podría llevar a un accidente. Por esa razón, el sistema alertará si éste escenario ocurre.

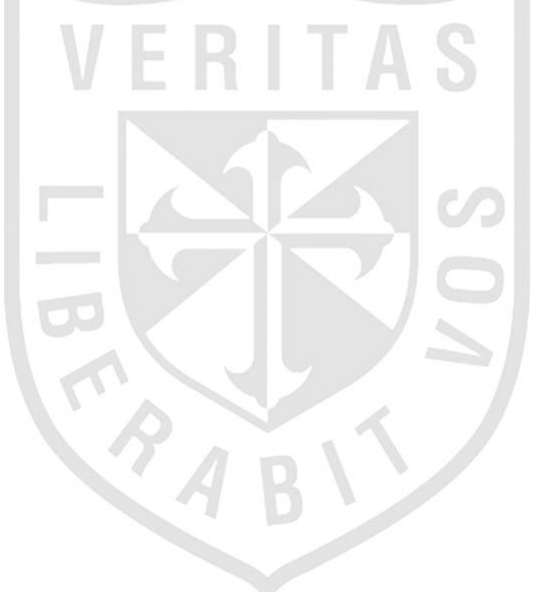

# **CAPÍTULO IV**

# **PRUEBAS Y RESULTADOS**

Se realizaron pruebas en tiempo real de detección de rostros, ojos y parpadeos para demostrar la robustez del algoritmo.

## **4.1 Detección de rostro**

Para la detección de rostro, se capturaron 1000 muestras con movimientos suaves y bruscos obteniendo el siguiente resultado:

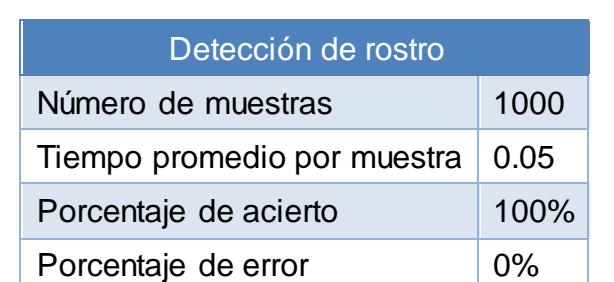

Tabla 4.1 Resultados de la detección de rostro

\*Los resultados pueden variar dependiendo del tamaño de la plantilla

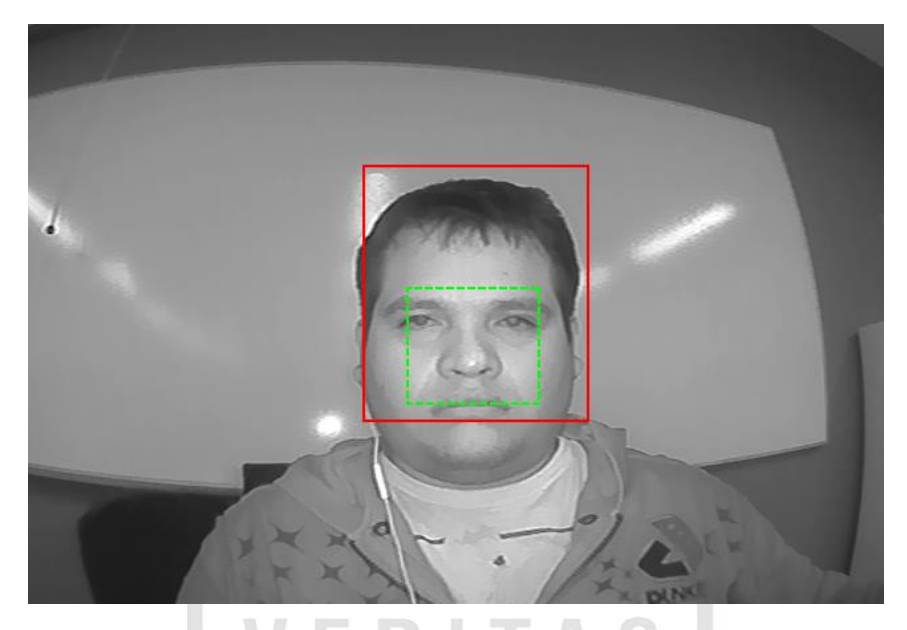

Figura 4.1: Rostro detectado y segmentado.

Elaboración los autores

# **4.2 Detección de posición de ojos**

Para la detección de ojos, se capturaron 1000 muestras con movimientos suaves y bruscos obteniendo el siguiente resultado:

Tabla 4.2: Resultados de la detección de ojos.

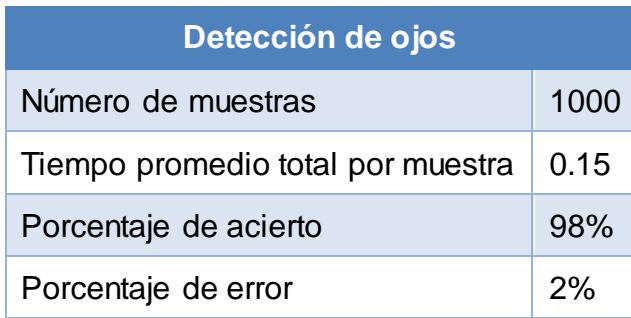

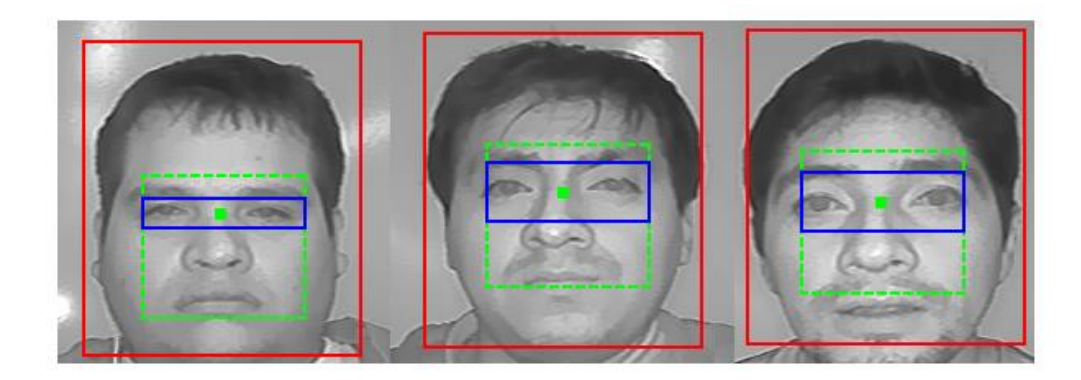

Figura 4.2: Detección de Rostro, Facciones y Ojos.

Elaboración los autores

# **4.3 Detección de parpadeos**

En la detección de parpadeos, se diseñaron cuatro pruebas:

# **4.3.1 Parpadeos rápidos**

La prueba dura un minuto con 18 parpadeos.

Tabla 4.3: Resultados de la detección de parpadeos rápidos

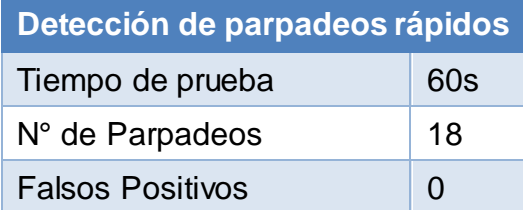

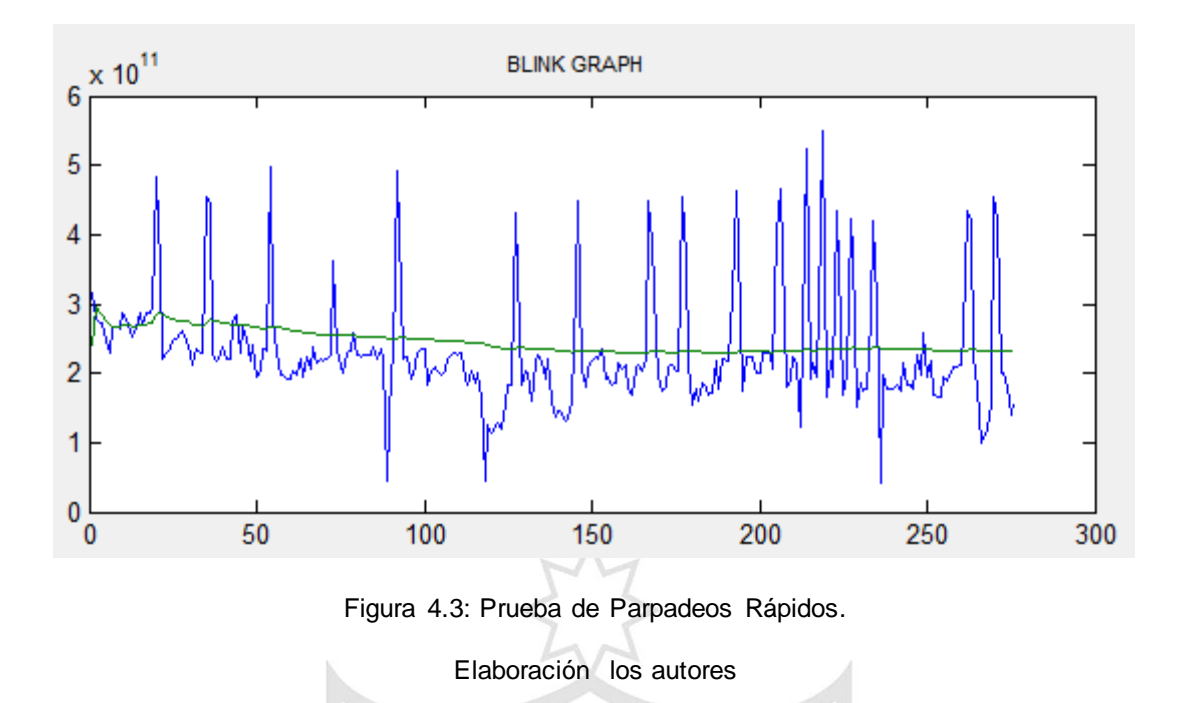

Las pruebas realizadas muestran cierta robustez, pero algunas veces da falsos positivos.

# **4.3.2 Parpadeos lentos**

La prueba dura un minuto con 10 parpadeos.

Tabla 4.4: Resultados de la detección de parpadeos lentos

| Detección de parpadeos lentos |     |  |  |  |
|-------------------------------|-----|--|--|--|
| Tiempo de prueba              | 60s |  |  |  |
| N° de Parpadeos               | 10  |  |  |  |
| <b>Falsos Positivos</b>       | ∩   |  |  |  |

Fuente: Elaboración los autores

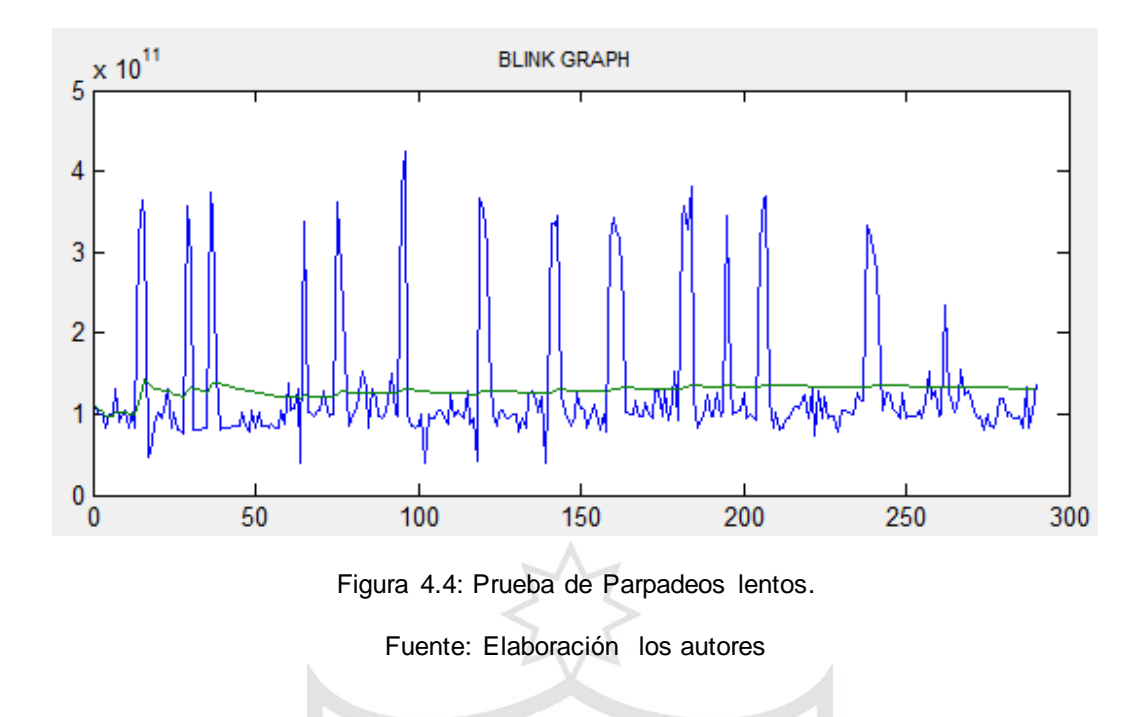

Las pruebas realizadas muestran cierta robustez, pero algunas veces da falsos positivos.

# **4.3.3 Tiempo de cerrado de ojos**

La prueba duró 15s y el sujeto de prueba cerró los ojos por 5 segundos.

Tabla 4.5: Resultados del tiempo de cerrado de ojos.

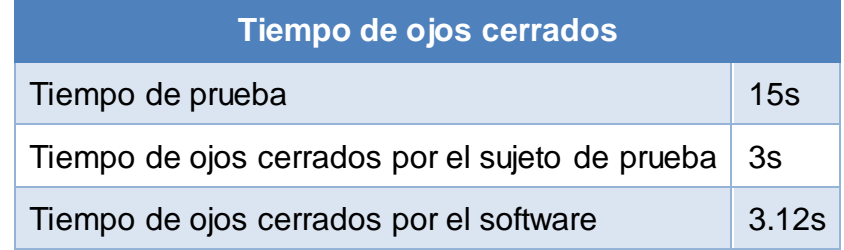

Fuente: Elaboración los autores

Las pruebas realizadas muestran cierta robustez, pero algunas veces da falsos positivos.

# **4.3.4 Prueba mixta**

La prueba duró 60s y el sujeto realizó 7 parpadeos rápidos, 5 parpadeos lentos y cerró los ojos durante 3 segundos.

Tabla 4.6: Resultados de la prueba mixta.

| Tiempo de ojos cerrados                         |   |  |  |  |
|-------------------------------------------------|---|--|--|--|
| Tiempo de prueba                                |   |  |  |  |
| N° Parpadeos rápidos                            |   |  |  |  |
| <b>Falsos positivos</b>                         |   |  |  |  |
| N° Parpadeos lentos                             | 5 |  |  |  |
| Falsos positivos                                |   |  |  |  |
| Tiempo de ojos cerrados por el sujeto de prueba |   |  |  |  |
| Tiempo de ojos cerrados por el software         |   |  |  |  |

Fuente: Elaboración los autores

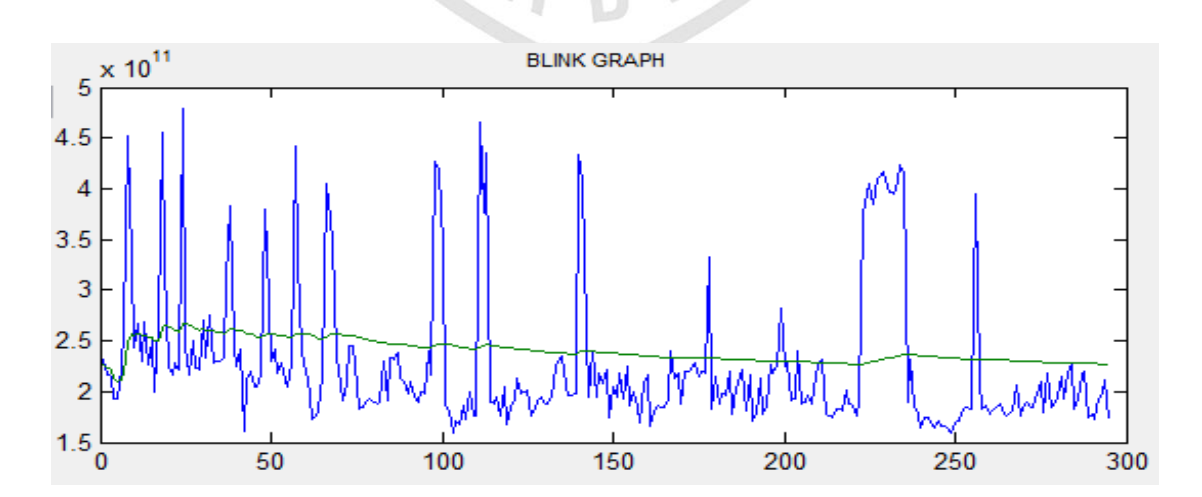

Figura 4.5: Resultados de Prueba Mixta.

Fuente: Elaboración los autores

# **CAPÍTULO V DISCUSIÓN Y APLICACIONES**

#### **5.1 Análisis de los resultados**

El desarrollo del proyecto resultó satisfactorio, es un software de detección de rostro y ojos robusto, que funciona con eficiencia computacional y baja carga computacional.

Se deben realizar más pruebas con el fin de encontrar errores y fortalecer el software. Es importante seguir adicionando métodos para potenciar todos los bloques del programa.

Se debe implementar un sistema adaptivo para modificar las plantillas con el fin de mejorar la detección de los bloques posteriores.

#### **5.2 Aplicaciones**

El presente proyecto está orientado para el uso en carreteras, para conductores de buses interprovinciales o camiones de carga que requieran conducir por periodos largos de tiempo. Este proyecto pretende ayudar a

disminuir los accidentes en vías interprovinciales dando alertas y advertencia con un análisis en tiempo real.

El proyecto también está orientado para el uso en cualquier vehículo y cualquier persona.

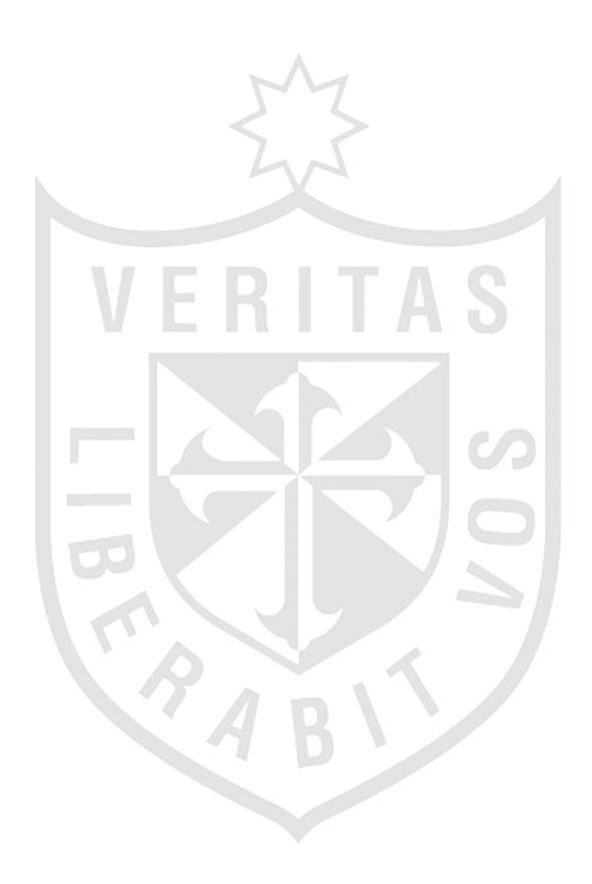

# **CONCLUSIONES**

- 1. Se ha logrado implementar un algoritmo que detecta y *trackea* de manera robusta el rostro, delimita y segmenta los ojos y entrega un análisis que evidencia el estado de somnolencia del conductor.
- 2. La iluminación variante del escenario afecta al sistema causando inestabilidad en la detección, los algoritmos se han diseñado de forma tal que reduzcan los errores al mínimo.
- 3. El método de correlación detecta los patrones del rostro, tales como los ojos, la nariz y la boca, más no el reconocimiento de la persona.
- 4. Reducir del área de detección de rostro ayuda a que el seguimiento de este sea más robusto, además de aligerar el tiempo de procesamiento. Además, si la persona tiende a alejarse del área de detección, no se garantiza el correcto funcionamiento del software.
- 5. Las vibraciones que se producen en un vehículo afectan ligeramente a la captura de imágenes, pero no al procesamiento de estas.

6. Para realizar una buena detección de parpadeos se requiere de varios métodos, debido a que uno solo, no es suficientemente robusto y; juntos demarcan, significativamente, los valores de interés.

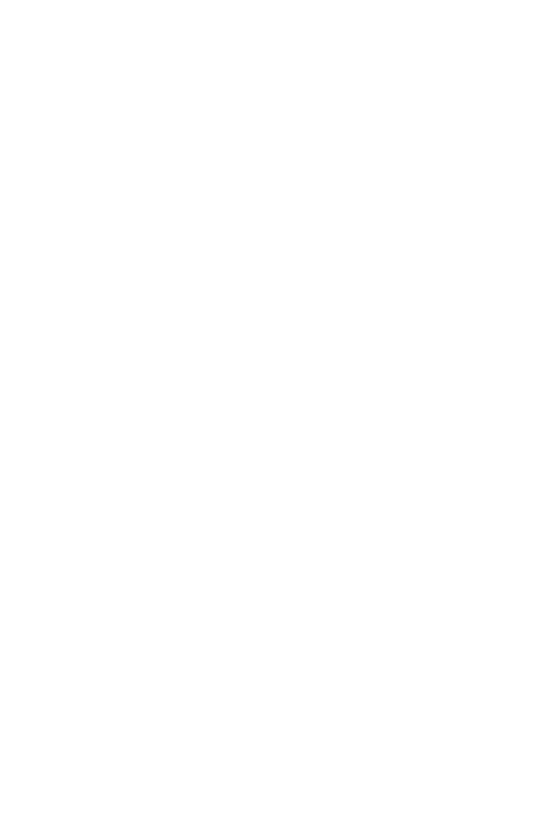

# **RECOMENDACIONES**

- 1. Montar los algoritmos en un microcontrolador o en una PC para realizar un prototipo que pueda colocarse fácilmente en un vehículo.
- 2. Utilizar métodos con redes neuronales o métodos alternativos para mejorar el tiempo de procesamiento y para que el programa sea cada vez más robusto.
- 3. Diseñar un algoritmo para el escalamiento de la plantilla para evitar que se tomen una o más.

 $\sim$ 

- 4. Realizar pruebas con distintas cámaras para ver si el software puede adaptarse a distintos elementos de hardware.
- 5. Diseñar un sistema complementario que estudie las conductas de manejo, de esta manera, poder tener múltiples entradas a evaluar.
- 6. Realizar pruebas de campo con distintos escenarios y personas.

# **FUENTES DE INFORMACIÓN**

## **Bibliográficas**

- 1. Aguirre Dobernack, Nicolás (2013) "Implementación De Un Sistema De Detección De Señales De Tráfico Mediante Visión Artificial Basado En FPGA", Universidad de Sevilla.
- 2. B. Albu, B. Widsten, T. Wang, J. Lan and J. Mah, (2008) "A Computer Vision-Based System for Real-Time Detection of Sleep Onset in Fatigued Drivers", in 2008 IEEE Intelligent Vehicles Symposium, pp. 25-30.
- 3. Ayoob E., Steinfeld A., and Grace R. (2003) "Identification of an apropriate drowsy driver detection interface for commercial vehicle operations". Proceedings of 47th Annual Metting the Human Factors and Ergonomics Society.
- 4. Bergasa L., Nuevo J., Sotelo M., Barea R., and Lopez E. (2006) "Realtime system for monitoring driver vigilance". IEEE, Transactions on Intelligent Transportation Systems, 7(1):63–77.
- 5. Bergasa L., Nuevo J., Sotelo M., and Vasquez M. (2004) "Real-time system for monitoring driver vigilance". IEEE, Intelligent Vehicles Symposium.
- 6. Brandt T., Stemmer R., Mertsching B., and Rakotonirainy A. (2004) "Affordable visual driver monitoring system for fatigue and monotony". IEEE International Conference on Systems, Man and Cybernetics, 7:6451–6456.
- 7. Branzan A., Widsten B., Wang T., Lan J., and Mah J. (2008) "A computer vision-based system for real-time detection of sleep onset in fatigued drivers". IEEE, Intelligent Vehicles Symposium, pages 25–30.
- 8. Chang B. C., Lim J. E., Kim H. J., and Seo B. H. (2007) "A study of classification of the level of sleepiness for the drowsy driving prevention". IEEE, SICE Annual Conference, pages 3084–3089.
- 9. Dong W. and Wu X. (2005) "Driver fatigue detection based on distant eyelid". IEEE, Int. Workshop VLSI Design & Video Tech.
- 10. Flores Calero, Marco (2009) "Sistema Avanzado de asistencia a la conducción mediante visión por computador para la detección de somnolencia", Tesis Doctoral, Universidad Carlos III de Madrid.
- 11. García Mateos, Gines (2007) "Procesamiento de Caras Humanas mediante Integrales Proyectivas", Tesis Doctoral, Universidad de Murcia.
- 12. Grace R., Byrne V. E., Bierman D. M., Legrand J., Grcourt D., Davis R., Staszewski J., and Carnahan B (1998). "A drowsy driver detection system for heavy vehicles". IEEE, Proceedings of Digital Avionics System Conference, 2:1–8.
- 13. Gonzalez, R. C. and Woods, P. (2002) "Digital Image Processing", Addison Wesley.
- 14. Guillermo Leopoldo Kemper Vásquez (2012) "Diapositivas del curso de procesamiento digital de imágenes". Universidad de San Martin de Porres.
- 15. Heitmann A., Guttkuhn R., Aguirre A., Trutschel U., and Moore-Ede M. (2001) "Technologies for the monitoring and prevention of driver fatigue".

Proceedings of the First International Driving Symposium on Human Factors in Driving Assesment, Training and Vehicle Design, pages 81–86.

- 16. Horng W., Chen C., and Chang Y. (2004) "Driver fatigue detection based on eye tracking and dynamic template matching". IEEE Proceedings of, International Conference on Networking, Sensing and Control.
- 17. Huang R. S., Kuo C. J., Tsai L. L., and Chen O. T. C. (1996) "EEG pattern recognitionarousal states detection and classification". IEEE Proceedings of, International Conference on Neural Networks, 2:641–646.
- 18. Ji Q. and Yang X. (2001) "Real-time visual cues extraction for monitoring driver vigilance". Lectures Notes in Computer Science, Proceedings of the Second International Workshop on Computer Vision Systems, 2095:107– 124.
- 19. Ji Q. and Yang X. (2002) "Real-time eye, gaze and face pose tracking for monitoring driver vigilance". Elsevier Science Ltd., Real Time Imaging, 1(8):357–377.
- 20. Ji Q., Zhu Z., and Lan P. (2004) "Real time nonintrusive monitoring and prediction of driver fatigue". IEEE, Transaction on Vehicular Technology, 53(4).
- 21. Kaneda M., Obara H., and Nasu T. (1998) "Adaptability to ambient light changes for drowsy driving detection using image processing". (98-S2-P-15):486–491.
- 22. Lin C. T., Liang S. F., Chen Y. C., Hsu Y. C., and Ko L-W. (2006) "Driver's drowsiness estimation by combining eeg signal analysis and ica-based fuzzy neural networks". IEEE International Symposium on Circuits and Systems, ISCAS.
- 23. Liu X., Xu F., and Fujimura K. (2002) "Real-time eye detection and tracking for driver observation under various light conditions". IEEE Intelligent Vehicle Symposim, 2:344–351.
- 24. Mattsson K. (2007) "In-vehicle prediction of truck driver sleepiness, lane position variables". Master's thesis, Deparment of Computer Science and Electrical Engineering, Lulea University of Technology.
- 25. Qiang Ji and Xiaojie Yang (2002) "Real-Time Eye, Gaze, and Face Pose Tracking for Monitoring Driver Vigilance", Elsevier Science Ltd., Real Time Imaging. 1(8) 357-377.
- 26. Quevedo López, Noa, Cardona Torradeflot y Genís (2012) "Estudio del parpadeo durante la conducción de vehículos (aspectos cognitivos y de flujo de información)". Universitat Politècnica de Catalunya. Departamento de optometría.
- 27. T. Hamada, T. Ito, K. Adachi, T. Nakano and S. Yamamoto (2003) "Detecting method for drivers drowsiness applicable to individual features", Proc. IEEE Conf. Intell. Transp. Syst., pp.1405 -1410.
- 28. Tian Z. and Qin H. (2005) "Real-time driver's eye state detection". IEEE, International Conference on Vehicular Electronics and Safety, pages 285– 289.
- 29. Viola P. and Jones M. (2002) "Robust real-time object detection". International Journal of Computer Vision - to appear.
- 30. Vuckovic A., Popovic D., and Radivojevic V. (2002) "Artificial neural network for detecting drowsiness from EEG recordings". Neural Network Applications in Electrical Engineering, pages 155–158.
- 31. Zhu Z., Fujimura K., and Ji Q. (2002) "Real-time eye detection and tracking under various light conditions". Proceedings of the 2002 Symposium of Eye tracking research & applications, pages 139–144.
- 32. Zhu Z., Ji Q., Fujimura K., and Lee K. (2002) "Combining Kalman filtering and mean shift for real time eye tracking under active ir illumination". Proceedings of the 16 th International Conference on Pattern Recognition (ICPR'02), 4:318–321.

# **Fuentes Hemerográficas:**

1. El Comercio. (2006) "Sistema de monitorización del nivel de alerta humano basado en ondas cerebrales". Prensa escrita. Cuaderno 2: Tecnología.

# **Fuentes electrónicas**

- 1. AssistWare Technology. Safetrac. (2007) Website. [http://www.assistware.com/.](http://www.assistware.com/)
- 2. Attention Technologies Inc. (2005) "Driver fatigue is the number one cause of catastrophic truck accidents". Website. <http://www.attentiontechnology.com/index.html>
- 3. Bosh Group. Car multimedia. (2007) Website. http://www.bosch.com/content/ language2/html/index.htm
- 4. Color Models.

http://scc.qibebt.cas.cn/docs/compiler/intel/2011/ipp/ipp\_manual/IPPI/ippi \_ch6/ch6\_color\_models.htm

5. Mercedes Benz, Anti-Fatigue Driver Alarm (2006) Website.

http://www.wired.com/2006/11/mercedesbenz\_de/

- 6. Mitsubishi Motors. (2007) Mitsubishi asv-2 receives mlit type approval. Website. http://media.mitsubishi-motors.com/pressrelease/e/corporate/ detail458.html.
- 7. NHTSA. (2004) National highway traffic safety administration. Website. http: //www.nhtsa.dot.gov/.
- 8. Seeing Machines. (2007) Visionary technology. Website. http://www. seeingmachines.com/index.htm.

9. SPSS FREE.

[http://www.spssfree.com/curso-de-spss/analisis-descriptivo/medidas-de](http://www.spssfree.com/curso-de-spss/analisis-descriptivo/medidas-de-distribucion-curtosis-asimetria.html)[distribucion-curtosis-asimetria.html](http://www.spssfree.com/curso-de-spss/analisis-descriptivo/medidas-de-distribucion-curtosis-asimetria.html)

- 10. Universidad de Chile. (2000) CC10A: Apuntes de Computación I 2000. <http://users.dcc.uchile.cl/~lmateu/CC10A/Apuntes/integral/>
- 11. UTP Iluminación y Modos de Color (2014) [http://es.slideshare.net/utp\\_jcbp/utp-pdiyvasap2-iluminacion-y-modos-de](http://es.slideshare.net/utp_jcbp/utp-pdiyvasap2-iluminacion-y-modos-de-color)[color.](http://es.slideshare.net/utp_jcbp/utp-pdiyvasap2-iluminacion-y-modos-de-color)
- 12. Volvo Cars. (2008) Control de alerta para el conductor. Website. http://www. volvocars.com.
- 13. YUV Color Space. Website

http://softpixel.com/~cwright/programming/colorspace/yuv/

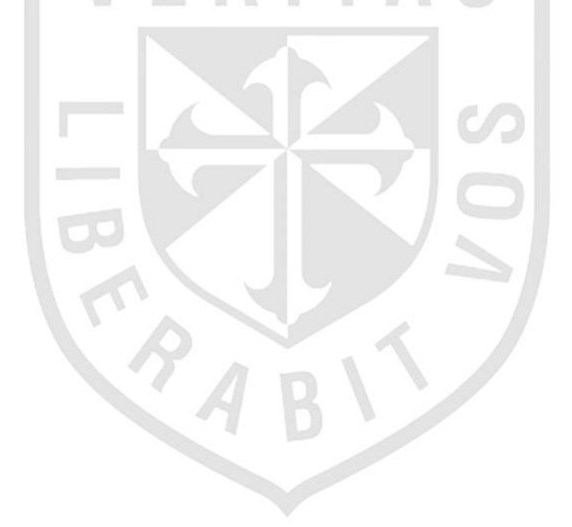

# **ANEXOS**

# Máscara del Software

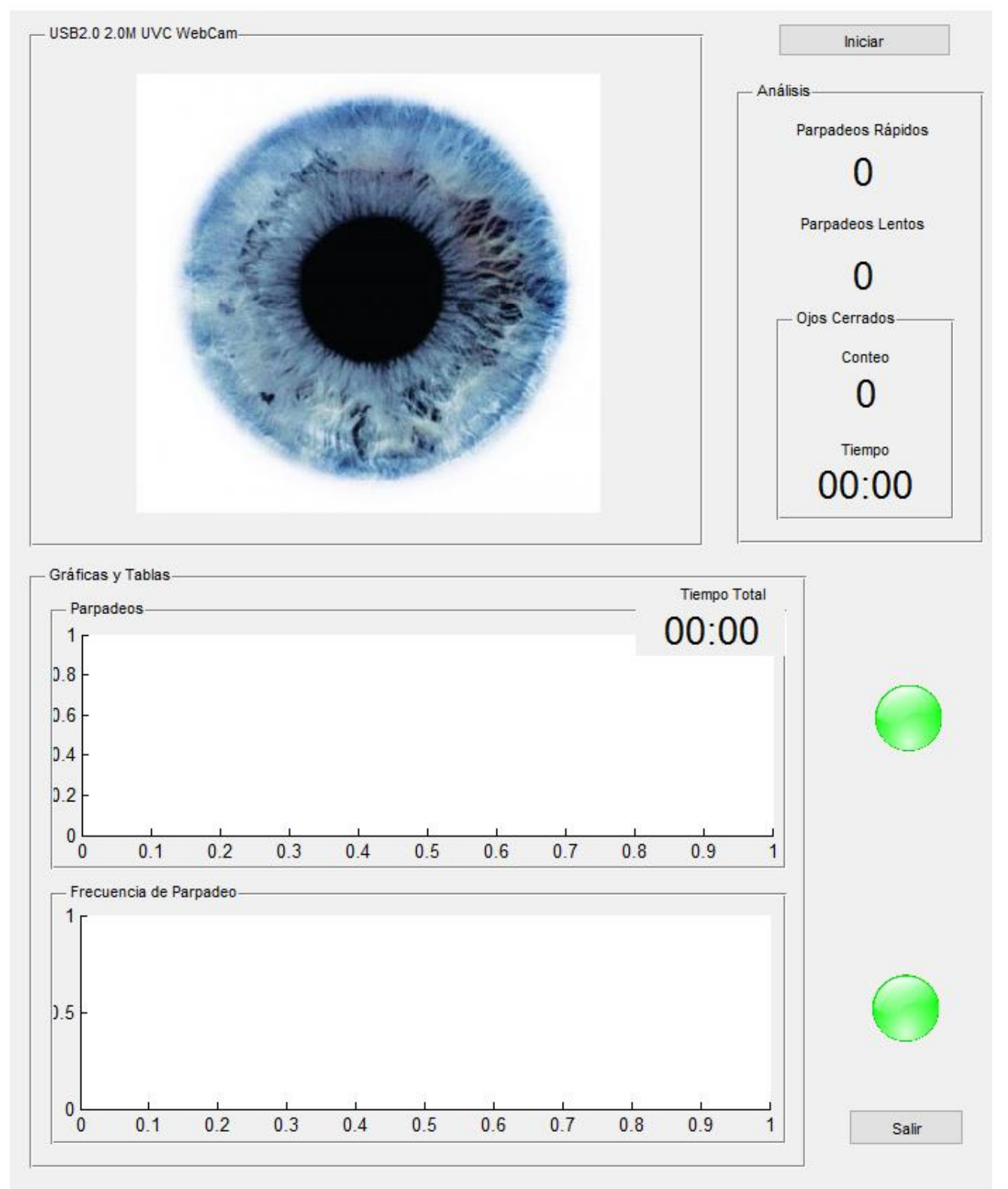